# **MANUAL DE REFERENCIA DEL SISTEMA PARA LA DISTRITACION ELECTORAL 2015 ´**

INSTITUTO NACIONAL ELECTORAL

# **MANUAL DE REFERENCIA DEL SISTEMA PARA LA DISTRITACION ELECTORAL 2015 ´**

INSTITUTO NACIONAL ELECTORAL

15 de abril del 2015

# Índice general

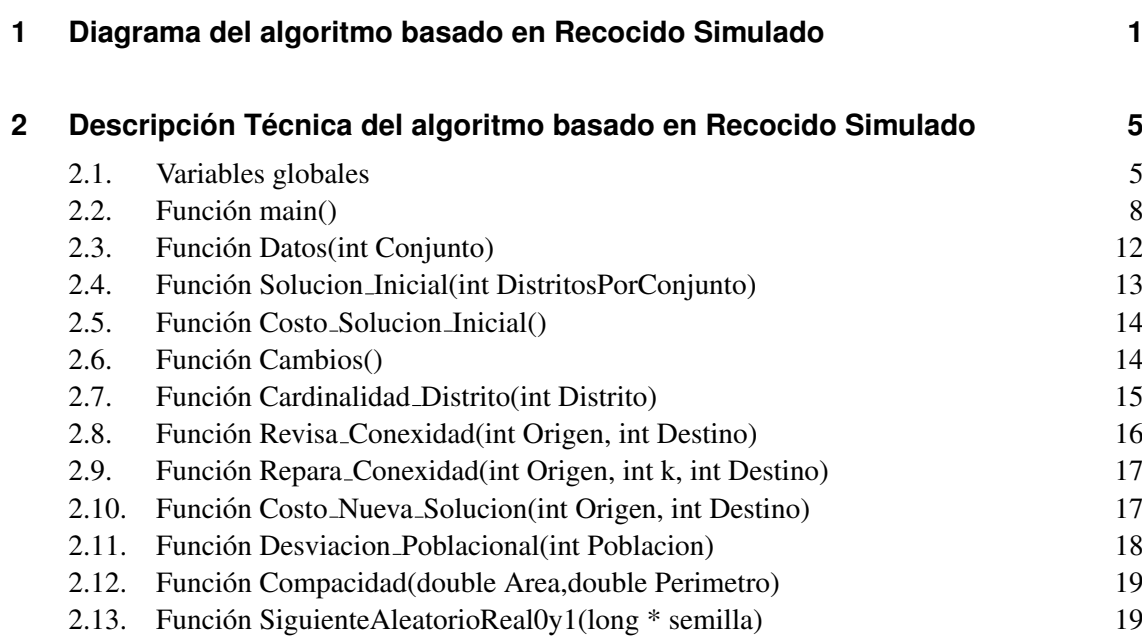

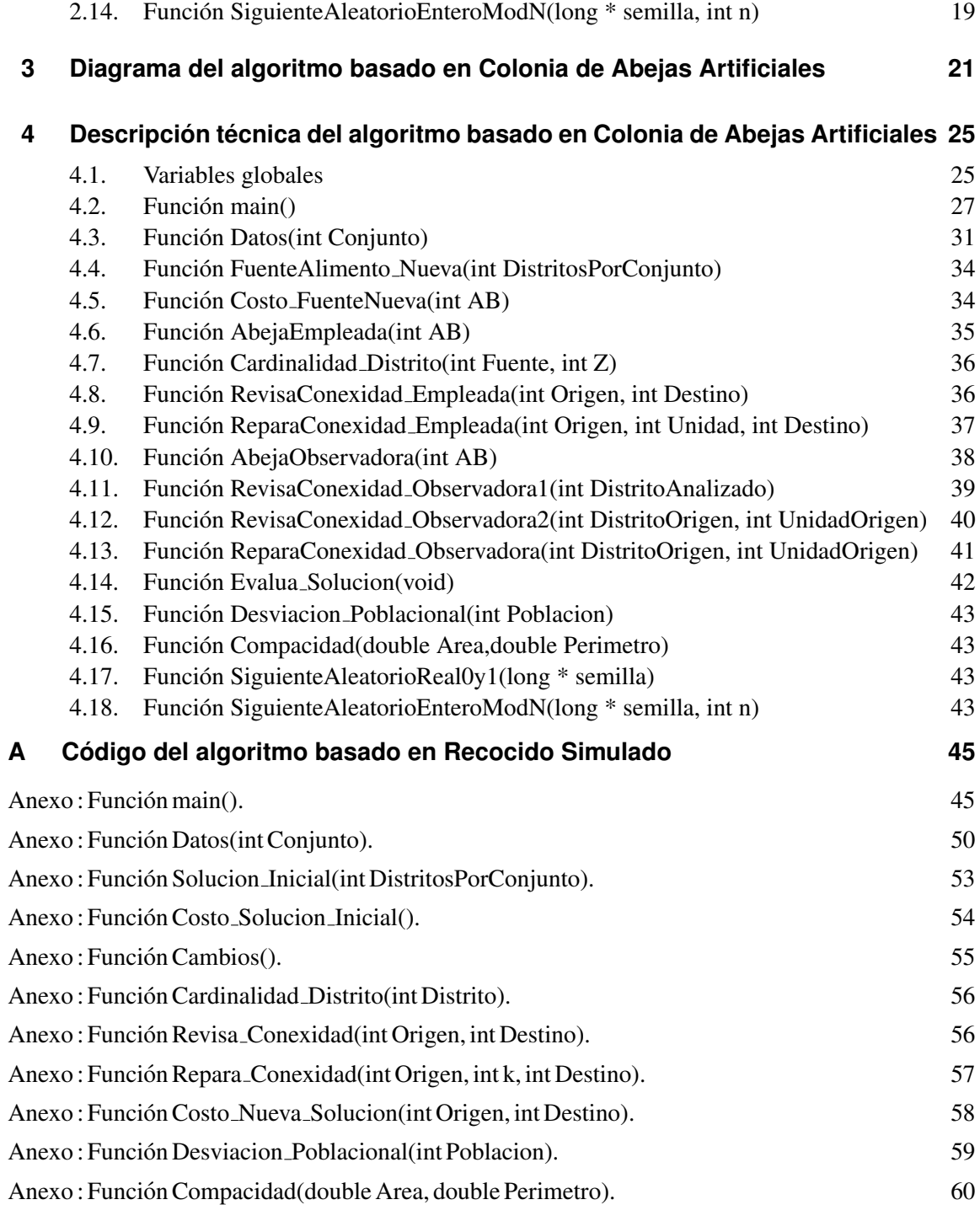

### ´INDICE GENERAL VII

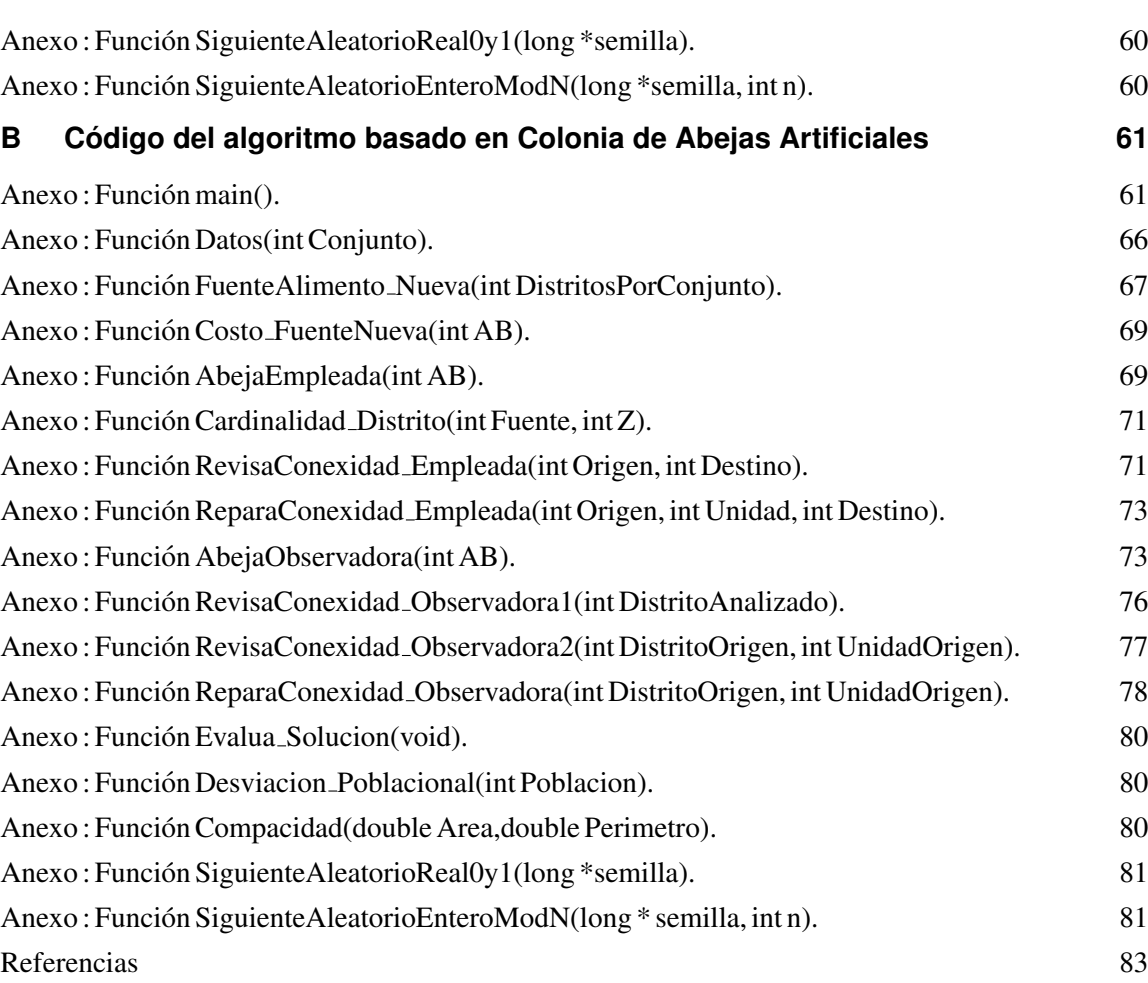

## <span id="page-8-0"></span>**CAPÍTULO 1**

# DIAGRAMA DEL ALGORITMO BASADO EN RECOCIDO SIMULADO

El objetivo del algoritmo basado en Recocido Simulado es generar r distritos conexos, con las unidades geograficas que forman cada entidad federativa, de tal forma que se res- ´ peten los criterios de equilibrio poblacional, compacidad geometrica. ´

Una solución es representada mediante un vector:  $Distributions\_Actually[x_1, x_2, ..., x_n],$ donde la *i-ésima* entrada representa a la unidad geográfica *i*. La variable  $x_i$  toma valores entre 1 y r, que corresponden al distrito al cual es asignada la unidad geográfica  $i$ .

En la Figura 1.1 se presenta un diagrama de bloques del funcionamiento del algoritmo basado en Recocido Simulado. Al inicio se obtiene información, dada por el usuario, de los parámetros que deberán emplearse y datos sobre las unidades geográficas, disponibles en archivos de texto. Posteriormente se construye de forma aleatoria una solucion inicial, y se ´ evalúa su costo. A partir de este momento se inicia un ciclo que dura hasta que se alcanza el valor de la variable  $TemperatureFinal$ . Durante esta etapa se realizan modificaciones en los distritos de la solución generada por el algoritmo, se evalúa el costo de estas modificaciones, y se emplea el criterio de Metrópolis para guiar el proceso de búsqueda, mediante aceptaciones o rechazos probabilísticos. La mejor solución encontrada por el algoritmo se devuelve al usuario.

Es importante destacar que cada una de las unidades geográficas ha sido previamente asignada a un conjunto territorial mediante la tipología de cada entidad federativa. De esta forma, cada conjunto está formado por un conjunto de unidades geográficas, y en él deben construirse un número preestablecido de distritos. Por lo anterior, el algoritmo fue diseñado para realizar en cada conjunto territorial una distritación electoral independiente del resto del estado. Al terminar con todos los conjuntos se obtiene la distritación electoral del estado.

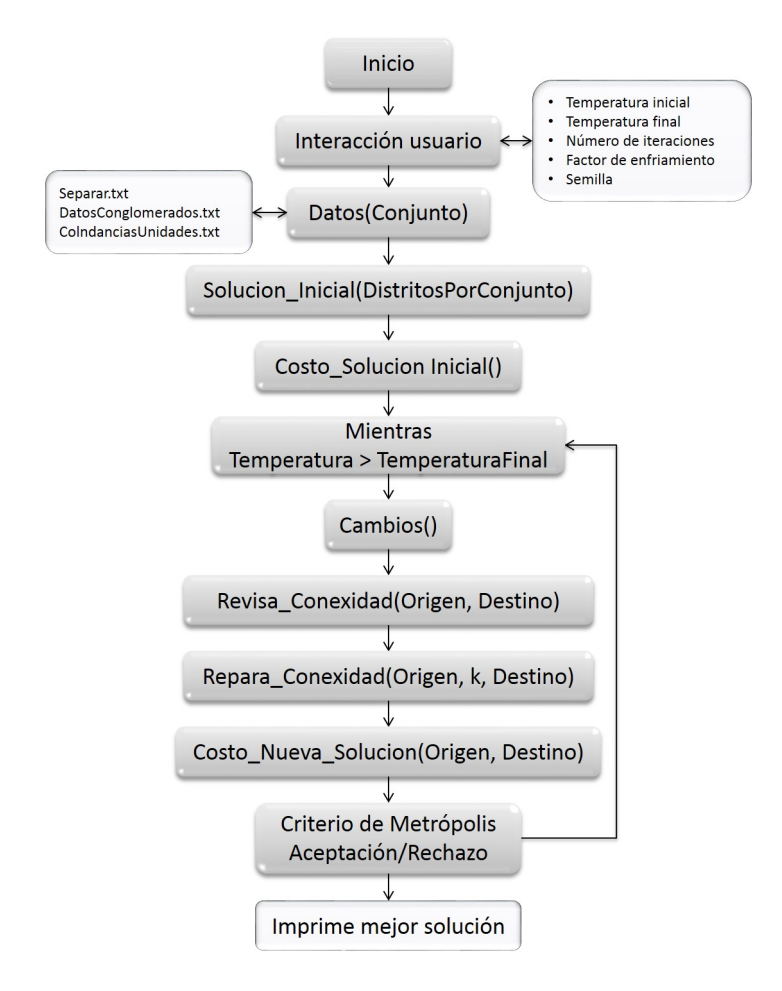

Figura 1.1 Diagrama de bloques del algoritmo basado en Recocido Simulado.

### <span id="page-12-0"></span>**CAPÍTULO 2**

# DESCRIPCIÓN TÉCNICA DEL ALGORITMO BASADO EN RECOCIDO SIMULADO

En este capítulo se describe la forma en que operan cada una de las funciones del algoritmo basado en recocido simulado empleado en el sistema de distritación electoral 2015. Primero se presentan las variables globales empleadas en el algoritmo, junto con una descripcion breve del uso que se hace de ellas, en las secciones restantes se describen las ´ funciones usadas por el algoritmo.

#### <span id="page-12-1"></span>**2.1. Variables globales**

En esta sección, en la Tabla 1.1, se presentan las variables globales más importantes empleadas por este algoritmo. En la primera columna se coloca el nombre de la variable, la segunda columna indica el tipo de variable empleado, y en la tercera columna se hace una pequeña descripción del uso que se le da durante la ejecución del algoritmo.

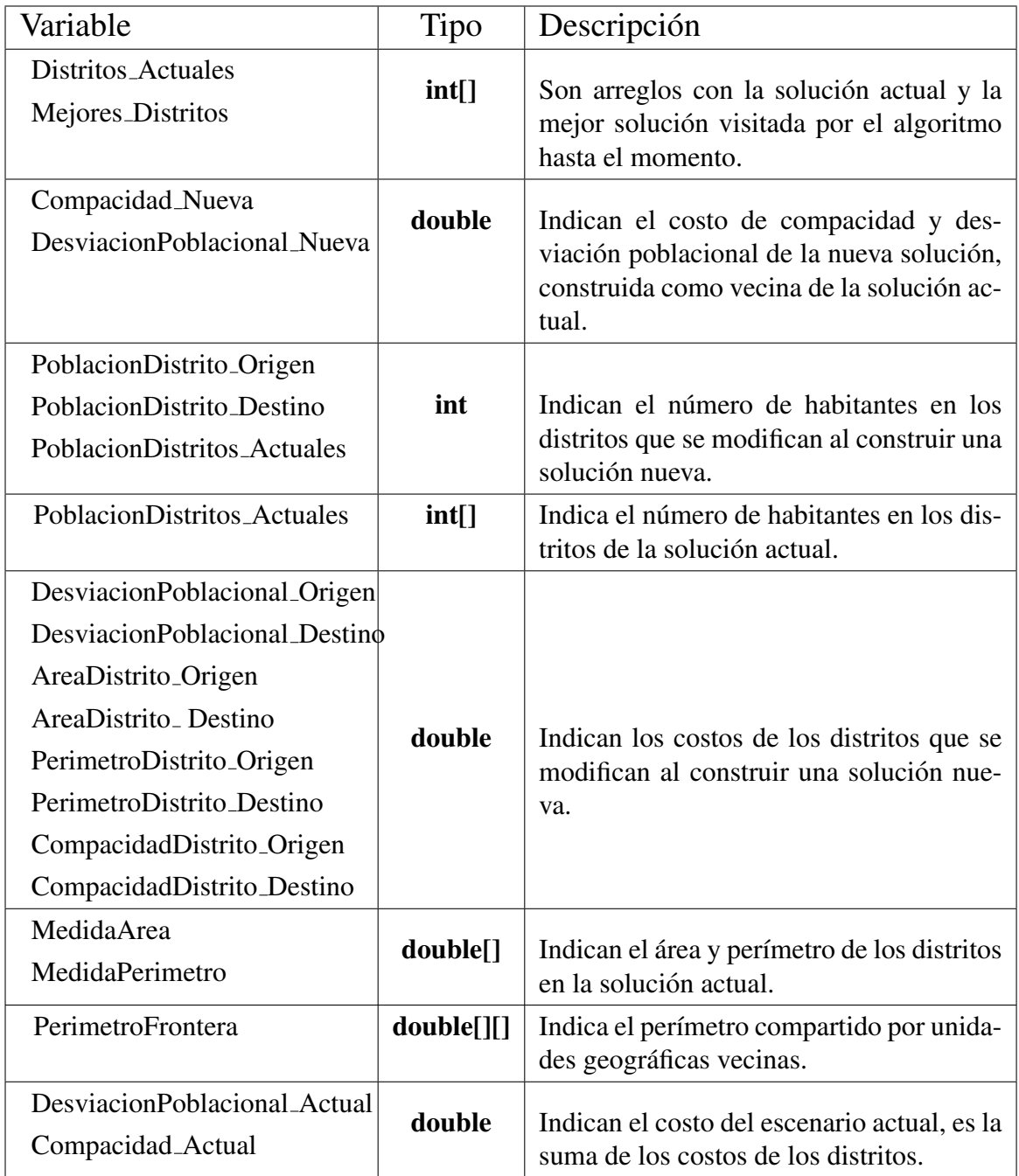

| DesviacionPoblacionalZo      |                      |                                                                                                    |
|------------------------------|----------------------|----------------------------------------------------------------------------------------------------|
| nas_Actuales                 | double <sup>[]</sup> | Indican el costo de los distritos en la so-                                                                  |
| CompacidadDistritos_Actuales |                      | lución actual.                                                                                               |
| PoblacionUnidadGeografica    | int[                 | Guarda la cantidad de habitantes en cada                                                                     |
|                              |                      | unidad geográfica.                                                                                           |
| AreaUnidadGeografica         | double <sup>[]</sup> | Guarda el área de cada unidad geográfica.                                                                    |
| Vecinos                      | $int[$ []            | Indica las unidades geográficas colindan-<br>tes.                                                            |
| Semilla                      | long                 | Guarda el valor de la semilla propuesta<br>por el usuario.                                                   |
| Unidades_Cambiadas           | int[                 | Guarda el indicador de las unidades<br>geográficas que se han cambiado para ge-<br>nerar una solución nueva. |
| Distrito_Destino             | int                  |                                                                                                    |
| Distrito_Origen              |                      | Indican los distritos que son modificados<br>para generar una solución nueva.                                |
| ConjuntoActual               |                      |                                                                                                    |
| UnidadesPorConjunto          | int                  | Indican el conjunto territorial que se                                                                       |
| <b>NDistritos</b>            |                      | está optimizando, el número de unidades                                                                      |
|                              |                      | geográficas que lo forman y el número de<br>distritos que deben generarse en él.                             |
| Conversion                   | int[]                | Asigna un identificador a cada unidad                                                                        |
|                              |                      | geográfica, que se usará durante el proce-<br>so de optimización.                                            |
| <b>DistritosFinales</b>      | int[]                | Guarda la solución final generada por el<br>algoritmo.                                                       |
| MediaEstatal                 | double[]             | Guarda la media poblacional.                                                                                 |
| Conjuntos Totales            | $int[$ ]             | Guarda el número de distritos que deben                                                                      |
|                              |                      | construirse.                                                                                                 |

Tabla 2.1 Variables globales.

En las siguientes secciones se presentan y describen las funciones más importantes empleadas por el algoritmo basado en recocido simulado.

#### <span id="page-15-0"></span>**2.2. Funcion main() ´**

La función main() inicia con la asignación de valores para algunas de las variables, tanto globales como locales, empleadas durante la ejecucion del algoritmo. Las variables locales ´ más importantes de esta función se presentan en la Tabla [2.2.](#page-16-0)

Nuevamente, en la primera columna se coloca el nombre de la variable, la segunda columna indica el tipo de variable empleado, y en la tercera columna se hace una pequeña descripción del uso que se le da durante la ejecución del algoritmo.

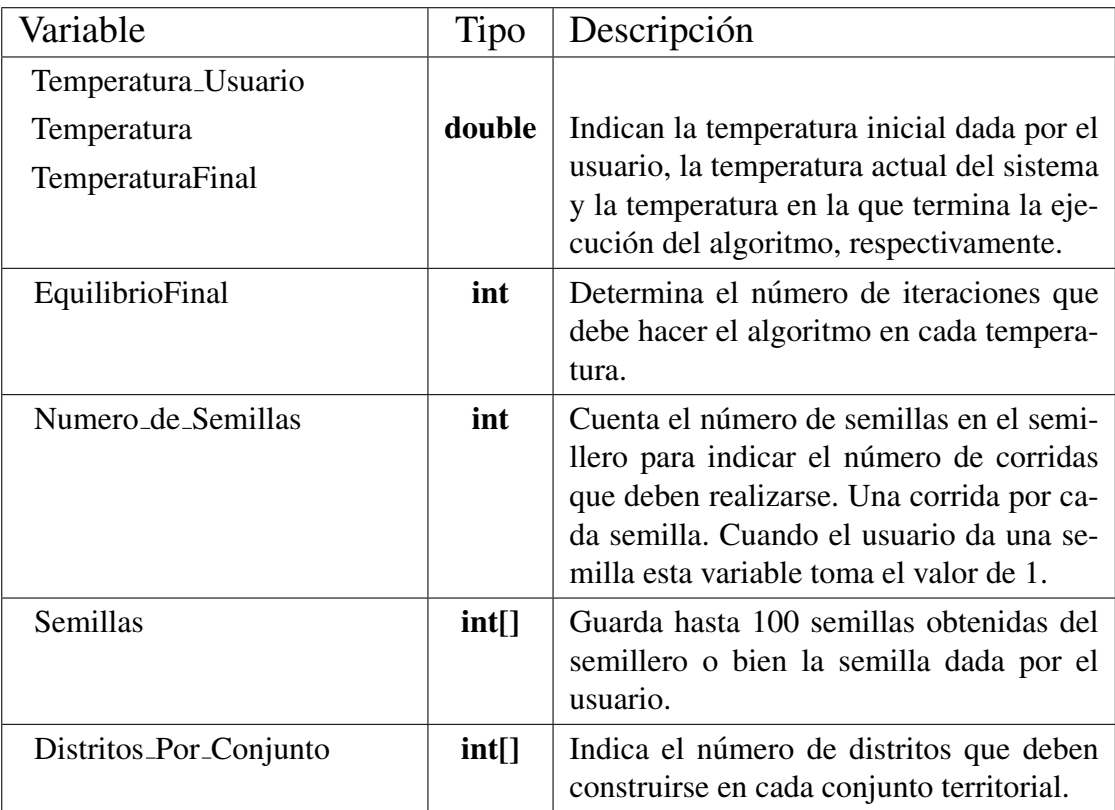

<span id="page-16-0"></span>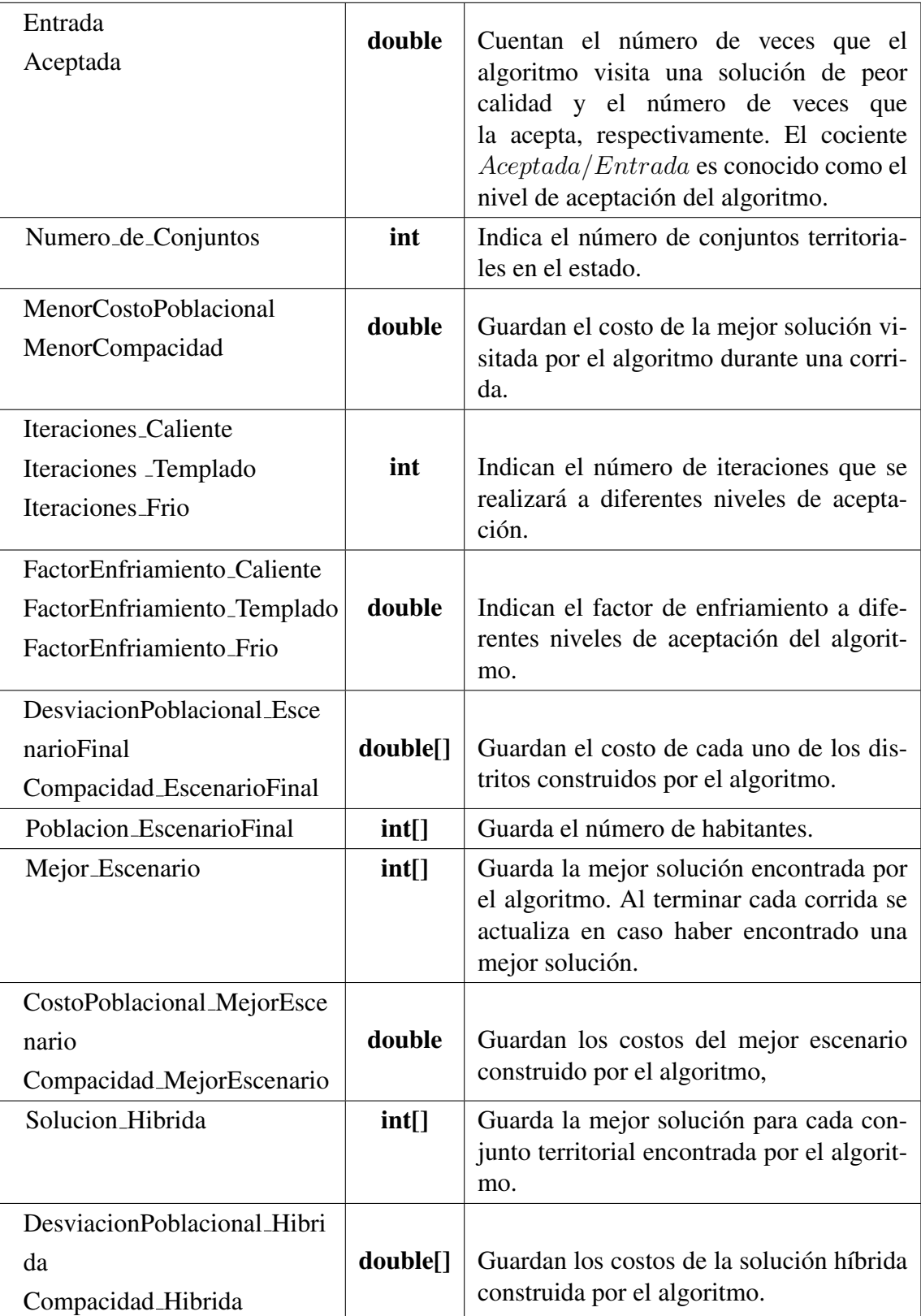

La función inicia asignando el valor de los parámetros que el algoritmo empleará durante su ejecución:

- Temperatura Usuario
- TemperaturaFinal
- FactorEnfriamiento Caliente
- FactorEnfriamiento Templado
- FactorEnfriamiento Frio
- Iteraciones Caliente
- Iteraciones Templado
- Iteraciones Frio

El uso de los factores Caliente, Templado y Frío dependerá del nivel de aceptación, el cual se calcula como el cociente del número de soluciones de mala calidad aceptadas entre el número de soluciones de mala calidad visitadas,  $Aceptada/Entrada$ .

Los factores Calientes se usan cuando el nivel de aceptación es mayor que 0.60, los factores Templados se usan cuando el nivel de aceptación está entre  $0.40$  y  $0.60$ , y los factores Fríos se emplean cuando el nivel de aceptación es menor que 0.40.

Posteriormente se revisa el valor asignado a la variable Semilla. Si el usuario coloca un valor para esta variable, se realizara una corrida empleando esta semilla para iniciar el ´ generador de números aleatorios. Si el usuario elige la opción semillero se lee el archivo de texto Semillero.txt, y se realiza una corrida por cada una de las semillas encontradas en el archivo. Es importante destacar que el algoritmo está diseñado para leer hasta 100 semillas. En caso de que el número de semillas en el archivo Semillero.txt sea mayor, sólo se considerarán las primeras 100 semillas.

El siguiente paso consiste en realizar la lectura del archivo de texto ConjuntosDistritos.txt para determinar cuántos distritos se deberán crear en cada conjunto territorial, y se llama a la función Datos(int Conjunto) para obtener la información de cada unidad geográfica y poder emplearla durante el resto de la ejecución.

Cuando se ha obtenido la información de cada unidad geográfica, se inicia la construcción y optimización de distritos para cada conjunto territorial por separado.

Para cada conjunto territorial se repiten los siguientes pasos.

- RS1 Se crea, de forma aleatoria, una solución inicial y se evalúa su costo mediante el uso de las funciones Solucion Inicial(int DistritosPorConjunto) y Costo Inicial() respectivamente.
- RS2 Se inicia el proceso de mejora mediante un ciclo que durará hasta que la temperatura llegue a la temperatura final. Durante este ciclo se realizan los siguientes pasos:
	- RS2.1 La solución actual es modificada para crear una solución nueva, mediante la función Cambios.
	- RS2.2 La solución nueva es evaluada, mediante la función Costo Nueva Solucion(int Origen, int Destino).
	- RS2.3 Se determina si la solución actual es reemplazada por la solución nueva mediante el criterio de Metrópolis.
- RS3 La mejor solución encontrada es guardada en memoria.

Cuando cada uno de los conjuntos territoriales han sido procesados mediante los pasos RS1-RS3 se da por concluida una corrida del algoritmo. La unión de las soluciones obtenidas para cada conjunto territorial se convierte en el escenario final. Es importante insistir en que se realizará una corrida por cada semilla dada al algoritmo.

Si el usuario propuso el valor para la variable Semilla, solo se genera un escenario que es ´ devuelto después de la primera corrida. Si el usuario eligió la opción Semillero, entonces se generarán tantos escenarios como semillas se tengan. Además, al concluir todas las corridas se devolverá la mejor distritación encontrada al combinar los mejores distritos para cada conjunto territorial, de cada uno de los escenarios finales obtenidos.

<span id="page-18-0"></span>El pseudocódigo de la función main se presenta en el Algoritmo [1.](#page-18-0)

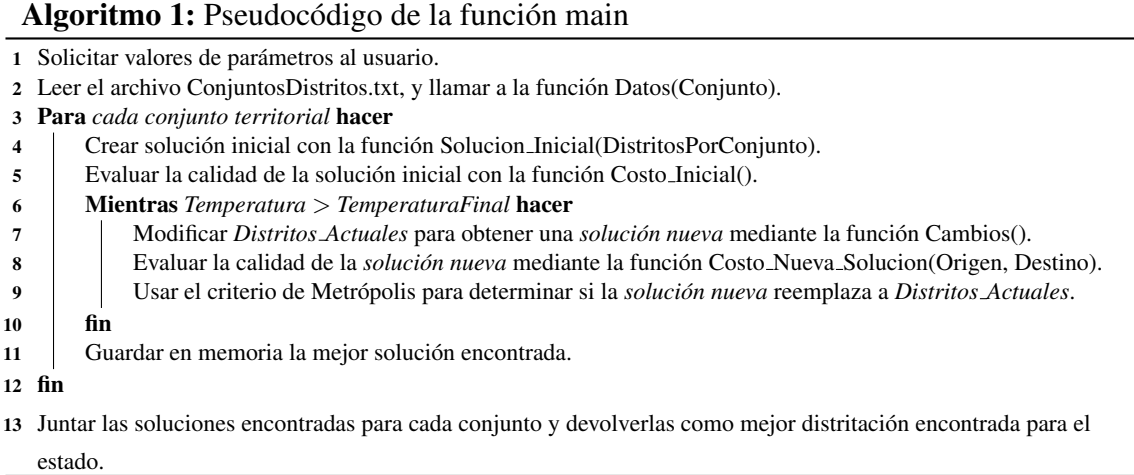

#### <span id="page-19-0"></span>**2.3. Funcion Datos(int Conjunto) ´**

La función Datos( $Conjunto$ ) recibe como parámetro el conjunto territorial para el cual se va a iniciar el proceso de optimización. Esta función se emplea para leer tres archivos de texto en los cuales se encuentra la informacion de las secciones necesaria para la ´ construcción y optimización de distritos del conjunto territorial indicado: Separar.txt, DatosConglomerados.txt, ColindanciasUnidades.txt.

El archivo de texto Separar.txt esta formado por dos columnas, con los identificadores ´ de los municipios que deben considerarse como no vecinos por tiempos de traslado. Esta información se guarda en la variable local  $Separar$ [][] de tipo entero.

El archivo de texto DatosConglomerados.txt contiene la siguiente informacion de cada ´ sección: Municipio, número de sección, área, población, conglomerado al que pertenece y conjunto territorial al que pertenece. Esta informacion es guardada en variables que repre- ´ sentan la cantidad de habitantes, y el área de cada unidad geográfica, como se muestra en la Tabla [2.3.](#page-19-1)

| Variable                  | Tipo                       | Dato almacenado                                            |
|---------------------------|----------------------------|------------------------------------------------------------|
| PoblacionUnidadGeografica | $\lceil \text{int} \rceil$ | Cantidad de habitantes en cada conglo-<br>merado           |
| AreaUnidadGeografica      |                            | <b>double</b> $\left[ \right]$   Área de cada conglomerado |

<span id="page-19-1"></span>Tabla 2.3 Variables empleadas para los conglomerados

El archivo de texto ColindanciaUnidades.txt contiene para cada sección el número de la sección con la cual colinda y el perímetro que comparten en dicha colindancia, en la Tabla [2.4](#page-20-1) se muestra como ejemplo las colindancias de una sección hipotética vecina de cuatro secciones.

|    | Sección A   Sección B   Perímetro de colindancia |
|----|--------------------------------------------------|
|    | 1703                                             |
|    | 1498.1                                           |
| 15 | 468.9                                            |
| 16 | 1018.1                                           |

<span id="page-20-1"></span>Tabla 2.4 Colindancias de una sección.

Esta información es utilizada para determinar las unidades geográficas que son vecinas entre sí, y el perímetro de colindancia que comparten. Esta información es guardada en las variables  $Vecinos$ [[] y  $PerimetroFronter a$ ][].

Es importante mencionar que en este punto se usan los valores almacenados en la variable  $Separar[]$ , para determinar cuándo dos unidades geográficamente colindantes no deben considerarse como vecinas debido a tiempos de traslado.

#### <span id="page-20-0"></span>**2.4. Funcion Solucion ´ Inicial(int DistritosPorConjunto)**

La función Solucion Inicial( $DistributionsPor Comjunto$ ) recibe como parámetro de entrada el número de distritos que debe generar,  $DistributionsPor Comjunto$ . Para generar r distritos primero se eligen de forma aleatoria  $r$  unidades geográficas, y cada unidad es asignada a un distrito diferente.

Después, se repiten los siguientes pasos hasta que cada unidad geográfica ha sido asignada a exactamente un distrito:

S1 Elegir de manera aleatoria un distrito,  $Distribi_t$ .

S2 Hacer una lista con las unidades geográficas que colindan con  $Distribi_i$ , y que aún no han sido asignadas a un distrito.

S3 Elegir de forma aleatoria una de estas unidades geográficas y agregarla a  $Distribi$ .

S4 Marcar la unidad geográfica seleccionada como ya asignada.

Los pasos S1-S4 se repiten hasta que toda unidad geográfica ha sido asignada en algún distrito. De esta forma, por construcción, toda solución inicial está formada por  $r$  distritos conexos.

<span id="page-21-2"></span>El pseudocódigo de la función Solucion Inicial se presenta en el Algoritmo [2.](#page-21-2)

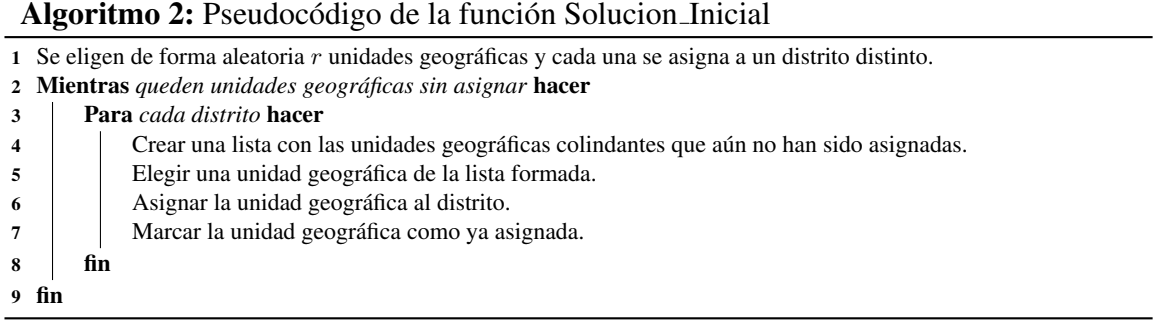

#### <span id="page-21-0"></span>**2.5. Funcion Costo ´ Solucion Inicial()**

La función Costo Solucion Inicial() calcula el número de habitantes, área y perímetro de los distritos generados por la función Solucion Inicial, tomando en cuenta la información de las unidades geográficas que forman a cada distrito. Estos datos son almacenados en las variables  $PoblacionDistributions\_Actuales$ [],  $MediaArea$ [] y  $MediaPerimetro$ [].

Con estas variables se puede cuantificar la desviación poblacional y la compacidad geométrica mediante las funciones Desviacion Poblacional y Compacidad respectivamente. Los costos obtenidos para cada distrito son guardados en las variables DesviacionPobla– cionalDistritos Actuales[] y CompacidadDistritos Actuales[].

<span id="page-21-3"></span>El pseudocódigo de la función Costo Inicial se presenta en el Algoritmo [3.](#page-21-3)

#### <span id="page-21-1"></span>**2.6. Funcion Cambios() ´**

La función Cambios() modifica la solución actual al cambiar de distrito a una unidad geografica, para lo cual se realizan los siguientes pasos. ´

C1 Se elige de forma aleatoria un distrito que contenga al menos dos unidades geográficas.

Algoritmo 3: Pseudocódigo de la función Costo Inicial 1 **Para** *cada*  $Distribi, 1 \leq i \leq r$  **hacer** 

- 2 | Calcular población de  $Distribi$ .
- $3$  Calcular área de  $Distribi$ .
- 4 Calcular perímetro de  $Distrib_i$ .
- 5 fin
- 6 **Para** *cada*  $Distribi, 1 \leq i \leq r$  **hacer**
- 7 | Desviacion\_Poblacional(PoblacionDistritos\_Actuales[]).
- 8 Compacidad( $MediaArea$ [],  $MediaPerimetro$ []).
- 9 fin

 $C2$  Se hace una lista, L, con todas las unidades geográficas, del distrito seleccionado, que colinden con otro distrito dentro del mismo conjunto territorial.

C3 Se elige de forma aleatoria una de las unidades geográficas, UG, dentro de la lista L.

 $C4$  La unidad geográfica  $UG$  es cambiada a un distrito con el cual colinde. En caso de haber más de una opción se elige una de forma aleatoria.

C5 Se revisa si se ha perdido la conexidad del distrito mediante la función Revisa Conexidad. En caso de ser así, deberá repararse con la función Repara Conexidad.

La solución obtenida después de hacer estas modificaciones es evaluada mediante la función Costo Nueva Solucion. Los costos de la nueva solución son almacenados en las variables  $DesviacionPolacional_Nueva$  y Compacidad\_Nueva.

<span id="page-22-1"></span>El pseudocódigo de la función Cambios se presenta en el Algoritmo [4.](#page-22-1)

Algoritmo 4: Pseudocódigo de la función Cambios()

- 1 Elegir de forma aleatoria un distrito con al menos dos unidades geográficas,  $Distribi$ .
- 2 Hacer una lista L con las unidades geográficas de  $Distrito_i$  que colinden con otro distrito del mismo conjunto.
- 3 Elegir aleatoriamente una unidad geográfica,  $UG$ , de  $L$ .
- 4 Enviar la unidad  $UG$  a un distrito vecino elegido de forma aleatoria.
- 5 Revisar la conexidad de  $Distribi$ , en caso de ser necesario, deberá repararse. Evaluar la solución obtenida con el cambio de UG.

#### <span id="page-22-0"></span>**2.7. Funcion Cardinalidad ´ Distrito(int Distrito)**

La función Cardinalidad Distrito( $Distrib$ ) recibe el identificador de un distrito. Su trabajo consiste en contar y devolver el número de unidades geográficas que lo forman.

#### <span id="page-23-0"></span>**2.8. Funcion Revisa ´ Conexidad(int Origen, int Destino)**

La función Revisa<sub>-Conexidad</sub>( $Origen, Destino$ ) recibe como parámetros los identificadores de dos distritos, Origen y Destino, y cuenta el número de componentes conexas, N, que tiene el distrito Origen.

Si  $N = 1$ , significa que el distrito  $O$ *rigen* es conexo y la función termina.

Si  $N \geq 1$ , significa que el distrito *Origen* es disconexo y debe repararse.

En este caso busca a la componente conexa que tenga el mayor número de unidades geográficas, y es conservada como el distrito  $Origen$ . Las unidades geográficas en otras componentes conexas son enviadas al distrito  $Destino$  mediante la función Repara Conexidad.

<span id="page-23-1"></span>El pseudocódigo de la función Revisa Conexidad se presenta en el Algoritmo [5.](#page-23-1)

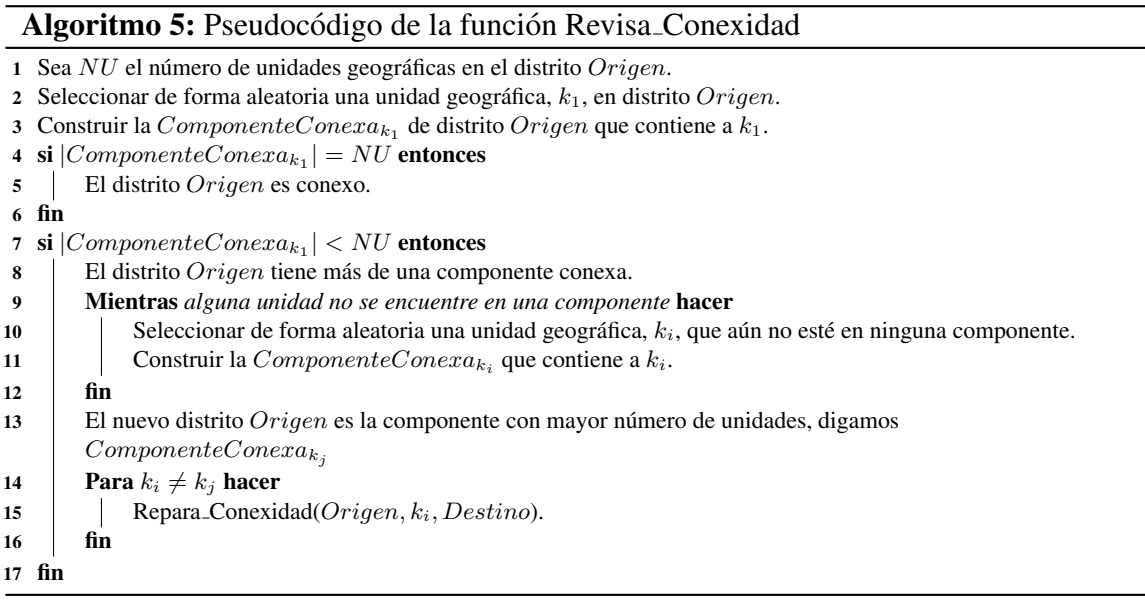

#### <span id="page-24-0"></span>**2.9. Funcion Repara ´ Conexidad(int Origen, int k, int Destino)**

La función Repara Conexidad( $Origen, k, Destino$ ) es llamada cuando se ha comprobado disconexión en un distrito. La función Repara Conexidad recibe tres parámetros, el identificador del distrito que perdió la conexidad, Origen, el identificador de una unidad geográfica,  $k$ , que actualmente se encuentra en el distrito  $Origen$ , y el identificador de un distrito vecino, Destino.

La función visita a todas las unidades geográficas vecinas de  $k$ , y construye de forma creciente una componente conexa del distrito  $Origen$  que contiene a k. Después, todas las unidades geográficas en esta componente conexa son enviadas al distrito Destino.

De esta forma, el distrito Origen tiene una componente conexa menos.

<span id="page-24-2"></span>El pseudocódigo de la función Repara Conexidad se presenta en el Algoritmo [6.](#page-24-2)

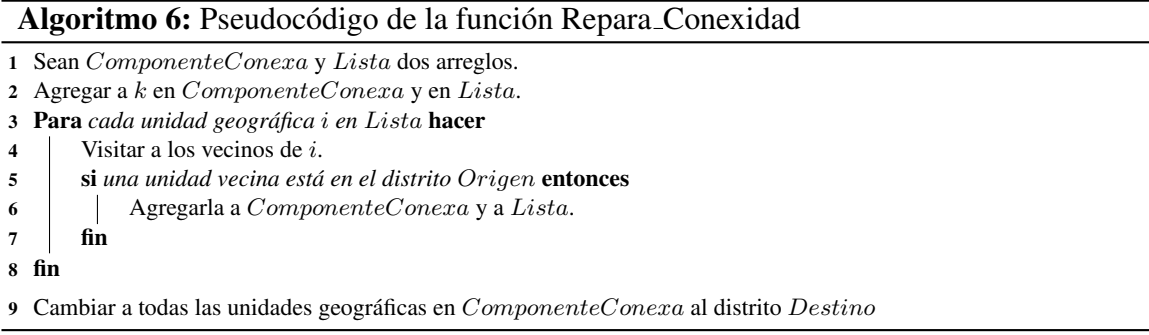

#### <span id="page-24-1"></span>**2.10. Funcion Costo ´ Nueva Solucion(int Origen, int Destino)**

La función Costo Nueva Solucion( $Origen, Destino$ ) recibe como parámetros los identificadores de los distritos que han sido modificados por el intercambio de unidades geografi- ´ cas, producido después de haber utilizado a la función Cambios, y se encarga de calcular el costo de la nueva solución. Es importante destacar que la función Cambios sólo modifica a dos distritos, uno del cual se sacan unidades geográficas,  $Distrib<sub>Origen</sub>$ , y otro en el cual se insertan,  $Distrib<sub>Destino</sub>$ . Por lo tanto la función Costo Nueva Solucion únicamente requiere calcular el costo de estos distritos.

Para determinar el número de habitantes y el área de cada distrito, basta con sumar o restar la población y el área de las unidades geográficas que han sido agregadas o quitadas, según sea el caso.

Para obtener el perímetro de cada distrito se deben considerar las modificaciones sufridas en sus fronteras, para lo cual se revisan las colindancias de las unidades geograficas ´ que han sido cambiadas de distrito.

Finalmente se evalua la desviación poblacional y la compacidad geométrica mediante las funciones Desviacion Poblacional y Compacidad respectivamente. El costo de los distritos que han sido modificados por la función Cambios se guarda en las variables DesviacionP oblacional Origen, DesviacionP oblacional Destino, CompacidadDis− trito Origen y CompacidadDistrito Destino. Mientras que el costo total de la nueva solución es guardado en las variables  $DesviacionPolacional_Nueva$ y Compacidad Nueva.

El pseudocódigo de la función Costo Nueva Solucion se presenta en el Algoritmo [7.](#page-25-1)

Algoritmo 7: Pseudocódigo de la función Costo\_Nueva\_Solucion 1 Para  $i = \{Distrib<sub>Origen</sub>, Distrib<sub>Destino</sub>\}$  hacer

```
2 | Calcular población de Distrib_i.
3 Calcular área de Distribi.
4 Calcular perímetro de Distribi.
5 fin
6 Para i = \{Distribor_{\text{igen}}, Distribo_{\text{Pst}}\} hacer
7 Desviacion Poblacional(Distrib_i).
8 Compacidad(Distrib_i).
9 fin
```
#### <span id="page-25-0"></span>**2.11. Funcion Desviacion ´ Poblacional(int Poblacion)**

La función Desviacion Poblacional(Poblacion) recibe como parámetro la cantidad de habitantes en un distrito, Poblacion, y devuelve el costo poblacional correspondiente, aplicando la siguiente ecuación:

<span id="page-25-1"></span>
$$
Costo = \left(\frac{1 - \left(\frac{Poblacion}{MediaEstatal}\right)}{0.15}\right)^2\tag{2.1}
$$

Si el valor de la variable Costo es mayor que 1, se considera que se está violando la restricción de no exceder un  $\pm 15\%$  de desviación poblacional con respecto a la media estatal, y se agrega una penalización dada por la siguiente ecuación:

$$
Costo := Costo + 10 * (Costo - 1)
$$
\n
$$
(2.2)
$$

Finalmente devuelve el valor de Costo.

#### <span id="page-26-0"></span>**2.12. Funcion Compacidad(double Area,double Perimetro) ´**

La función Compacidad( $Area, Perimetro$ ) recibe como parámetros el área,  $Area, y$ perímetro, Perimetro, de un distrito, y devuelve el costo de compacidad aplicando la siguiente ecuación:

$$
Costo = \left( \left( \frac{Perimetro}{\sqrt{Area}} * 0.25 \right) - 1.00 \right) * 0.5
$$
 (2.3)

Finalmente devuelve el valor de Costo.

#### <span id="page-26-1"></span>**2.13. Funcion SiguienteAleatorioReal0y1(long \* semilla) ´**

La función SiguienteAleatorioReal0y1(\*  $semilla$ ) recibe un apuntador a la variable semilla. Emplea el valor de esta variable para generar, con una distribución uniforme, un número aleatorio en el intervalo  $[0, 1]$ . Antes de devolver el número generado modifica el valor de la variable semilla.

#### <span id="page-26-2"></span>**2.14. Funcion SiguienteAleatorioEnteroModN(long \* semilla, int n) ´**

La función SiguienteAleatorioEnteroModN(\*  $semilla, n$ ) recibe un apuntador a la variable semilla y un número entero  $n$ . Emplea el valor de a variable semilla para generar, con una distribución uniforme, un número entero aleatorio que se encuentra en el intervalo  $[0, n - 1]$ . Antes de devolver el número generado modifica el valor de la variable semilla.

### <span id="page-28-0"></span>**CAPÍTULO 3**

# DIAGRAMA DEL ALGORITMO BASADO EN COLONIA DE ABEJAS ARTIFICIALES

El objetivo del algoritmo basado en Colonia de Abejas Artificiales es generar r distritos conexos, con las unidades geograficas que forman a cada entidad federativa, de tal forma ´ que se respeten los criterios de equilibrio poblacional y compacidad geometrica. ´

Una solución es representada mediante un vector:  $F$ uente $Alimento[j][x_1, x_2, ..., x_i, ..., x_n]$ , donde la *i-ésima* entrada representa a la unidad geográfica *i*. La variable  $x_i$  toma valores entre 1 y r, que corresponden al distrito en el cual es asignada la unidad geográfica  $i$ , y la variable  $j$  toma valores de 3 a 500, que representan el número de fuentes de alimento con las que debe trabajar el algoritmo.

En la Figura 3.1 se presenta un diagrama que representa el funcionamiento del algoritmo basado en Colonia de Abejas Artificiales. Al inicio se obtiene informacion, dada por el ´ usuario, de los parámetros que deberán emplearse y datos sobre las unidades geográficas, disponibles en archivos de texto. Posteriormente se construye de forma aleatoria el número de soluciones iniciales, o fuentes de alimento, indicados por el usuario, y se evalua el costo ´ de cada una. A partir de este momento se inicia un ciclo que se repite tantas veces como lo indique la variable *GeneracionFinal*. Durante esta etapa se realizan modificaciones en todas las fuentes de alimento, se evalúa el costo de estas modificaciones, y se emplea un criterio glotón para guiar el proceso de búsqueda, es decir, sólo se aceptan las modificaciones que lleva a soluciones de menor costo. La mejor solución encontrada por el algoritmo se devuelve al usuario.

Es importante destacar que cada una de las unidades geograficas ha sido previamente ´ asignada a un conjunto territorial mediante la tipología de cada entidad federativa. De esta forma, cada conjunto está formado por un conjunto de unidades geográficas, y en él deben construirse un número preestablecido de distritos. Por lo anterior, el algoritmo fue diseñado para realizar en cada conjunto territorial una distritacion independiente del resto del estado. ´ Al terminar con todos los conjuntos se obtiene la distritacion electoral del estado. ´

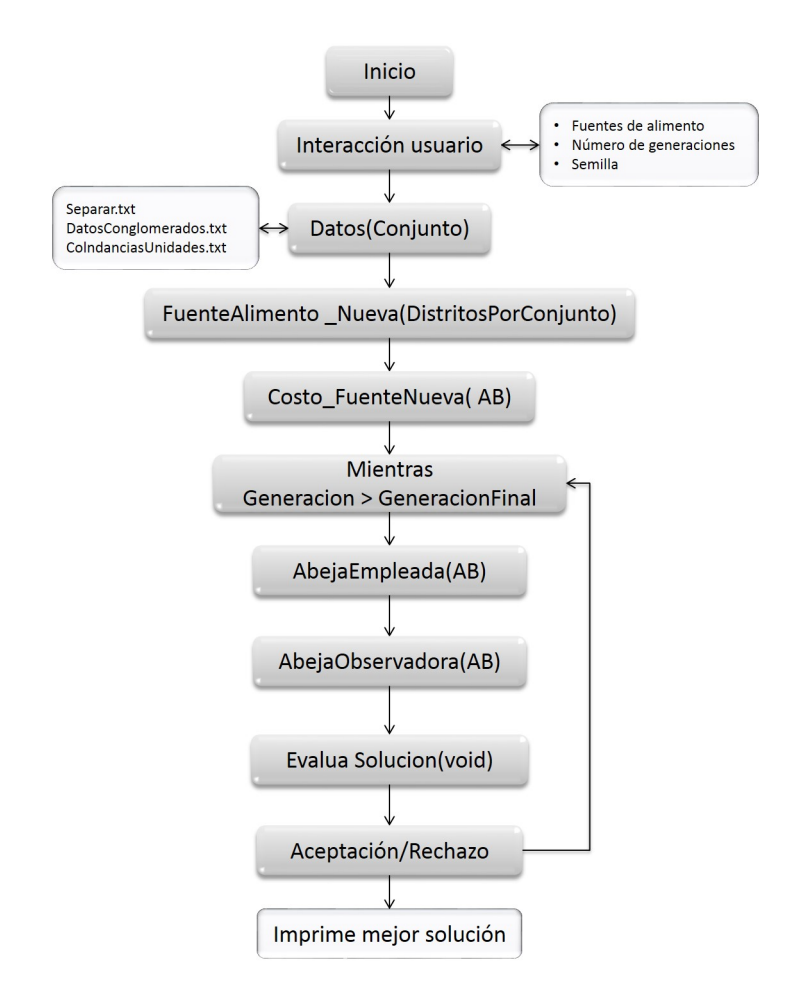

Figura 3.1 Diagrama del algoritmo basado en Colonia de Abejas Artificiales.

### <span id="page-32-0"></span>**CAPÍTULO 4**

# DESCRIPCIÓN TÉCNICA DEL ALGORITMO BASADO EN COLONIA DE ABEJAS ARTIFICIALES

En este capítulo se describe la forma en que operan cada una de las funciones del algoritmo basado en colonia de abejas artificiales empleado en el sistema de distritacion electoral ´ 2015. Primero se presentan las variables globales utilizadas en el algoritmo, junto con una descripción breve del uso que se hace de ellas, en las secciones restantes se describen dichas funciones.

#### <span id="page-32-1"></span>**4.1. Variables globales**

En esta sección, en la Tabla 4.1, se presentan las variables globales más importantes empleadas por este algoritmo. En la primera columna se coloca el nombre de la variable, la segunda columna indica el tipo de variable empleado, y en la tercera columna se hace una pequeña descripción del uso que se le da durante la ejecución del algoritmo.

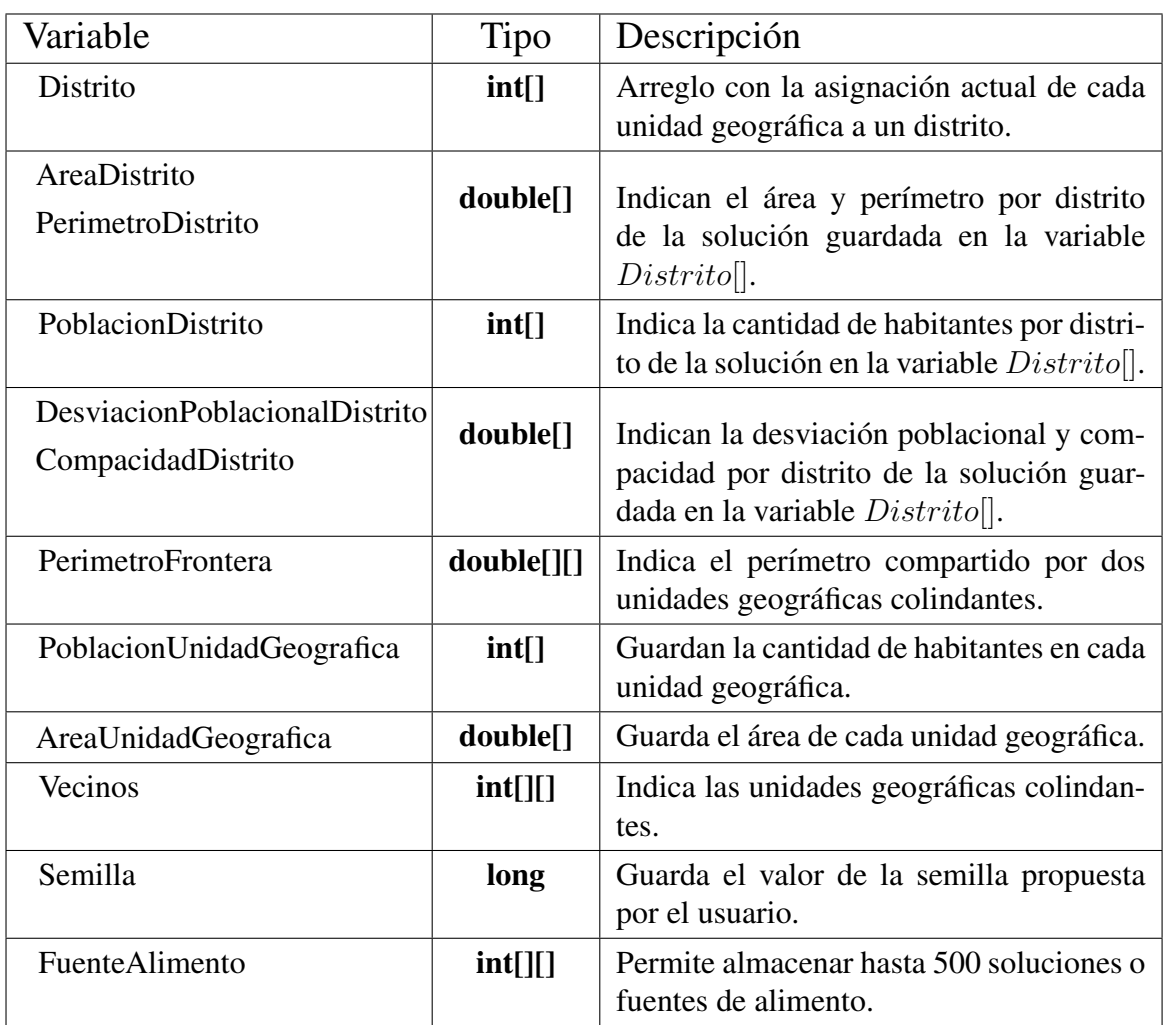

## 26 Descripción técnica del algoritmo basado en Colonia de Abejas Artificiales

| Costo_FuenteAlimento        |                      |                                                                                                    |
|-----------------------------|----------------------|----------------------------------------------------------------------------------------------------|
| Compacidad_FuenteAlimento   | double <sup>[]</sup> | Almacenan el costo total, el costo por                                                                              |
| DesviacionPoblacional_Fuen  |                      | compacidad y el costo por desviación po-                                                                            |
| teAlimento                  |                      | blacional de las fuentes de alimento.                                                                               |
| Costo_Nueva                 |                      |                                                                                                    |
| DesviacionPoblacional_Nueva | double               | Almacenan el costo total, el costo por                                                                              |
| Compacidad_Nueva            |                      | compacidad y el costo por desviación po-<br>blacional de la solución guardada en la<br>variable <i>Distrito</i> []. |
| Fuentes_de_Alimento         | int                  | Indica el número de fuentes de alimento<br>que se emplearán durante el algoritmo.                                   |
| ConjuntoActual              |                      |                                                                                                    |
| UnidadesPorConjunto         | int                  | Indican el conjunto territorial que se                                                                              |
| <b>NDistritos</b>           |                      | está optimizando, el número de unidades                                                                             |
|                             |                      | geográficas que lo forman y el número de<br>distritos que deben generarse en él.                                    |
| Conversion                  | $int[$ ]             | Asigna un identificador a cada unidad                                                                               |
|                             |                      | geográfica, que se usará durante el proce-<br>so de optimización.                                                   |
| <b>DistritosFinales</b>     | $int[$ ]             | Guarda la solución final generada por el                                                                            |
|                             |                      | algoritmo.                                                                                                    |
| MediaEstatal                | int[]                | Guarda la media poblacional.                                                                                        |
| Conjuntos Totales           | int[                 | Guarda el número de distritos que deben                                                                             |
|                             |                      | construirse.                                                                                                    |

Tabla 4.1 Variables globales.

### <span id="page-34-0"></span>**4.2. Funcion main() ´**

La función main() inicia con la asignación de valores para algunas de las variables, tanto globales como locales, empleadas durante la ejecución del algoritmo. Las variables locales más importantes de esta función se presentan en la Tabla [4.2.](#page-36-0)

Nuevamente, en la primera columna se coloca el nombre de la variable, la segunda columna indica el tipo de variable empleado, y en la tercera columna se hace una pequeña descripción del uso que se le da durante la ejecución del algoritmo.

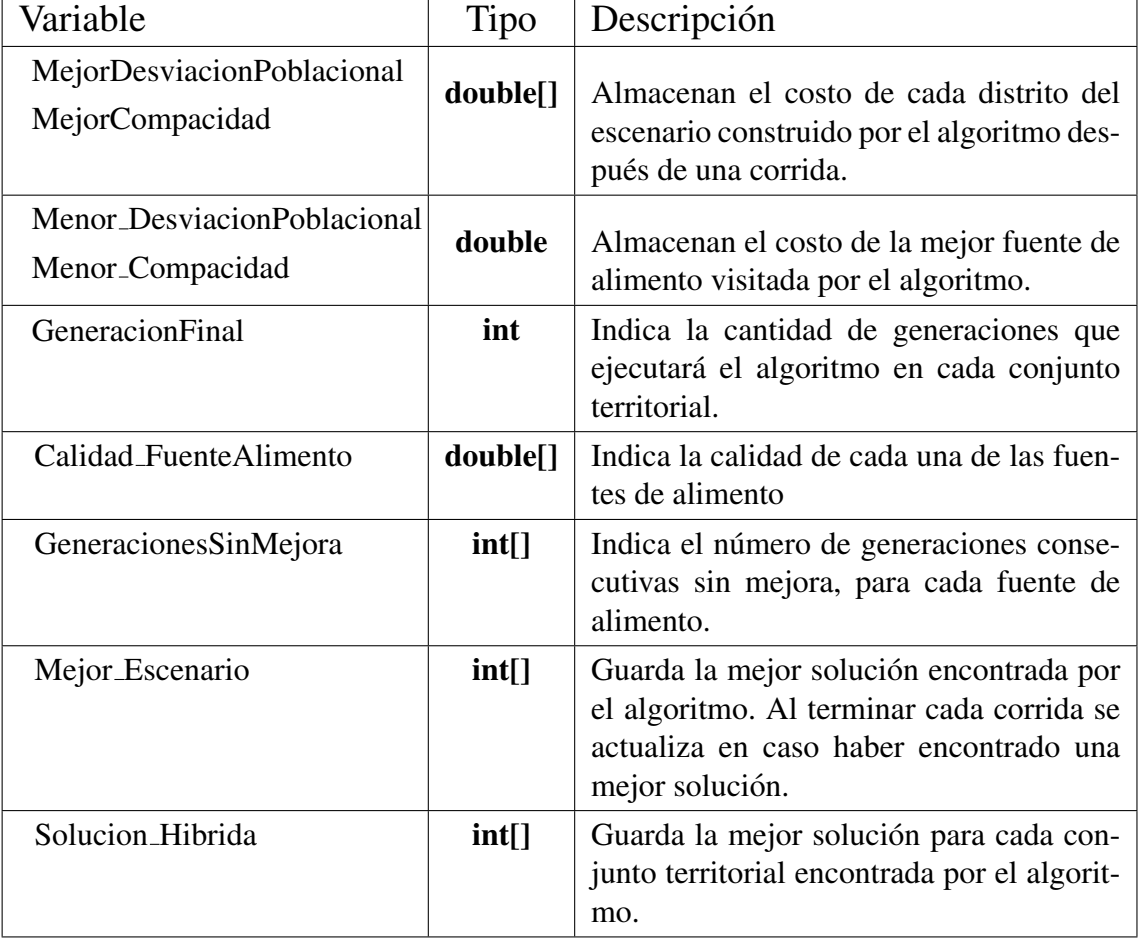
| CostoPoblacional_MejorEsce  |                      |                                           |
|-----------------------------|----------------------|-------------------------------------------|
| nario                       | double               | Guardan los costos del mejor escenario    |
| Compacidad_MejorEscenario   |                      | construido por el algoritmo,              |
| DesviacionPoblacional Hibri |                      |                                           |
| da                          | double <sup>[]</sup> | Guardan los costos de la solución híbrida |
| Compacidad_Hibrida          |                      | construida por el algoritmo.              |

Tabla 4.2 Variables locales de la función main()

La función inicia asignando el valor de los parámetros que el algoritmo empleará durante su ejecución:

- Fuentes de Alimento.
- GeneracionFinal.

Posteriormente se revisa el valor asignado a la variable Semilla. Si el usuario coloca un valor para esta variable, sólo se realizará una corrida empleando esta semilla para iniciar el generador de números aleatorios. Si el usuario elige la opción semillero se lee el archivo de texto Semillero.txt, y se realiza una corrida por cada una de las semillas encontradas en el archivo. Es importante destacar que el algoritmo está diseñado para leer hasta 100 semillas. En caso de que el número de semillas en el archivo Semillero.txt sea mayor, sólo se considerarán las primeras 100 semillas.

El siguiente paso consiste en realizar la lectura del archivo de texto ConjuntosDistritos.txt para determinar cuántos distritos se deberán crear en cada conjunto territorial, y se llama a la función Datos(int Conjunto) para obtener la información de cada unidad geográfica y poder emplearla durante el resto de la ejecución.

Cuando se ha obtenido la información de cada unidad geográfica, se inicia la construcción y optimización de distritos para cada conjunto territorial por separado.

La definición original del algoritmo de colonia de abejas artificiales establece que se debe calcular la calidad de las fuentes de alimento, mediante la siguiente ecuación:

<span id="page-36-0"></span>
$$
Calidad_Fuente Alimento[i] = \frac{1}{1 + Costo_Fuente Alimento[i]} \tag{4.1}
$$

Con esta información se calcula la  $CalidadTotal$  de las fuentes de alimento actuales con la siguiente ecuación:

<span id="page-37-0"></span>
$$
CalidadTotal = \sum_{i} Calidad_Fuente Alimento[i] \tag{4.2}
$$

.

Para cada conjunto territorial se repiten los siguientes pasos.

- ABC1 Se utiliza la función FuenteAlimento\_Nueva, para crear de forma aleatoria, tantas soluciones como lo indique la variable F uente de Alimento
- ABC2 Se evalúa el costo de cada una de las soluciones creadas mediante el uso de la función Costo FuenteNueva.
- ABC3 Se inicia el proceso de mejora mediante un ciclo que durara has- ´ ta alcanzar el número de generaciones indicado por la variable  $GeneratorFinal$ . Durante este ciclo se realizan los siguientes pasos:
	- ABC3.1 La función AbejaEmpleada es aplicada a cada una de las fuentes de alimento. Esta función cambia una unidad geográfica a un distrito vecino. El cambio se acepta si mejora el costo, en caso contrario se rechaza.
	- **ABC3.2** Si la fuente de alimento  $i$  mejoró después de aplicarle la función AbejaEmpleada, entonces se reinicia el contador  $Generaciones SinMejoral i$ ] = 0. En caso de no obtener una mejora, el contador debe aumentarse en una unidad,  $Generaciones SinMejora[i] := Generaciones SinMejora[i] +$ 1.
	- ABC3.3 Si el contador de la fuente de alimento i alcanza el valor de 100, entonces se crea una fuente de alimento aleatoria, mediante la función FuenteAlimento\_Nueva, para sustituirla. Se evalúa el costo de la nueva fuente de alimento y se reinicia el contador  $Generaciones SinMejoral i]=0.$
	- ABC3.4 Cuando la función AbejaEmpleada ha sido aplicada a todas las fuentes de alimento se procede a calcular la calidad de cada una de las soluciones y la calidad total, mediante las ecuaciones [4.1](#page-36-0) y [4.2](#page-37-0) respectivamente.
- ABC3.5 La función AbejaObservadora es llamada tantas veces como fuentes de alimento se estén usando en el programa. Esta función elige una fuente de alimento al azar, pero le da más probabilidad a las fuentes de alimento de mejor calidad. La AbejaObservadora modifica un distrito de la fuente de alimento seleccionada, al quitarle una unidad geográfica y añadirle otra.
- **ABC3.6** Si la fuente de alimento i mejoró después de aplicarle la función AbejaObservadora, entonces se reinicia el contador  $Generaciones SinMejora[i] = 0$ . En caso contrario, los cambios de unidades geograficas son rechazados. ´

ABC4 La mejor solución encontrada se guarda en memoria.

Cuando cada uno de los conjuntos territoriales han sido procesados mediante los pasos ABC1-ABC4 se da por concluida una generación del algoritmo. La unión de las soluciones obtenidas para cada conjunto territorial se convierte en el escenario final. Es importante insistir en que se realizará una corrida por cada semilla dada al algoritmo.

Si el usuario propuso el valor para la variable Semilla, sólo se genera un escenario que es devuelto después de la primera corrida. Si el usuario eligió la opción Semillero, entonces se generarán tantos escenarios como semillas se tengan. Además, al concluir todas las corridas se devolverá la mejor distritación encontrada al combinar los mejores distritos para cada conjunto territorial, de cada uno de los escenarios finales obtenidos.

<span id="page-38-0"></span>El pseudocódigo de la función main se presenta en el Algoritmo [8.](#page-38-0)

#### **4.3. Funcion Datos(int Conjunto) ´**

La función Datos( $Conjunto$ ) recibe como parámetro el conjunto territorial para el cual se va a iniciar el proceso de optimización. Esta función se emplea para leer tres archivos de texto en los cuales se encuentra la informacion de las secciones necesaria para la ´ construcción y optimización de distritos del conjunto territorial indicado: Separar.txt, DatosConglomerados.txt, ColindanciasUnidades.txt.

El archivo de texto Separar.txt esta formado por dos columnas, con los identificadores ´ de los municipios que deben considerarse como no vecinos por tiempos de traslado.

## Algoritmo 8: Pseudocódigo de la función main

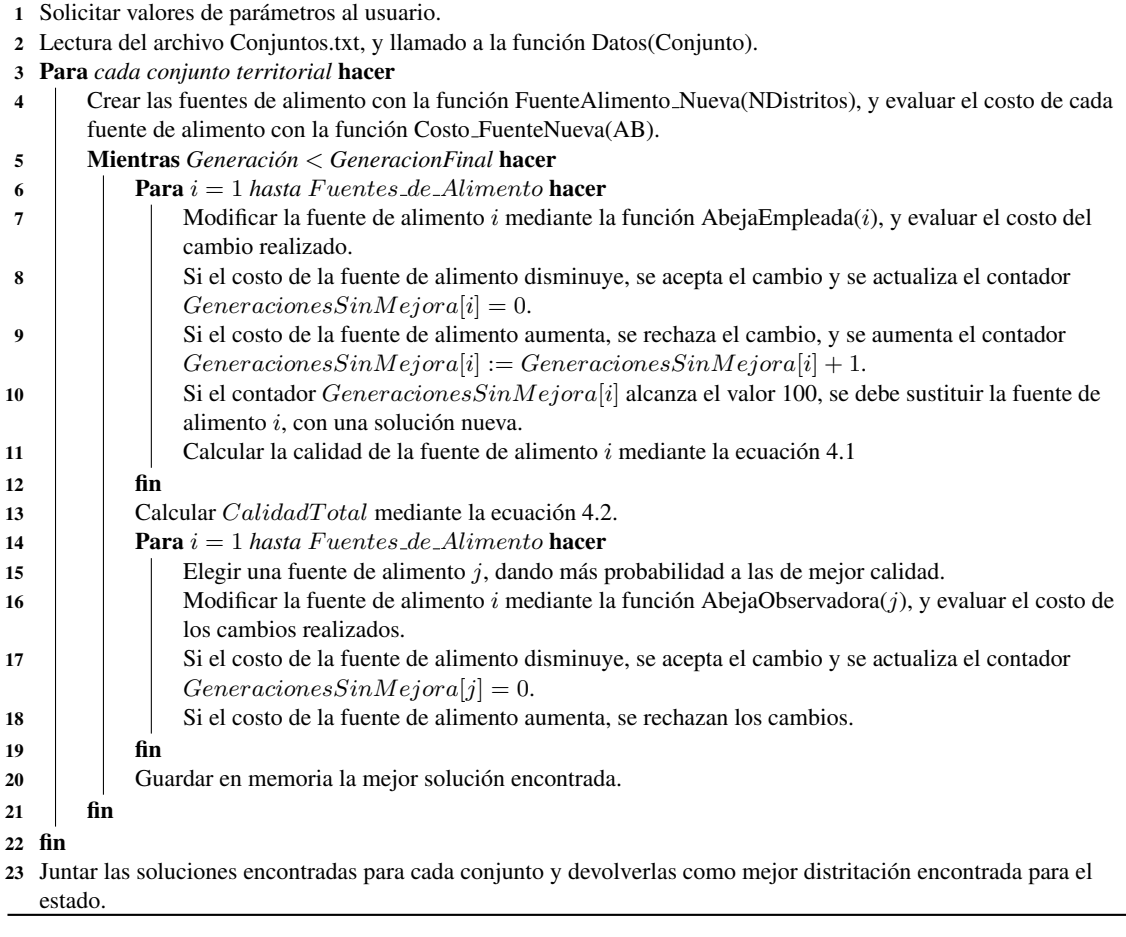

El archivo de texto DatosConglomerados.txt contiene la siguiente informacion de cada ´ sección: Municipio, número de sección, área, población, conglomerado al que pertenece y conjunto territorial al que pertenece. Esta informacion es guardada en variables que repre- ´ sentan la cantidad de habitantes y el área de cada unidad geográfica, como se muestra en la Tabla [4.4.](#page-40-0)

| Variable                          | Tipo | Dato almacenado                                    |
|-----------------------------------|------|----------------------------------------------------|
| PoblacionUnidadGeografica   int[] |      | Cantidad de habitantes en cada conglo-<br>merado   |
| AreaUnidadGeografica              |      | <b>double</b> [] $\vert$ Área de cada conglomerado |

<span id="page-40-0"></span>Tabla 4.4 Variables empleadas para los conglomerados

El archivo de texto ColindanciaUnidades.txt contiene para cada sección el número de la sección con la cual colinda y el perímetro que comparten en dicha colindancia, en la Tabla [4.5](#page-40-1) se muestra como ejemplo las colindancias de una sección hipotética vecina de cuatro secciones.

|    | Sección A   Sección B   Perímetro de colindancia |
|----|--------------------------------------------------|
|    | 1703                                             |
| 3  | 1498.1                                           |
| 15 | 468.9                                            |
| 16 | 1018.1                                           |

<span id="page-40-1"></span>Tabla 4.5 Colindancias de una sección.

La información es utilizada para determinar las unidades geográficas que son vecinas entre sí, y el perímetro de colindancia que comparten. Esta información es guardada en las variables  $Vecinos$ [[] y  $PerimeroFronter a$ [][].

Es importante mencionar que en este punto se usan los valores almacenados en la variable  $Separar[]$ , para determinar cuándo dos unidades geográficamente colindantes no deben considerarse como vecinas debido a tiempos de traslado.

#### **4.4. Funcion FuenteAlimento ´ Nueva(int DistritosPorConjunto)**

La función FuenteAlimento\_Nueva $(Distritos PorConjunto)$  recibe como parámetro de entrada el número de distritos que debe generar,  $DistributionsPor Conjunto$ . Para generar  $r$  distritos primero se eligen de forma aleatoria  $r$  unidades geográficas, y cada unidad es asignada a un distrito diferente.

Después, se repiten los siguientes pasos hasta que cada unidad geográfica ha sido asignada a exactamente un distrito:

**FA1** Elegir de manera aleatoria un distrito,  $Distribi_t$ .

**FA2** Hacer una lista con las unidades geográficas que colindan con  $Distribi$ , y que aún no han sido asignadas a un distrito.

FA3 Elegir de forma aleatoria una de estas unidades geográficas y se agrega a  $Distrib_i$ .

FA4 Marcar la unidad geográfica seleccionada como ya asignada.

Los pasos **FA1-FA4** se repiten hasta que toda unidad geográfica ha sido asignada en algún distrito. De esta forma, por construcción, toda solución inicial esta formada por  $r$ distritos conexos.

<span id="page-41-0"></span>El pseudocódigo de la función FuenteAlimento\_Nueva se presenta en el Algoritmo [9.](#page-41-0)

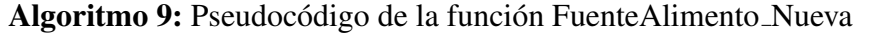

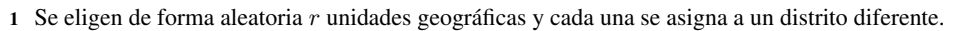

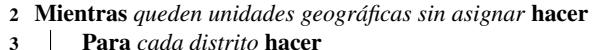

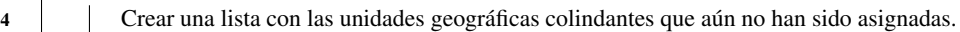

5 | Elegir una unidad geográfica de la lista formada.

- 6 Asignar la unidad geografica al distrito. ´
- 7 Marcar la unidad geografica como ya asignada. ´

#### **4.5. Funcion Costo ´ FuenteNueva(int AB)**

La función Costo FuenteNueva $(AB)$  recibe como parámetro el identificador de una fuente de alimento,  $AB$ . Calcula el número de habitantes, área y perímetro de los distritos,

<sup>8</sup> fin 9 fin

tomando en cuenta la información de las unidades geográficas que forman a cada distrito en la solución  $AB$ . Estos datos son almacenados en las variables  $PoblacionDistrito[$ ,  $AreaDistrito$  v  $PerimetroDistrito$ .

Con estas variables se puede cuantificar la desviacion poblacional y la compacidad ´ geométrica mediante las funciones Desviacion Poblacional y Compacidad respectivamente. Los costos totales para cada fuente de alimento son guardados en las variables Desvia–  $cionPoblacional$  FuenteAlimento[AB] y Compacidad FuenteAlimento[AB].

<span id="page-42-0"></span>El pseudocódigo de la función Costo FuenteNueva se presenta en el Algoritmo [10.](#page-42-0)

#### Algoritmo 10: Pseudocódigo de la función Costo\_FuenteNueva

1 **Para** *cada*  $Distribi_i$ ,  $1 \leq i \leq r$  **hacer** 2 | Calcular población de  $Distrib_i$ .  $3$  Calcular área de  $Distribi$ . 4 Calcular perímetro  $Distrib_i$ . 5 fin 6 **Para** *cada Distrito<sub>i</sub>*,  $1 \leq i \leq r$  **hacer** 7 | Desviacion\_Poblacional( $PoblacionDistrito$ [). 8 Compacidad( $AreaDistrito$ ,  $PerimetroDistrito$ .). 9 fin

#### **4.6. Funcion AbejaEmpleada(int AB) ´**

La función AbejaEmpleada( $AB$ ) recibe como parámetro el identificador de una fuente de alimento,  $AB$ . El trabajo de esta función consiste en modificar la solución  $AB$  al cambiar de distrito a una unidad geografica, para lo cual se realizan los siguientes pasos. ´

ABE1 Se elige un distrito de forma aleatoria que contenga al menos dos unidades geografi- ´ cas.

ABE2 Se hace una lista, L, con todas las unidades geograficas, del distrito seleccionado, ´ que colinden con otro distrito dentro del mismo conjunto territorial.

ABE3 Se elige de forma aleatoria una de las unidades geográficas,  $UG$ , dentro de la lista *L*.

**ABE4** La unidad geográfica  $\overline{U}$ G es cambiada a un distrito con el cual colinde. En caso de haber más de una opción se elige uno de forma aleatoria.

ABE5 Se revisa si se ha perdido la conexidad del distrito mediante la función Revisa-Conexidad Empleada. En caso de ser así, deberá repararse con la función ReparaConexidad Empleada.

La solución obtenida después de hacer estas modificaciones es evaluada mediante la función Costo FuenteNueva.

<span id="page-43-0"></span>El pseudocódigo de la función AbejaEmpleada se presenta en el Algoritmo [11.](#page-43-0)

|  | Algoritmo 11: Pseudocódigo de la función AbejaEmpleada(int AB) |
|--|----------------------------------------------------------------|
|  |                                                                |

<sup>1</sup> Elegir de forma aleatoria un distrito con al menos dos unidades geográficas,  $Distrib_i$ .

#### **4.7. Funcion Cardinalidad ´ Distrito(int Fuente, int Z)**

La función Cardinalidad Distrito(Fuente, Z) recibe el identificador de un distrito. Su trabajo consiste en contar y devolver el número de unidades geográficas que lo forman.

#### **4.8. Funcion RevisaConexidad ´ Empleada(int Origen, int Destino)**

La función RevisaConexidad Empleada( $Origen$ , Destino) recibe como parámetros los identificadores de dos distritos, Origen y Destino, y cuenta el número de componentes conexas, N, que tiene el distrito Origen.

Si  $N = 1$ , significa que el distrito  $Origen$  es conexo y la función termina.

Si  $N > 1$ , significa que el distrito Origen es disconexo y debe repararse.

En este caso busca a la componente conexa que tenga el mayor número de unidades geográficas, y es conservada como el distrito  $Origen$ . Las unidades geográficas en otras componentes conexas son enviadas al distrito  $Destino$  mediante la función ReparaConexidad Empleada.

<sup>2</sup> Hacer una lista L con las unidades geográficas de  $Distrito_i$  que colinden con otro distrito del mismo conjunto.

<sup>3</sup> Elegir aleatoriamente una unidad geográfica,  $UG$ , de  $L$ .

<sup>4</sup> Enviar la unidad UG a un distrito vecino elegido de forma aleatoria.

<sup>5</sup> Revisar la conexidad de  $Distribi$ , en caso de ser necesario, deberá repararse. Evaluar la solución obtenida con el cambio de UG.

<span id="page-44-0"></span>El pseudocódigo de la función RevisaConexidad Empleada se presenta en el Algoritmo [12.](#page-44-0)

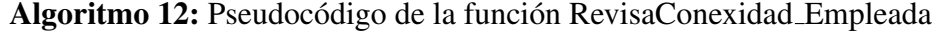

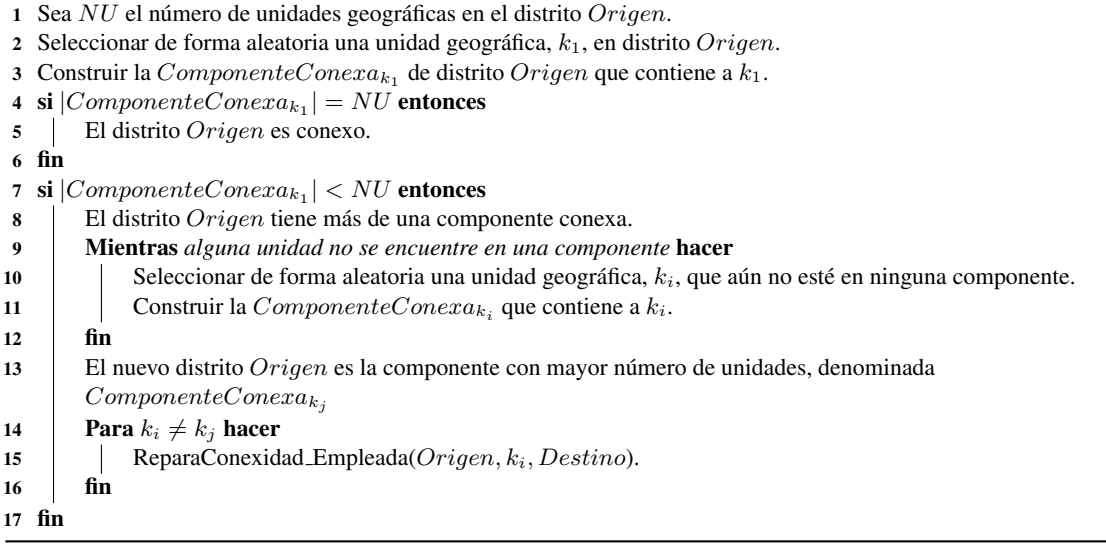

#### **4.9. Funcion ReparaConexidad ´ Empleada(int Origen, int Unidad, int Destino)**

La función ReparaConexidad Empleada( $Oriqen, Unidad, Destino$ ) es llamada cuando se ha comprobado disconexión en un distrito. La función ReparaConexidad Empleada recibe tres parámetros, el identificador del distrito que perdió la conexidad,  $Origen$ , el identificador de una unidad geográfica,  $k$ , que actualmente se encuentra en el distrito  $Origen$ , y el identificador de un distrito vecino, Destino.

La función visita a todas las unidades geográficas vecinas de  $k$ , y construye de forma creciente una componente conexa del distrito  $Oriqen$  que contiene a k. Después, todas las unidades geográficas en esta componente conexa son enviadas al distrito  $Destino$ .

De esta forma, el distrito Origen tiene una componente conexa menos.

<span id="page-44-1"></span>El pseudocódigo de la función ReparaConexidad Empleada se presenta en el Algoritmo [13.](#page-44-1)

```
Algoritmo 13: Pseudocódigo de la función ReparaConexidad Empleada
```
- 1 Sean ComponenteConexa y Lista dos arreglos.
- 2 Agregar a  $k$  en  $ComponenteConexa$  y en Lista.
- 3 Para *cada unidad geográfica i en Lista* hacer
- 4 Visitar a los vecinos de i.
- 5 **si** *una unidad vecina está en el distrito Origen* **entonces**
- 6 Agregarla a ComponenteConexa y a Lista.
- $7 \quad$  fin
- 8 fin 9 Cambiar a todas las unidades geográficas en  $ComponenteConexa$  al distrito Destino

## **4.10. Funcion AbejaObservadora(int AB) ´**

La función AbejaObservadora( $AB$ ) recibe como parámetro el identificador de una fuente de alimento, AB, y modifica uno de sus distritos al quitarle y agregarle dos unidades geograficas mediante los siguientes pasos. ´

**ABO1** Selecciona de forma aleatoria un distrito,  $OriaenAB$ , de la fuente de alimento AB.

**ABO2** Selecciona de forma aleatoria una unidad geográfica,  $k$ , en el distrito Origen.

ABO3 Selecciona de forma aleatoria una fuente de alimento, AB1, diferente a AB.

**ABO4** Se identifica al distrito al que pertenece la unidad k en la fuente de alimento  $AB1$ , sea OrigenAB1.

ABO5 Se elige de forma aleatoria una unidad geográfica que esté en la frontera del distrito  $O$ rigenAB, pero que no esté en  $O$ rigenAB1, y se cambia a un distrito vecino.

**ABO6** Se revisa si el distrito  $OrigenAB$  perdió la conexidad mediante la función Revisa-Conexidad Observadora1, de ser así se repara con la función ReparaConexidad Observadora.

ABO7 Se elige de forma aleatoria una unidad geografica que colinde con el distrito ´ OrigenAB, y que pertenezca al distrito OrigenAB1, y se cambia al distrito OrigenAB.

ABO8 Se revisa si los distritos modificados perdieron la conexidad mediante la función RevisaConexidad\_Observadora2, de ser así se reparan con la función ReparaConexidad Observadora.

**ABO9** Si el costo de la nueva solución es mejor que el costo de  $AB$ , los cambios se aceptan, en otro caso los cambios se rechazan.

<span id="page-46-0"></span>El pseudocódigo de la función AbejaObservadora se presenta en el Algoritmo [14.](#page-46-0)

#### Algoritmo 14: Pseudocódigo de la función AbejaObservadora

- 2 Seleccionar de forma aleatoria un distrito, OrigenAB.
- 3 Seleccionar de forma aleatoria una unidad geográfica,  $k$ , del distrito  $Origen$ .
- 4 Seleccionar de forma aleatoria una fuente de alimento, AB1, diferente a AB.
- 5 Sea  $OriginalB1$  el distrito al que pertenece la unidad k en la fuente de alimento  $AB1$ .
- 6 Elegir de forma aleatoria una unidad geográfica en la frontera de  $OrigenAB$ , que no esté en  $OrigenAB1$ , y cambiarla a un distrito vecino.
- 7 Revisar si el distrito  $OrigenAB$  perdió la conexidad, de ser así se repara.
- 8 Elegir de forma aleatoria una unidad geográfica en  $OrigenAB1$  que colinde con  $OrigenAB$ , y cambiarla al distrito OrigenAB.
- 9 Revisar si los distritos modificados perdieron la conexidad, de ser así se reparan.
- 10 Si el costo de la nueva solución es mejor que el costo de  $AB$ , los cambios se aceptan, en otro caso los cambios se rechazan.

#### **4.11. Funcion RevisaConexidad ´ Observadora1(int DistritoAnalizado)**

La función RevisaConexidad\_Observadora1( $Distribahalizado$ ) recibe como parámetro el identificador de un distrito,  $Distribahalizado$ , y cuenta el número de componentes conexas, N, que tiene este distrito.

Si  $N = 1$ , significa que  $DistribAnalytical$  es conexo y la función termina.

Si  $N > 1$ , significa que  $DistribAnalytic$ 

En este caso busca a la componente conexa que tenga el mayor número de unidades geográficas, y es conservada como  $Distribahalizado$ . Las unidades geográficas en otras componentes conexas son enviadas a distritos vecinos mediante la funcion ReparaConexi- ´ dad Observadora.

<span id="page-46-1"></span>El pseudocódigo de la función RevisaConexidad\_Observadora1 se presenta en el Algoritmo [15.](#page-46-1)

<sup>1</sup> Sea AB una fuente de alimento.

Algoritmo 15: Pseudocódigo de la función RevisaConexidad Observadora1

1 Sea  $NU$  el número de unidades geográficas en  $DistribA nali zado$ . 2 Seleccionar de forma aleatoria una unidad geográfica,  $k_1$ , en  $Distribahalizado$ . 3 Construir la ComponenteConexa<sub>k1</sub> de DistritoAnalizado que contiene a k<sub>1</sub>. 4 si  $|ComponenteConexa_{k_1}| = NU$  entonces 5 DistritoAnalizado es conexo. 6 fin 7 si  $|ComponenteConexa_{k_1}| < NU$  entonces 8 DistritoAnalizado tiene más de una componente conexa. 9 Mientras *alguna unidad no se encuentre en una componente* hacer 10 Seleccionar de forma aleatoria una unidad geográfica,  $k_i$ , que aún no esté en ninguna componente. 11 Construir la  $ComponenteConexa_{k_i}$  que contiene a  $k_i$ .  $12$  fin 13 El nuevo  $DistribAnalyticado$ es la componente con mayor número de unidades, digamos  $ComponenteConexa_{k_i}$ 14 **Para**  $k_i \neq k_j$  hacer 15 ReparaConexidad\_Observadora $(DistribA nalizado, k_i)$ . 16 fin 17 fin

#### 4.12. Función RevisaConexidad<sub>-</sub>Observadora2(int DistritoOrigen, int UnidadOri**gen)**

La función RevisaConexidad Observadora2( $Distriborigen$ , UnidadOrigen) recibe como parámetros el identificador de un distrito, DistritoOrigen, y el identificador de una unidad geográfica,  $UnidadOrigen$ , y cuenta el número de componentes conexas, N, que tiene DistritoOrigen.

Si  $N = 1$ , significa que *DistritoOrigen* es conexo y la función termina.

Si  $N > 1$ , significa que *DistritoOrigen* es disconexo y debe repararse.

En este caso busca a la componente conexa que contenga a la unidad geográfica  $Unidad$  $Orique$ , y es conservada como  $DistribOrique$ . Las unidades geográficas en otras componentes conexas son enviadas a distritos vecinos mediante la funcion ReparaConexi- ´ dad Observadora.

<span id="page-47-0"></span>El pseudocódigo de la función RevisaConexidad Observadora2 se presenta en el Algoritmo [16.](#page-47-0)

Función ReparaConexidad Observadora (int DistritoOrigen, int UnidadOrigen) 41

Algoritmo 16: Pseudocódigo de la función RevisaConexidad Observadora2

1 Sea  $NU$  el número de unidades geográficas en  $DistribO$ rigen. 2 Seleccionar de forma aleatoria una unidad geográfica,  $k_1$ , en  $DistribO$ rigen. 3 Construir la ComponenteConexa<sub>k1</sub> de DistritoOrigen que contiene a  $k_1$ . 4 si  $|ComponenteConexa_{k_1}| = NU$  entonces 5 DistritoOrigen es conexo. 6 fin 7 si  $|ComponenteConexa_{k_1}| < NU$  entonces 8 DistritoOrigen tiene más de una componente conexa. 9 Mientras *alguna unidad no se encuentre en una componente* hacer 10 Seleccionar de forma aleatoria una unidad geográfica,  $k_i$ , que aún no esté en ninguna componente. 11 Construir la  $ComponenteConexa_{k_i}$  que contiene a  $k_i$ .  $12$  fin 13 El nuevo *DistritoOrigen* es la componente que contiene a  $UnidadOriaen$ , digamos  $ComponenteConexa_{k_i}$ 14 **Para**  $k_i \neq k_j$  hacer 15 ReparaConexidad\_Observadora $(DistribA nalizado, k_i)$ . 16 fin 17 fin

#### **4.13. Funcion ReparaConexidad ´ Observadora(int DistritoOrigen, int UnidadOrigen)**

La función ReparaConexidad Observadora( $DistribO$ rigen, UnidadOrigen) es llamada cuando se ha comprobado disconexión en un distrito. La función ReparaConexidad\_Observadora recibe dos parámetros, el identificador del distrito que perdió la conexidad,  $DistribOrigen$ , y el identificador de una unidad geográfica,  $UnidadOrigen$ .

La función visita a todas las unidades geográficas vecinas de  $UnidadOrigen$ , y construye de forma creciente una componente conexa de DistritoOrigen que contiene a UnidadOrigen. Después, todas las unidades geográficas en esta componente conexa son enviadas a un distrito vecino elegido de forma aleatoria.

De esta forma, DistritoOrigen tiene una componente conexa menos.

<span id="page-48-0"></span>El pseudocódigo de la función ReparaConexidad Observadora se presenta en el Algoritmo [17.](#page-48-0)

Algoritmo 17: Pseudocódigo de la función ReparaConexidad Observadora

1 Sean ComponenteConexa, Lista y Destinos tres arreglos. 2 Agregar a UnidadOrigen en ComponenteConexa y en Lista. 3 Para *cada unidad geográfica i en Lista* hacer 4 Visitar a los vecinos de i. 5 **si** *la unidad vecina está en DistritoOrigen* entonces 6 Agregarla a ComponenteConexa y a Lista.  $7 \quad \text{fin}$ 8 **si** *la unidad vecina no está en DistritoOrigen* entonces 9 | Agregar el distrito de la unidad vecina a Destinos. 10 fin 11 fin 12 Elegir de forma aleatoria un distrito de la lista Destinos. 13 Cambiar a todas las unidades geográficas en  $ComponenteConexa$  al distrito elegido

#### **4.14. Funcion Evalua ´ Solucion(void)**

La función Evalua Solucion() calcula el número de habitantes, área y perímetro de los distritos almacenados en la variable  $Distrito$ , tomando en cuenta la información de las unidades geográficas que forman a cada distrito en la solución  $AB$ . Estos datos son almacenados en las variables  $PoblacionDistrito[], AreaDistrito[]$  y  $PerimetroDistrito[]$ .

Con estas variables se puede cuantificar la desviacion poblacional y la compacidad ´ geométrica mediante las funciones Desviacion Poblacional y Compacidad respectivamente. Los costos totales para esta solución son guardados en las variables DesviacionPobla− cional Nueva y Compacidad Nueva.

<span id="page-49-0"></span>El pseudocódigo de la función Evalua Solucion se presenta en el Algoritmo [18.](#page-49-0)

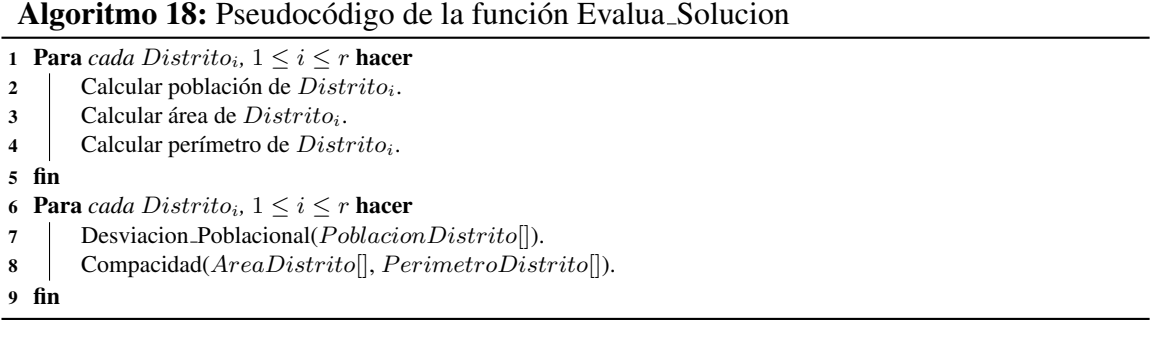

#### **4.15. Funcion Desviacion ´ Poblacional(int Poblacion)**

La función Desviacion Poblacional(Poblacion) recibe como parámetro la cantidad de habitantes en un distrito, *Poblacion*, y devuelve el costo poblacional correspondiente, aplicando la siguiente ecuación:

$$
Costo = \left(\frac{1 - \left(\frac{Poblacion}{MediaEstatal}\right)}{0.15}\right)^2\tag{4.3}
$$

Si el valor de la variable Costo es mayor que 1, se considera que se está violando la restricción de no exceder un  $\pm 15$ % de desviación poblacional con respecto a la media, y se agrega una penalización dada por la siguiente ecuación:

$$
Costo := Costo + 10 * (Costo - 1)
$$
\n
$$
(4.4)
$$

Finalmente devuelve el valor de Costo.

#### **4.16. Funcion Compacidad(double Area,double Perimetro) ´**

La función Compacidad( $Area, Perimeter$ ) recibe como parámetros el área,  $Area$ , y perímetro, Perimetro, de un distrito, y devuelve el costo de compacidad aplicando la siguiente ecuación:

$$
Costo = \left( \left( \frac{Perimetro}{\sqrt{Area}} * 0.25 \right) - 1.00 \right) * 0.5 \tag{4.5}
$$

Finalmente devuelve el valor de Costo.

#### **4.17. Funcion SiguienteAleatorioReal0y1(long \* semilla) ´**

La función SiguienteAleatorioReal0y1(\*  $semilla$ ) recibe un apuntador a la variable semilla. Emplea el valor de esta variable para generar, con una distribución uniforme, un número aleatorio en el intervalo  $[0, 1]$ . Antes de devolver el número generado modifica el valor de la variable semilla.

#### **4.18. Funcion SiguienteAleatorioEnteroModN(long \* semilla, int n) ´**

La función SiguienteAleatorioEnteroModN(\*  $semilla, n$ ) recibe un apuntador a la variable semilla y un un número entero  $n$ . Emplea el valor de a variable semilla para generar, con una distribución uniforme, un número entero aleatorio que se encuentra en el intervalo  $[0, n - 1]$ . Antes de devolver el número generado modifica el valor de la variable semilla.

# ANEXO A CÓDIGO DEL ALGORITMO BASADO EN RECOCIDO SIMULADO

#### $Area: Function main()$

 $int$  main ( )  $\overline{A}$ 3<br>
double Z, seedl;<br>
double CostoTotal;<br>
double Temperatura, Temperatura-Usuario, TemperaturaFinal, EquilibrioFinal, alfa,bl,u5, u6, Equilibrio;<br>
in it Numero.de.Semillas;<br>
double Enfrada, Aceptada;<br>
in t Numero.de.Semilla  $21$  FILE  $*fp$ ;  $\prime\prime$  SE ASIGNAN VALORES A ALGUNOS PARMETROS 24 FactorEnfriamiento\_Templado = 0.98;

```
FactorEnfriamiento_Frio = 0.99;
 \frac{26}{27}// SE LEEN LOS PARAMETROS SOLICITADOS POR EL USUARIO
               \frac{1}{2} char * kdreecion = "Recocido_Simulado\\Parametros_RS.txt";<br>fp = fopen(direccion, "r");<br>while ((c=fgetc (fp))!=EOF)
  29
 31<br>32<br>3334<br>35\frac{1}{2} fclose (fp);
 36<br>37<br>38<br>39<br>40<br>41<br>42<br>43<br>44
              Iteraciones. Templado = 2 * Temperatura. Usuario;<br>Iteraciones. Frio = 3 * Temperatura. Usuario;
             ACCORDING TO REQUERENTIS DEL USUARIO SE ANYORES QUE LOS RECOMENDADOS POR<br>
//EL SISTEMA SE ACTUALIZARAN LOS PARAMETROS CORRESPONDIENTES<br>
if (Iteraciones.Caliente > Iteraciones.Templado)<br>
leraciones.Caliente > Letraciones.Te
 45<br>46<br>47<br>48<br>49<br>50<br>51<br>52<br>53<br>54<br>55<br>56<br>57<br>58<br>59
               // SI EL USUARIO SELECCIONO EL SEMILLERO SE LEEN LAS SEMILLAS QUE SE UTILIZARAN
               if (Semilla == -1)if (Semina -- ...)<br>{<br>Numero_de_Semillas = 0;<br>direccion = "Sistema_de_visualizacion\\Insumos\\Semillero.txt";<br>fp = fopen (direccion, "r");<br>while ((c=fgetc(fp))!=EOF && Numero_de_Semillas < 100)
                  where (fp, " 9d", & i);<br>fscanf (fp, " 9d", & i);<br>Semillas [ Numero.de.Semillas ] = i;<br>Numero.de.Semillas ++;
 60 61 62 63 64 65 66 67 88 97 71 72 73 74 75 76 77
                   \frac{1}{2} f c l o s e (fp);
              \} //EN CASO CONTRARIO SOLO SE REALIZARA UNA CORRIDA
               e l s eNumbero-de-Semillas = 1;<br>Semillas [0] = Semilla;\rightarrowif (Numero_de_Semillas == 1)
                  printf("\n\n\n\t Sistema para generar Zonas Electorales 2015\n\n\n");<br>printf(" Se realiza una corrida empleando los siguientes parametros:\n\n");<br>printf(" Temperatura inicial = \Re\setminus\Lambda\setminus\Lambda^*, Temperatura-Usuario);<br>prin
               \overline{\mathcal{L}}\overline{\mathbf{r}}\overline{81}82<br>83<br>84<br>85<br>86<br>87<br>88
               _{else}\overline{\mathbf{f}}printf ("\n\n\n\t Sistema para generar Zonas Electorales 2015\n\n\n");<br>printf (" Se realizan '& corridas, empleando los siguientes parametros:\n\n", Numero_de_Semillas);<br>printf (" Temperatura inicial = \Re \ln \ln", Temperat
 89\frac{1}{90}91 92 93 94 95 96 97 98 99 100 101 102 103
               \overline{\mathbf{r}}// SE LEE EL NUMERO DE DISTRITOS ASIGNADOS A CADA CONJUNTO
               \label{c1} \begin{minipage}[c]{.03\textwidth} \begin{tabular}{c} {\textwidth} \begin{tabular}{c} {\textwidth} \begin{tabular}{\ddot{\epsilon}fscan f (fp, "M 9d", & k, & i);<br>Distritos_Por_Conjunto [i] = k;
                  Numero_de_Conjuntos = i;<br>ConjuntosTotales += k;
104\}<br>fclose (fp):
\begin{array}{c} 105 \\ 106 \\ 107 \\ 108 \\ 109 \\ 110 \\ 111 \\ 111 \end{array}for (i=0; i < 6500; i++)\{Solucion_Hibrida[i] = 6500;
                  \overline{1}\frac{112}{113}//SE REALIZAN TANTAS CORRIDAS COMO NUMERO DE SEMILLAS SE ENCUENTREN EN EL SEMILLERO
```
#### ANEXO and a set of the set of the set of the set of the set of the set of the set of the set of the set of the set of the set of the set of the set of the set of the set of the set of the set of the set of the set of the s

```
114 //O SOLO UNA SI EL USUARIO DA LA SEMILLA<br>115 for (Corrida = 0; Corrida < Numero_de_Semillas; Corrida ++)
116 {
                117 / / SE CREA UN ARCHIVO PARA GUARDAR LOS COSTOS DE CADA CONJUNTO TERRITORIAL
            if (Corrida == 0)119 {
sprintf (dummy, "Sistema.de.visualizacion\\Resumen.Costos\\RS_Costo_Por_Conjunto.csv");<br>121 fp = fopen (dummy, "w");<br>fprintf (fp, "Semilla 'Ha, Costo Total, Equilibrio Poblacional,Compacidad\n", Semillas[Corrida]);<br>felose(
124 }
125 if (Corrida > 0)
126 {
sprintf(dummy, "Sistema.de.visualizacion\\Resumen.Costos\\RS.Costo.Por.Conjunto.csv");<br>128 fp = fopen(dummy, "a");<br>129 fprintf(fp, "Semilla '8d,Costo Total, Equilibrio Poblacional,Compacidad\n", Semillas[Corrida]);<br>131 fcl
132
            f or ( i = 0; i < 6500; i + j134 {
                   \frac{1}{3} D is tritos Finales [i] = 6500;
136 }
137
138 if (Numero_de_Semillas > 1)<br>139 printf ("\n\n\t Inicia la corrida = %d con la Semilla = %d\n",Corrida+1,Semillas[Corrida]);
140
141 Semilla = Semillas [ Corrida ];<br>
142 //SE INICIA EL TEMPO DE EJECUCION<br>
143 clock t start, end;<br>
start = clock ();
145
             Distritos A cumulados = 0;147
148 / // SE INICIA EL PROCESO DE CONSTRUCCION DE DISTRITOS PARA CADA CONJUNTO<br>149 for (ConjuntoActual = 1; ConjuntoActual <= Numero_de_Conjuntos; ConjuntoActual++)
150 {
                printf ("\nConjunto territorial %d. ", Conjunto Actual);
152
                for ( i = 0; i < 6500; i ++)<br>{
154 {
                         \left\{\n \begin{array}{rcl} 1 & \text{Cons} & 0 \\ 0 & 1 \end{array}\n \right\}\n = 6500;156 }
157
158 / / LA FUNCION D at o s ( ) LEE LA INFORMACION NECESARIA PARA CONSTRUIR LOS DISTRITOS
159 / / POR EJEMPLO, COLINDANCIAS, AREA, POBLACION, ETC.
160 Datos (Conjunto Actual);<br>161  NDistritos = Distritos Por Conjunto [Conjunto Actual];
162
                 <sup>1</sup>/ SE CONSTRUYE LA SOLUCION INICIAL Y SE EVALUA SU COSTO (PARA EL CONJUNTO EN CURSO)
                \frac{1}{100} Construction In Solid Coloration
165
166<br>
167 // Distritos.Actuales [i] ES LA SOLUCION ACTUAL DURANTE LA EJECUCION DEL ALGORITMO<br>
167 // SE CALCULA EL COSTO DE LA SOLUCION CONSTRUIDA<br>
168 // SE CALCULA EL COSTO DE LA SOLUCION CONSTRUIDA<br>
170 Costo Solucion In
171
                172 / / LA SOLUCION ACTUAL SE GUARDA COMO LA MEJOR SOLUCION CONOCIDA HASTA EL MOMENTO
173 for (j = 0; j < Unidades Por Conjunto; j++)<br>174 \left\{1<br>Mejores_Distritos [ j ] = Distritos_Actuales [ j ];<br>}
176 }<br>177<br>178
                MenorCostoPoblacional = DesviacionPoblacional_Actual;
180<br>
181<br>
181 DesviacionPoblacional_Nueva = DesviacionPoblacional_Actual;<br>
182 Compacidad_Nueva = Compacidad_Actual;<br>
282 Compacidad_Nueva = Compacidad_Actual;<br>
284 DesviacionPoblacional_Actual;<br>
284 DesviacionPoblacional_
186
187<br>
188<br>
88 Equilibrio = -1;<br>
189 Temperatura = Temperatura.Usuario;<br>
190 Precalentado = 1;<br>
191 EquilibrioFinal = Iteraciones.Caliente;<br>
192 alfa = FactorEnfriamiento.Caliente;
193
                while (Temperatura >= TemperaturaFinal)
195 {
196 Equilibrio ++;<br>
197 if (Equilibrio >= Equilibrio Final)<br>198 {<br>Entrada ++;
200 / / EN ESTA SECCION SE MODIFICAN LOS PARAMETROS DEL ALGORITMO DEPENDIENDO
201 / / DEL NIVEL DE ACEPTACION ( A c e pt a d a / E nt r a d a )
202 / / El ESTADO PUEDE SER: CALIENTE , TEMPLADO O FRIO
```

```
if (0.60 \leq Aceptada/Entrada && Precalentado == 0)
205 {
                        Equilibrium Find = Iteraciones. Caliente ;
                     2011112111011111 = 1001100101201110<br>alfa = FactorEnfriamiento_Caliente;
208 }
209
                    i f (0.40 \leq Aceptada/Entrada && Aceptada/Entrada (0.60 \& Precalentado == 0)
211 {
212 E q u i l i b r i o F i n a l = I t e r a c i o n e s T e m p l a d o ;
213 a l f a = F a c t o r E n f r i a m i e n t o T e m p l a d o ;
214 }
215
                    if ( Aceptada / Entrada \langle 0.40 \& Precalentado == 0)
217 {
218 E q u i l i b r i o F i n a l = I t e r a c i o n e s F r i o ;
219 a l f a = F a c t o r E n f r i a m i e n t o F r i o ;
220 }
221
//CUANDO EL NIVEL DE ACEPTACION ES MUY BAJO SE CONCLUYE EL PROCESO DE MEJORA<br>223 if (Aceptada/Entrada < 0.01)<br>Temperatura = TemperaturaFinal ;
226 //CUANDO EL NIVEL DE ACEPTACION INICIA POR ABAIO DE 0.80 SE<br>227 //LLEVA A CABO UN PERIODO DE PRECALENTADO (SE AUMENTA LA TEMPERATURA),<br>228 //HASTA OBTENER UNA ACEPTACION DE AL MENOS 0.80<br>11 (Aceptada/Entrada < 0.8 && P
231 else<br>232 {
233 Temperatura = Temperatura * alfa;<br>234 Precalentado = 0;
235 }
236
237 Equilibrio = −1;<br>238 Entrada = Aceptada = 0;
239 }
240
                   <sup>11</sup> SE REALIZA UN CAMBIO Y DENTRO DE LA FUCION Cambios () SE EVALUA SU COSTO TOTAL
                 Cambios ();
                  244 / / LA SOLUCION ACTUAL SE GUARDA CUANDO MEJORA A LA MEJOR SOLUCION CONOCIDA
245 u5 = DesviacionPoblacional_Nueva + Compacidad_Nueva ;<br>246 bl = MenorCostoPoblacional + MenorCompacidad ;<br>147 if (u5 <= bl)
248 {
                     for ( i = 0; i <UnidadesPorConjunto; i + )250 {
                                    \frac{1}{3} M e j o r e s _ D i s t r i t o s [i] = D i s t r i t o s _ A c t u a l e s [ i ] ;
252 }
253
254
                    for (i = 0; i <Unidades_Cambiadas [6499]; i++)<br>{
256 {
                        m = Unidades_Cambiadas [i];
                    258 \text{ m/s}<br>Mejores_Distritos [m] = Distrito_Destino ;
259 }
260
261 MenorCostoPoblacional = DesviacionPoblacional_Nueva ;<br>262 MenorCompacidad = Compacidad_Nueva ;
263 }
264
265 / // SE DETERMINA SI LOS CAMBIOS DE UNIDADES GEOGAFICAS SERAN ACEPTADOS<br>266 / // SE ACEPTARAN CON PROBABILIDAD 1 SI EL CAMBIO MEJORA EL COSTO DE LA SOLUCION ACTUAL<br>267 / // EN OTRO CASO SE USARA EL CRITERIO DE METROPOL
169 0.5 = (DesviacionPollacional.Actual - DessviacionPollacional.Nueva);<br>
170 0.6 = (Compacidad.Attual - Compacidad.Nueva);<br>
171 0.5 = \exp((0.6 + u5) / Temperatura);<br>
171 0.5 = \exp((0.6 + u5) / Temperatura);<br>
172 0.72<br>
172 0.72<br>
171 0.6 < 1<br>
174 0.72<br>
174 0.72<br>
174 0.72<br>
174 0.72if (u5 > b1)276 {
                  \frac{2}{\pi} if (u5 < 1)
                                          A c e pt a d a ++; // SE CUENTA EL NUMERO DE VECES QUE SE ACEPTA UNA SOLUCION DE MENOR CALIDAD
                     for (i=0; i<Unidades_Cambiadas [6499]; i++)281 {
                       m = Unidades_Cambiadas [i];<br>Distritos_Actuales [m] = Distrito_Destino;
283 | Distritos_Actuales [m] = Distrito_Destino ;
284 }
285<br>
1/18 REALIZAN LOS CAMBIOS SUGERIDOS EN LA FUNCION Cambios ()<br>
286 1/17 SE ACTUALIZAN LOS COSTOS<br>
DesviacionPoblacional_Actual = DesviacionPoblacional_Nueva;<br>
287 DesviacionPoblacional_Actual = DesviacionPoblacional_Nu
```
203

225

243

268

279

#### ANEXO and a set of the set of the set of the set of the set of the set of the set of the set of the set of the set of the set of the set of the set of the set of the set of the set of the set of the set of the set of the s

```
2023<br>
CompacidadDistritios_Actuales [Distritio_Destino] = CompacidadDistritio_Destino;<br>
DesviacionPoblacionalDistritios_Actuales [Distritio_Destino] = DesviacionPoblacional_Destino;<br>
PoblacionDistritios_Actuales [Distritio
\begin{array}{l} 294 \\ 295 \\ 296 \\ 297 \\ 298 \\ 299 \\ 300 \end{array} \qquad \qquad \begin{array}{l} \\ \\ \\ \end{array}e<br>lse
 301 {
 302 DesviacionPoblacional_Nueva = DesviacionPoblacional_Actual;<br>303 Compacidad_Nueva = Compacidad_Actual;
 \begin{array}{ccc} 304 & & & \frac{1}{2} \\ 305 & & & \frac{1}{2} \end{array}\int // TERMINA EL PROCESO DE MEJORA DE UN CONJUNTO TERRITORIAL
 307
 308 / // SE GUARDAN LOS MEJORES DISTRITOS CONSTRUIDOS EN LA VARIABLE DistritosFinales<br>309 / // AL TEMINAR CADA CORRIDA EL ARREGLO DistritosFinales TENDRA EL ESCENARIO COMPLETO
310 Final:
 311
                    s f or ( i = 0; i <Unidades PorConjunto; i ++)
 313 {
                       Distritos _Actuales [i] = Mejores _Distritos [i];
                       f or ( j = 0; j < 6500; j + +)
 316 {
                           if ( Conversion[j] == i)\frac{1}{2} D istritos Finales [j] = Mejores Distritos [i] + Distritos Acumulados;
 319 }<br>320<br>321 }
 322 Costo_Solucion_Inicial();<br>323 for (i = 0; i < NDistritos; i++)
 324 {
 325 D e s v i a c i o n P o b l a c i o n a l E s c e n a r i o F i n a l [ i + D i s t r i t o s A c u m u l a d o s ] = D e s v i a c i o n P o b l a c i o n a l D i s t r i t o s A c t u a l e s [ i ] ;
326 C o m p a ci d a d E s c e n a ri o Fi n al [ i + D i s t r i t o s A c u m u l a d o s ] = C o m p a c i d a d D i s t r i t o s A c t u a l e s [ i ] ;
 327 }
328
 329 printf (" Costo final \mathcal{F} = \mathcal{F} + 0.5 * \mathcal{F}\backslash n", DesviacionPoblacional.Actual + Compacidad.Actual, DesviacionPoblacional.Actual, 2 *<br>Compacidad_Actual);
330<br>331<br>332<br>333<br>334
                                331 / / SE IMPRIME EL COSTO DE CADA CONJUNTO TERRITORIAL
 sprintf(dummy, "Sistema.de_visualizacion\\Resumen_Costos\\RS_Costo_Por_Conjunto.csv");<br>fp = fopen(dummy, "a");<br>fp = fopen(dummy, "a");<br>DesviacionPoblacional_Actual, Compacidad_Actual);<br>DesviacionPoblacional_Actual, Compaci
 336
 337 // SE CREA O SE ACTUALIZA EL Escenario Hibrido<br>338 if (Corrida == 0 && Numero de Semillas > 1)
 339 {
                        for ( i = 0; i <UnidadesPorConjunto; i + )341 {
                            for ( j = 0; j < 6500; j++)343 {
 344 i f ( C o n v e r si o n [ j ] == i )
345 S o l u c i o n H i b r i d a [ j ] = M e j o r e s D i s t r i t o s [ i ] + D i s t r i t o s A c u m u l a d o s ;
 \begin{array}{c} 346 \\ 347 \end{array} }
                       \left.\begin{array}{l l} & \text{if } \\ & \text{for (}i = 0; \text{ } i < \text{ND}\text{is tritos ; } i++) \end{array}\right.349 {
 350 D e s v i a c i o n P o b l a c i o n a l H i b r i d a [ i + D i s t r i t o s A c u m u l a d o s ] = D e s v i a c i o n P o b l a c i o n a l E s c e n a r i o F i n a l [ i + D i s t r i t o s A c u m u l a d o s ] ;
351 C om p a ci d a d Hi b ri d a [ i + D i s t r i t o s A c u m u l a d o s ] = C o m p a ci d a d E s c e n a ri o Fi n al [ i + D i s t r i t o s A c u m u l a d o s ] ;
 \begin{array}{c} 352 \\ 353 \end{array} }
                   \}<br>if ( Corrida \geq 1 )
 355 {
 356 357 Entrada = Aceptada = 0;<br>357 60r(i = 0; i < ND is tritos; i++)358 {
 359 E nt r a d a += D e s v i a c i o n P o b l a c i o n a l H i b r i d a [ i + D i s t r i t o s A c u m u l a d o s ] + C om p a ci d a d Hi b ri d a [ i + D i s t r i t o s A c u m u l a d o s ] ;
360 A c e pt a d a += D e s v i a c i o n P o b l a c i o n a l E s c e n a r i o F i n a l [ i + D i s t r i t o s A c u m u l a d o s ] + C o m p a ci d a d E s c e n a ri o Fi n al [ i +
D i s t r i t o s A c u m u l a d o s ] ;
 361 }
                        \}<br>if ( Entrada > Aceptada )
 363 {
                            for ( i = 0; i <UnidadesPorConjunto; i + )365 {
                               for ( j =<br>0; \, j <\!6500;\, j ++) \{367 {
                                   if ( \text{Consersion} [ j ] == i )Solucion_Hibrida[j] = Mejores_Distritos[i] + DistritosAcumulados;<br>}
 \begin{array}{c} 370 \\ 371 \end{array} }
                          \begin{cases} \n\quad & \text{for} \text{ (}i = 0; \text{ i } < \text{NDistritos; i++) } \n\end{cases}373 {
 374 D e s v i a c i o n P o b l a c i o n a l H i b r i d a [ i + D i s t r i t o s A c u m u l a d o s ] = D e s v i a c i o n P o b l a c i o n a l E s c e n a r i o F i n a l [ i + D i s t r i t o s A c u m u l a d o s ] ;
375 C om p a ci d a d Hi b ri d a [ i + D i s t r i t o s A c u m u l a d o s ] = C o m p a ci d a d E s c e n a ri o Fi n al [ i + D i s t r i t o s A c u m u l a d o s ] ;
 \begin{array}{c} 376 \\ 377 \end{array} }
```

```
378 }
379
380 Distritos Acumulados += NDistritos;<br>381 //TERMINA CADA CONJUNTO
382 }
             \}// TERMINA EL PROCESO DE MEJORA
384
385<br>
986<br>
986<br>
986<br>
987<br>
2 = seedl / CLOCKS.PER.SEC;<br>
287<br>
989<br>
990<br>
991<br>
991<br>
2 = i / 60;<br>
991<br>
2 = i / 60;<br>
991
392 printf ("\n\nEL TIEMPO DE EJECUCION FUE DE: %d MINUTOS %f SEGUNDOS\n\n",i,seed1);<br>393 for (i=0; i< 6500; i++)
394 {
                     {<br>Mejores_Distritos[i] = DistritosFinales[i];<br>}
396 }
397
398
399 //SE OBTIENE EL COSTO TOTAL DE LA SOLUCION CONSTRUIDA<br>400   CostoTotal = DesviacionPoblacional_Nueva = Compacidad_Nueva = 0;<br>401   for(i=0; i < ConjuntosTotales; i++)
402 {
403 C o s t o T o t a l += D e s v i a c i o n P o b l a c i o n a l E s c e n a r i o F i n a l [ i ] + C o m p a ci d a d E s c e n a ri o Fi n al [ i ] ;
404 D e s v i a c i o n P o b l a c i o n a l N u e v a += D e s v i a c i o n P o b l a c i o n a l E s c e n a r i o F i n a l [ i ] ;
405 Compacidad Nueva += C o m p a ci d a d E s c e n a ri o Fi n al [ i ] ;
406 }
407
A (ASSER IMPRIME EL COSTO TOTAL DEL ESCENARIO ACTUAL)<br>
409 sprintf (dummy, "Sistema.de.visualizacion\\Resumen_Costos\\RS_Costo_Por_Conjunto.csv");<br>
410 fp = fopen(dummy, "a");<br>
fp = fopen(dummy, "a");<br>
fp = forent (fp,
413
                     if (Corrida > = 1)415 {
416 sprintf (dummy, "Sistema_de_visualizacion\\Resumen_Costos\\RS_Costo_Por_Conjunto.csv");<br>417 fp = fopen (dummy, "a");<br>418 fprintf (fp, "Costo Total, %f, %f, %f\n", CostoTotal , DesviacionPoblacional_Nueva , Compacidad_N
420 }
421
422 / / SE IMPRIME EN ARCHIVO DE c s v LA SOLUCION FINAL
423 s p r i n t f ( dummy , " S i s t e m a d e v i s u a l i z a c i o n\\R S E s c e n a ri o %f %d . c s v " , D e s v i a c i o n P o b l a c i o n a l N u e v a + Compacidad Nueva , S e m i l l a s [
C o r r i d a ] ) ;
424 f p = f o p e n ( dummy , "w" ) ;
425 f p r i n t f ( fp , " S e c ci o n , DISTRITO\n " ) ;
426 f o r ( i = 0 ; i < 6 5 0 0; i ++ )
427 {
428 if (Mejores_Distritos [i] < 6500)<br>429 fprintf (fp , " %d, %d\n " , i , Mejores_Distritos [i] + 1);
\begin{array}{c} 430 \\ 431 \end{array} f c l o se ( f p ) ;
432 }
          \}//TERMINA LA CORRIDA ACTUAL
434
           435 / / SE IMPRIME LA SOLUCION HIBRIDA CONSTRUIDA CON LOS ESCENARIOS OBTENIDOS
436 //SOLO SI SE EMPLEO EL SEMILLERO<br>437 if (Numero_de_Semillas > 1)
438 {
             direction = "Sistema.de_visualization \B_{s}. Hibrido_RS.csv";
440 fp = fopen (direccion, "w");<br>
441 fprintf (fp, "Seccion, DISTRITO\n");<br>
442 for (i = 0; i < 6500; i++)
443 {
444 if (Solucion_Hibrida [i] < 6500)<br>
fprintf (fp, " %d, %d\n", i, Solucion_Hibrida [i] + 1);
446 }
447
          \frac{1}{3} f c l o s e ( f p ) ;
449 }
450
451 printf("\t Se han completado las corridas solicitadas. \n\n \t Presione una tecla para conluir el proceso.");<br>452 getchar();
453
           return (1);455 }
```
#### **Anexo : Funcion Datos(int Conjunto) ´**

```
void Datos(int Conjunto)<br>//LEE ALGUNOS ARCHIVOS DE TEXTO COMO DatosConglomerados, ColindanciasUnidades, etc. PARA OBTENER INFORMACION SOBRE<br>//LAS UNIDADES GEOGRAFICAS QUE EMPLEARA EN CADA CONJUNTO TERRITORIAL<br>/
          \{int i, k, l, m, c, mun, o, j;inti,k,l,m,c,mun,o,j;<br>double p;<br>int U, f, Conglomerado[10500];<br>int ConjuntoTerritorial[6500];<br>int Separar[8][2], SeccionMun[6500], Aux;<br>FILE *fp;<br>char *direccion;<br>UnidadesPorConjunto = 0;<br>MediaEstatal = 0;
 \mathbf{1}\mathbf 1\frac{15}{16}direccion = "Sistema_de_visualizacion\\Insumos\\Separar.txt";
             U = 0;<br>
f<sub>P</sub> = f<sub>open</sub> (direction, "r");<br>
while ((c = fgetc (fp))! = EOF)17<br>18<br>19<br>20<br>21<br>22<br>23<br>24<br>25<br>26<br>27<br>28
              \overline{A}fscanf(fp,"%d %d",&i,&k);<br>Separar[U][0] = i;<br>Separar[U][1] = k;<br>U++;
              \}<br>fclose (fp);
            \int_{f}^{\epsilon/2} for (i = 0; i < 10500; i++)
 \frac{29}{30}Conglomerado [i] = -1;
 31\overline{\mathbf{1}}= 032<br>33<br>34<br>35<br>36<br>37<br>38<br>39<br>40
             m = 0;<br>
m= 0;<br>
direccion = "Sistema.de_visualizacion\\Insumos\\DatosConglomerados.txt";<br>
fp = fopen(direccion, "r");<br>
"hile ((c=fgetc(fp))!=EOF)
            valie ((\epsilon = i \text{gecot}(\epsilon, \mu)), -\lambda \lambda,<br>{<br>fscanf(fp, " 9d 9d 9d 9d 9d 9d",&mun,&i,&p,&j,&o,&k);<br>MediaEstatal += j;<br>ConjuntoTerritorial[i] = k;<br>f = 0;<br>\cdot \cdot \cdot \cdot ...
                  r = 0;<br>
SeccionMun[i] = mun;<br>
if (k = Conjunto)<br>
{
- 41 42 43 44 45 44 44 45 50 51 52 53 44 56 66 67 68 69 60 70 71 72 73 74 75 76 77 78
                            if (Conglomerado [o] != -1)
                            \{Conversion[i] = Conglomerado[o];<br>AreaUnidadGeografica[Conglomerado[o]] += p;<br>PoblacionUnidadGeografica[Conglomerado[o]] += j;
                             \overline{\mathbf{r}}if (Conglomerado [o] == -1)
                            {<br>Conversion [i] = m;<br>\frac{1}{2}Conversion [i] = m;<br>AreaUnidadGeografica [m] = p;<br>PoblacionUnidadGeografica [m] = j;<br>UnidadesPorConjunto++;<br>Conglomerado [o] = m;<br>m++;
                          \rightarrow\, }
               \overline{\mathbf{r}}f<br>fclose(fp);<br>MediaEstatal = MediaEstatal / ConjuntosTotales;
               for ( i = 0; i < 6500; i++)ł.
                   for (j=0; j < 6500; j++)\{Perimetro Frontera [i][j] = 0;
                 \, }
             \overline{\mathbf{r}}for (i=0; i < 6500; i++){<br>for (j=0; j <60; j++)
                                   Vecinos [i][j] = 6500;\}<br>Vecinos [i][60] = 0;
79 80 81 82 83 84 85 86 87 88
           Vecinos[i][60] = 0,<br>
}<br>
Separar[k][0] = Separar[k][1] = -1;<br>
direccion = "Sistema.de.visualizacion\\Insumos\\ColindanciasUnidades.txt";<br>
fp = fopen(direccion, "r");<br>
while((c=fgete(fp))!=EOF)
             While (10-10)<br>{<br>fscanf(fp,"98 98 98f",&i,&j,&p);<br>if(ConjuntoTerritorial[i] == Conjunto)
```
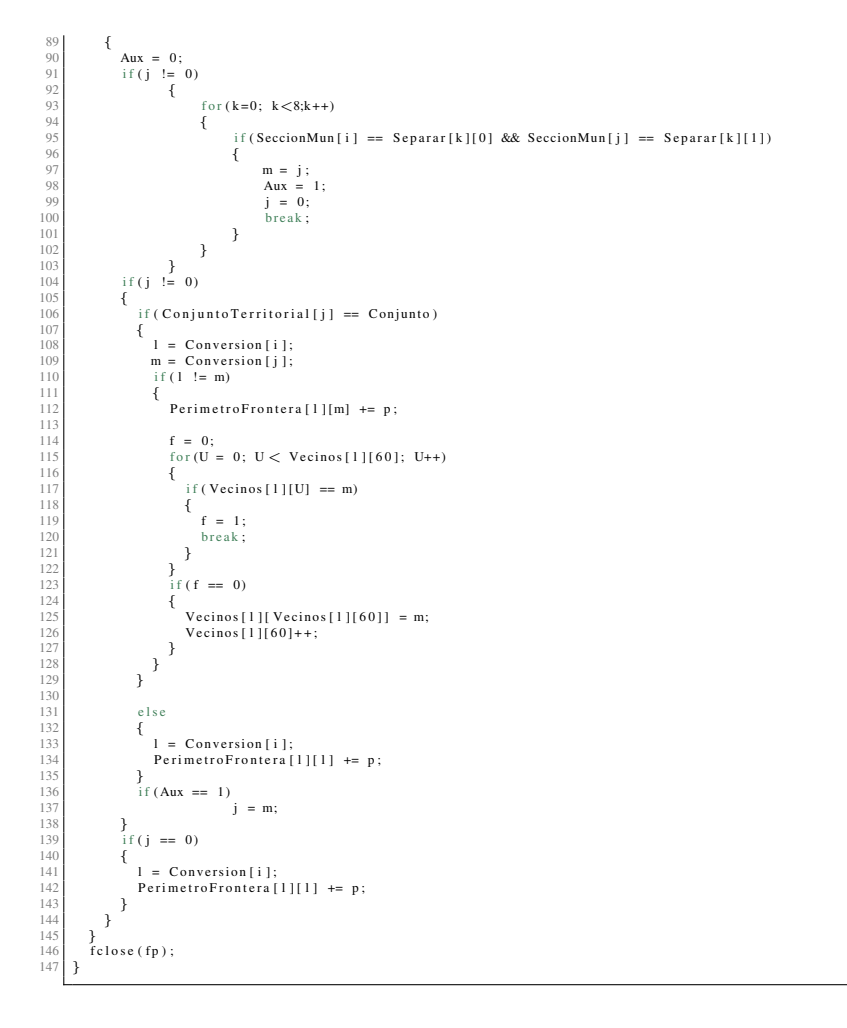

#### Anexo: Función Solucion\_Inicial(int DistritosPorConjunto)

```
void Solucion.Inicial(int DistritosPorConjunto)<br>//CONSTRUYE UNA SOLUCION INICIAL CON EL NUMERO DE DISTRITOS INDICADOS PARA EL CONJUNTO TERRITORIAL ACTUAL<br>//TODOS LOS DISTRITOS SON CONEXOS Y TODAS LAS UNIDADES GEOGRAFICAS P
        \overline{\mathbf{f}}int i, j, k, l, pp, u[45], contador [6500], seed, z;<br>int Unidades [6500], Distrito_Auxiliar [6500];
            for (i = 0; i < Unidades Por Conjunto; i++)\{Distritos_Actuales [i] = -1;<br>Distrito_Auxiliar [i] = -1;
 \overline{1}\rightarrow//SE GENERAN Distritos<br>PorConjunto SEMILLAS PARA EL CONJUNTO ACTUAL for (i = 0; i < Unidades<br>PorConjunto; i++)
 \frac{14}{15}{<br>Unidades[i] = i;<br>contador[i]=0;
 \frac{1}{1}\overline{1}20<br>
21<br>
22<br>
23<br>
24<br>
25<br>
26<br>
27<br>
28<br>
30<br>
31<br>
32
           j = UnidadesPorConjunto;for (k = 0; k <  \nDistributionsPorConjunto; k++)\overline{f}i = SiguienteAleatorioEnteroModN(& Semilla, j);
               u[k] = Unidades [i];<br>contador [u[k]] = 1;
               //SE INICIALIZAN LOS DISTRITOS CON LAS UNIDADES ELEGIDAS<br>Distritos.Actuales [Unidades [i]] = k;
               j \rightarrow j<br>for (1 = i; 1 < j; 1++)
 \overline{3}\left| \cdot \right|Unidades [1] = Unidades [1 + 1]:
\begin{array}{r} 34 \\ 35 \\ 36 \\ 37 \\ 38 \\ 39 \\ 40 \\ 41 \\ 42 \\ 43 \\ 44 \\ 45 \\ 46 \\ 47 \\ 48 \\ \end{array}\overline{\phantom{a}}\overline{\mathbf{r}}//SE EMPIEZA LA CONSTRUCCION DE LA SOLUCION INICIAL\mathbf{j} = \mathbf{0};while (j != UnidadesPorConjunto)
           \sqrt{2}k = Siguiente Aleatorio Entero ModN(& Semilla, Distritos Por Conjunto);
               \begin{array}{lll} \textit{//SE ENCUENTRAN LAS COLINDANCIAS DEL DISTRITO} & \textit{for (i=0; i<UnidadesPorConjunto; i++)} \end{array}\left\{ \right.if(Distributions.Actuales[i] == k)\overline{\mathcal{A}}49 50 51 52 53 54 55 67 58 69 60 61 63 66 67 68 69 70 71 72 73 74 75 76 77 78 80 81 82 83 84
                        for (j=0; j < Vecinos [i][60]; j++)
                      {<br>
if (contador [Vecinos [i][j]] == 0)<br>
Distrito. Auxiliar [Vecinos [i][j]] = k;
             \rightarrow ^{\rm}//SE CUENTAN A TODOS LOS VECINOS QUE SE PUEDEN AGREGAR AL DISTRITO k
               pp = 0;<br>for (j=0; j\lt UnidadesPorConjunto; j++){<br>
\{ \text{if (Distribu-Auxiliar[j] == k)} \newline \text{if (Distribu-Auxiliar[j] == k)} \newline \text{nn++:}\begin{array}{l} \n \} \\ \n \text{if (pp == 1)} \\ \n \text{s} \n \end{array}\frac{1}{\sec d} = 0;<br>if (pp > 1)
               (1 + (PP > 1))<br>seed = SiguienteAleatorioEnteroModN(& Semilla, pp);<br>if (pp > 0)\{z = 0;<br>//SE SELECCIONA A UN VECINO DEL DISTRITO k Y LO AGREGA
                    for (j=0; j<UnidadesPorConjunto; j++)\{if (Distrib. Auxiliar[j] == k)if (Districon-----<br>{<br>if ( z == seed)<br>{<br>contador [j] = 1;<br>Distritos.Actuales [j] = k;<br>j = UnidadesPorConjunto;<br>\reak;
                           \left\{\n \begin{array}{c}\n 2 + 1 \\
 2 + 1\n \end{array}\n \right.
```

```
\begin{array}{c} 85 \\ 86 \end{array} }
 87 }<br>88 j = 0;<br>89 for (i=0; i<UnidadesPorConjunto; i++)<br>90 {
 91 j += contador [i];<br>92 Distrito_Auxiliar [i] = -1;
 93 }
94 }
         \}<br>for ( i = 0; i <UnidadesPorConjunto; i + +)<br>{
 96 {
 97 | Mejores_Distritos [i] = Distritos_Actuales [i];<br>98 | Distrito_Auxiliar [i] = -1;
\begin{array}{c} 99 \\ 100 \end{array} }
```
#### **Anexo : Funcion Costo ´ Solucion Inicial()**

```
1| void Costo_Solucion_Inicial()<br>2| //CALCULA EL COSTO DE LA SOLUCION INICIAL, EN ESTE CASO SE DEBEN CALCULAR LOS COSTOS DE TODOS LOS DISTRITOS
 3 {
 4 int i, j, k, o, p;<br>5 for (i=0; i<ND istritos; i++)
          \left\{ \right.7 Medida Perimetro [i] = 0;<br>8 Poblacion Distritos_Actuales [i] = 0;
9 MedidaArea [i] = 0;<br>10 for (j=0; j<UnidadesPorConjunto; j++)
             \overline{1}12<br>
13 {<br>
ToblacionDistritos_Actuales[i] += PoblacionUnidadGeografica[j];<br>
15 MedidaArea[i] += AreaUnidadGeografica[j];
             \rightarrow17 }
18 }
19 f o r ( k = 0 ; k < U ni d a d e s P o rC o nj u nt o ; k ++ )
20 {
21 i = D i s t r i t o s A c t u a l e s [ k ] ;
22 M e di d a P e rim et r o [ i ] += P e r i m e t r o F r o n t e r a [ k ] [ k ] ;
23 o = V e ci n o s [ k ] [ 6 0 ] ;
24 f o r ( j = 0 ; j < o ; j ++ )
25 {
26 p = Vecinos[k][j];<br>27 if(Distritos_Actuales[p] != i )<br>28 MedidaPerimetro[i] += PerimetroFrontera[k][p];<br>}
30 }
31 DesviacionPoblacional_Actual = Compacidad_Actual = 0;<br>32 for (i=0; i<NDistritos; i++)
33 {
34 DesviacionPoblacionalDistritos.Actuales[i] = Desviacion.Poblacional(PoblacionDistritos.Actuales[i]):<br>35 CompacidadDistritos.Actuales[i] = Compacidad(MedidaArea[i],MedidaPerimetro[i]);<br>36 DesviacionPoblacional.Actual += 
\begin{array}{c} 38 \\ 39 \end{array} }
```
#### Anexo: Función Cambios()

```
int Cambios (void)<br>//SE GENERA UNA SOLUCION VECINA DE Distritos_Actuales
         \left\{ \right.int b, i, j, n, k, n3;<br>int DistritoOrigen, DistritoDestino, Unidad_Elegida;<br>int destinosE[30], Candidatos[6500];
            j = 1;<br>//SE ELIGE UN DISTRITO AL AZAR<br>while(j \leq 1)
           Vance of the Siguiente Aleatorio Entero Mod N (& Semilla, ND istritos);<br>Distrito Origen = Siguiente Aleatorio Entero Mod N (& Semilla, ND istritos);
 \overline{1}12 13 14 15 16 17 18 19 20 21 22 23 24 25 26 27 28 29 30 31 32 33
                //SE EVALUA SI EL DistritoOrigen TIENE MAS DE UNA UNIDAD GEOGRAFICA j =Cardinalidad_Distrito(DistritoOrigen);
            \overline{\phantom{a}}//SE HACE UNA LISTA CON LAS UNIDADES GEOGRAFICAS QUE SE PUEDEN CAMBIAR DEL DistritoOrigen<br>//EN ESTE CASO SE CONSIDERAN A TODAS LAS UNIDADES DEL DistritoOrigen QUE COLINDAN CON OTRO DISTRITO for(i = 0; i < UnidadesPorConju
             \overline{\mathcal{E}}Candidatos [i] = 6500;<br>Unidades - Cambiadas [i] = 6500;
            Unidades_Cambiadas[1] = 6500;<br>
}<br>
n = 0;<br>
for (i = 0; i < UnidadesPorConjunto; i++)
            \{f \text{ if (Distributions.Actuales[i] == DistritoOrigen)}\}if (DIs..<br>
\begin{cases}\n\text{with } k = j = 0; \\
\text{while } (k < 6500) \\
\text{if } k = \text{Vecinos}[i][j]; \\
\text{if } (\text{Vecinos}[i][j] < 6500) \\
\text{if } (\text{Vecinos}[i][j] < 6500) \\
\text{if } \text{Vendia} = \text{Vecin}.\n\end{cases}if (Vecinos 1.1.1.)<br>{<br>Unidad_Elegida = Vecinos [i][j];<br>if (Distritos_Actuales [Unidad_Elegida] != DistritoOrigen)<br>r
                              \left\{ \begin{array}{rcl} \texttt{C} \texttt{andi} \texttt{d} \texttt{at} \texttt{os} \left[ \texttt{n} \right] \; = \; \texttt{i} \, ; \end{array} \right.n++;<br>k = 6500;
                              \overline{\phantom{a}}\left\{ \begin{array}{c} 1 \\ j \\ ++ \end{array} \right.\rightarrow \rightarrow//SE SELECCIONA UNA UNIDAD GEOGRAFICA PARA SER ENVIADA A OTRO DISTRITO //SE ELIGE CON UNA PROBABILIDAD 1/n<br>b = SiguienteAleatorioEnteroModN(& Semilla, n);<br>Unidad.Elegida = Candidatos[b];
             //SE DETERMINAN LOS DISTRITOS VECINOS DE Unidad_Elegida
             k = 0;<br>for (i=0; i<Vecinos[Unidad_Elegida][60]; i++)
            {<br>if (Distritos_Actuales [Vecinos [Unidad_Elegida ] [i]] != DistritoOrigen)
                 \ddot{\epsilon}if (k > 0)-i
                          j = 0;<br>for (n3 = 0; n3 < k; n3++)Tuttus = v, m > x, m ...<br>{<br>if (destinosE[n3] != Distritos_Actuales [Vecinos [Unidad_Elegida][i]])
                                                              j + j\left. \begin{array}{l l} \end{array} \right\} if ( j == k)
                          \left\{ \right.destinos E[k] = Distritos\_Actuales[Vecinos[Unidad\_Elegida][i]];k++;
                         \rightarrow\left.\begin{array}{ll} 1 \\ \text{if (k == 0)} \end{array}\right.\overline{\mathcal{L}}destinos E[k] = Distritos_Actuales [Vecinos [Unidad_Elegida][i]];
                          k++;\rightarrow\overline{\phantom{a}}\rightarrow//SE ELIGE UN DISTRITO DESTINO PARA Unidad.<br>Elegida //SE ELIGE CON UNA PROBABILIDAD 1/n if (k == 1)
```
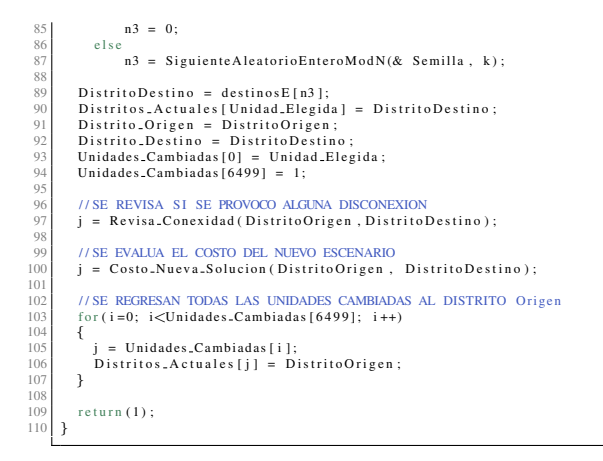

#### Anexo: Función Cardinalidad Distrito(int Distrito)

```
.<br>int Cardinalidad_Distrito(int Distrito)<br>//CALCULA EL NUMERO DE UNIDADES GEOGRAFICAS EN Distrito
        int m.suma:
       suma = 0;<br>
for (m = 0; m < UnidadesPorConjunto; m++)
       \{<br>if (Distritos-Actuales [m] == Distrito)
                      suma++l,
        ,<br>return (suma) ;
\mathbf{1}
```
#### Anexo: Función Revisa\_Conexidad(int Origen, int Destino)

```
int Revisa_Conexidad(int Origen, int Destino)<br>//CON ESTA FUNCION SE REVISA SI EL DISTRITO Origen PERDIO LA CONEXIDAD
          ₹
            int j, i, m, suma;<br>int Representante [6500], Componente [6500], N = 0, n;<br>int Listal [6500], Lista2 [6500];<br>int Contactado [6500];
             suma = 0;
   \overline{1}// SE REVISA EL NUMERO DE UNIDADES GEOGRAFICAS EN EL DISTRITO
  \overline{1}for (m=0; m<UnidadesPorConjunto; m++)
           for (m=v, m,...<br>{<br>Contactado [m] = 0;<br>Representante [m] = -1;<br>Componente [m] = 0;<br>if (Distritos.Actuales [m] == Origen)
  ÷
   \bar{1}\bar{1}\overline{1}suma++20<br>21<br>22<br>23<br>24<br>25<br>26<br>27<br>28<br>29<br>30
               \overline{\mathbf{r}}// SI EL NUMERO DE UNIDADES GEOGRAFICAS ES MENOR O IGUAL A 1 NO SE HA PERDIDO LA CONEXIDAD
             if (suma == 0)\{printf ("\n ERROR Distrito vacia \n");<br>getchar ();<br>return (0);
            \overline{\phantom{a}}
```
#### ANEXO 57

```
if ( suma == 1)r et urn (0) :
34
% 35 // SE REVISA EL NUMERO DE COMPONENTES CONEXAS EN EL DISTRITO // 1/ SI EL NUMERO DE COMPONENTES CONEXAS ES IGUAL A 1 NO SE HA PERDIDO LA CONEXIDAD // // SI EL NUMERO DE COMPONENTES CONEXAS ES IGUAL A 1 NO SE HA PERDID
39 {
40 n = 0;<br>41 if (Contactado [Lista 1 [ i ] ] == 0)
42 {
43 Representante [N] = Lista 1 [ i ];<br>
Lista 2 [n ] = Lista 1 [ i ];<br>
Contactado [ Lista 2 [n ]] = 1;<br>
46 n++;
                n++;<br>for ( j = 0; j < n; j + +)
48 {
49 \begin{array}{c} \text{for } (m=0; m < \text{ Vecinos} [\text{Lista2}[j]] [60]; m++) \\ \text{ } \{ \end{array}51 if ( Distritos . Actuales [ Vecinos [ Lista2 [ j ] ] [m] ] == Origen && Contactado [ Vecinos [ Lista2 [ j ] ] [m] ] == 0)<br>{
53 Lista2 [n] = Vecinos [Lista2 [j]] [m];<br>54 Contactado [Vecinos [Lista2 [j]] [m]] = 1;
\begin{array}{c} 55 \\ 56 \\ 57 \end{array} } n + +;
58 }
                \sum_{N++}^{f} Componente [N] = n;
\begin{array}{c} 60 \\ 61 \\ 62 \end{array} } N++;
63
64 if ( N == 1)<br>65 return (0);
66
\begin{array}{rcl} 67 & \textbf{n} & = & 0; \\ 68 & \textbf{j} & = & \textbf{Componente} \ [ \ 0 \ ]; \end{array}69
70 / // SE DETERMINA CUAL ES LA COMPONENTE CON MAYOR NUMERO DE UNIDADES GEOGRAFICAS<br>71 / //PARA DEJARLA COMO EL DISTRITO Origen<br>72 for (i = 1; i < N; i++)
73 {
74 if (Componente [i] > j)<br>75 {
77 j = Componente [i];<br>77 n = i;
\begin{array}{c} 78 \\ 79 \\ 80 \end{array} }
81 //EL RESTO DE LAS COMPONETES SON ENVIADAS AL DISTRITO Destino<br>82 for (i = 0; i < N; i + j)
83 {
84 if (i != n)<br>85 Repara_Conexidad (Origen, Representante [i], Destino);
86 }
87 return (0);
\check{8}
```
#### **Anexo : Funcion Repara ´ Conexidad(int Origen, int k, int Destino)**

```
1] int Repara,Conexidad(int Origen, int k, int Destino)<br>2] //ESTA FUNCION ES LLAMADA CUANDO SE HA COMPROBADO FALTA DE CONEXIDAD EN EL DISTRITO Origen<br>3] //LA UNIDAD GEOGRAFICA k ES UN REPRESENTANTE DE UNA COMPONENTE CONEXA
       \overline{\mathbf{f}}\begin{array}{ll} 5 & \text{int } j, i, m, n, o; \\ 6 & \text{int } Lista [6500]; \\ 7 & \text{int } ComponenteConexa [6500]; \end{array}8
\begin{bmatrix} 9 \end{bmatrix} for (m=0; m\inftyUnidadesPorConjunto; m++)<br>10 ComponenteConexa[m] = 0;
              ComponenteConexa[m] = 011
12 Lista [0] = k;<br>
13 ComponenteConexa [Lista [0]] = 1;
14 n = 1;<br>15 / // SE ENCUENTRA A TODAS LAS UNIDADES GEOGRAFICAS EN LA MISMA COMPONENTE CONEXA QUE k
           \begin{array}{l} \text{for}\,(\,j\,{=}\,0\,; \;\;j\,<\,n\,; \;\;j\,{+}{+})\\ \{ \end{array}17 {
18 o = V \text{ecinos} [Lista[j]] [60];<br>
19 for (m=0; m < o; m++)20 {
```

```
\begin{array}{c} 21 \\ 22 \\ 23 \\ 24 \end{array}if (Distritos_Actuales [Vecinos [Lista [j]][m]] == Origen && ComponenteConexa [Vecinos [Lista [j]][m]] == 0)
                      Lista [n] = Vecinos [Lista [j]][m];<br>ComponenteConexa [Vecinos [Lista [j]][m]] = 1;<br>n++;
25<br>26<br>27<br>28<br>29<br>30<br>31\overline{\phantom{a}}\overline{\mathcal{G}} //TODAS LAS UNIDADES GEOGRAFICAS EN LA COMPONENTE CONEXA DE k SON ENVIADAS AL DISTRITO Destino
           for(i = 0; i < UnidadesPorConjunto; i++) {
               if (ComponenteConexa[i] == 1)\frac{32}{33}\ddot{i}Distritos-Actuales [i] = Destino;<br>Unidades-Cambiadas [Unidades-Cambiadas [6499]] = i;<br>Unidades-Cambiadas [6499]++;
 \frac{1}{2}\frac{34}{35}\rightarrow\overline{\mathbf{r}}\text{return} (0):
       \overline{\mathbf{r}}
```
#### Anexo: Función Costo\_Nueva\_Solucion(int Origen, int Destino)

```
int Costo.Nueva.Solucion(int Origen, int Destino)<br>//CALCULA EL COSTO DE LA NUEVA SOLUCION, PARA ESTO BASTA CON CALCULAR EL COSTO
          THE DISTRITO Origen Y DEL DISTRITO Destino
         \left\{ \right.int j, k;<br>double MedidaPerimetroE[30], MedidaAreaE[30], DesviacionPoblacionalE;
             double MedidaPerimetroE [30], MedidaAreaE [30], DesviacionPoblacionalE;<br>int PoblacionDistritoE [30];<br>double DesviacionPoblacionalDistritoE [30], MedidaCompacidadE [30], CompacidadTotalE;
            double DesviacionPoblacionalDistritoE[30], MedidaCompacidadE[30], CompacidadTotalE;<br>into, p;<br>Distrito.Origen = Origen;<br>Distrito.Destino = Destino;<br>DesviacionPoblacionalDistritos.Actuales [Origen] —<br>DesviacionPoblacionalDis
 \frac{10}{12}\frac{13}{14}PoblacionDistritoE[Origen] = PoblacionDistritos_Actuales[Origen];<br>PoblacionDistritoE[Destino] = PoblacionDistritos_Actuales[Destino];<br>MedidaAreaE[Origen] = MedidaArea[Origen];<br>MedidaAreaE[Destino] = MedidaArea[Destino];
 \begin{array}{c} 15 \\ 16 \\ 17 \\ 18 \\ 19 \\ 20 \\ 21 \end{array}for (k = 0; k < Unidades<sub>-</sub>Cambiadas [6499]; k++)
             \{PoblacionDistritoE[Origen] -= PoblacionUnidadGeografica[Unidades_Cambiadas[k]];<br>PoblacionDistritoE[Destino] += PoblacionUnidadGeografica[Unidades_Cambiadas[k]];<br>MedidaAreaE[Origen] -= AreaUnidadGeografica[Unidades_Cambiada
 22<br>
23<br>
24<br>
25<br>
26<br>
27<br>
28<br>
29<br>
30
            MedidaPerimetroE[Origen] = MedidaPerimetroE[Destino] = 0;<br>for(k = 0; k < UnidadesPorConjunto; k++)
             \sqrt{ }if(Distributions Actnales[k] == Origen)31<br>32<br>33\{MedidaPerimetroE[Origen] += PerimetroFrontera[k][k];MedidaPerimetroE[Orige]<br>
o = \text{Vecinos} [k][60];<br>
for (j = 0; j < o; j++)\frac{3}{3}\left\{ \right.p = Vecinos[k][j];<br>if (Distritos_Actuales[p] != Origen )<br>MedidaPerimetroE[Origen] += PerimetroFrontera[k][p];
 \begin{array}{r} 39 \\ 40 \\ 41 \\ 42 \\ 43 \\ 44 \\ 45 \\ 46 \\ 47 \\ 48 \\ \end{array}\}{}_{\text{if (Distributions.Actuales [k] == Destino)}}\label{thm:1} \begin{array}{lll} \{ \\ {\rm MedidaPerimetroE[Destino]}\ \texttt{+= PerimetroFrontera}\ [k\][k]\,; \end{array}o = Vecinos[k][60];<br>for(j = 0; j < 0; j ++)
                     \overline{f}49<br>
50<br>
51<br>
52<br>
53<br>
54<br>
55<br>
56<br>
57\begin{aligned} p &= \text{Vecinos[k][j]}; \\ \text{if (Distributions.Actuales[p] != Destino )} \\ & \text{MediaPerimetro[Destino] += PerimetroFrontera[k][p];} \end{aligned}\rightarrow\rightarrow\, }
             \texttt{DesviacionPoblacionalDistribE[Origen]} = \texttt{Desviacion\_Poblacional(PoblacionDistribE[Origen])};
```
#### ANEXO 59

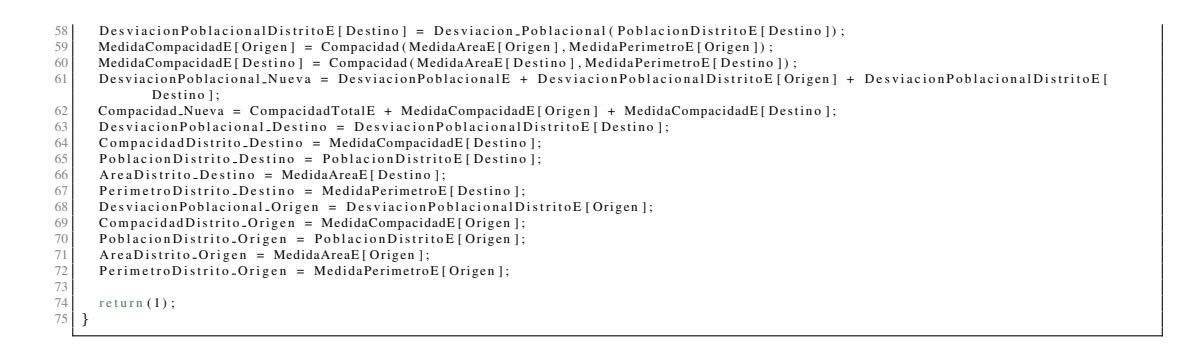

### **Anexo : Funcion Desviacion ´ Poblacional(int Poblacion)**

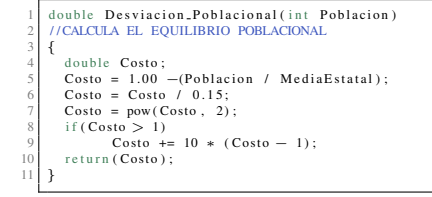

#### **Anexo : Funcion Compacidad(double Area, double Perimetro) ´**

```
1 double Compacidad (double Area, double Perimetro)<br>2 //CALCULA EL COSTO DE LA COMPACIDAD
   3 {
4 double Costo;<br>5 Costo = ((Perimetro / sqrt(Area)) * 0.25 - 1.0) * 0.5;<br>6 return(Costo);
7 }
```
#### **Anexo : Funcion SiguienteAleatorioReal0y1(long \*semilla) ´**

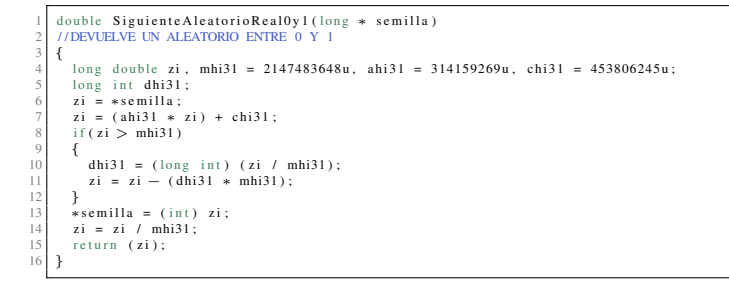

#### **Anexo : Funcion SiguienteAleatorioEnteroModN(long \*semilla, int n) ´**

```
1 | int Siguiente Aleatorio Entero Mod N (long ∗ semilla, int n)<br>2 // DEVUELVE UN ENTERO ENTRE 0 y n−1
           \overline{\mathcal{L}}double a;
    5 | int v;<br>6 | ong double zi, mhi31 = 2147483648u, ahi31 = 314159269u, chi31 = 453806245u;<br>7 | long int dhi31;<br>9 | zi = ∢ahi31 * zi) + chi31;
  10<br>
11 {<br>
11 {<br>
11 {<br>
131 = (long int) (zi / mhi31);<br>
21 = zi - (dhi31 * mhi31);<br>
21 = zi - (dhi31 * mhi31);<br>
22 = zi / mhi31;<br>
16 x = zi / mhi31;<br>
17 a = zi;<br>
17 a = zi;<br>
17 (v = n)<br>
17 if (v = n)<br>
17 if (v = n)<br>
17 if (
\begin{bmatrix} 18 \\ 19 \\ 20 \\ 21 \\ 22 \end{bmatrix}
```
### CÓDIGO DEL ALGORITMO BASADO EN COLONIA DE ABEJAS ARTIFICIALES1

## ANEXO B

## CÓDIGO DEL ALGORITMO BASADO EN COLONIA DE ABEJAS ARTIFICIALES

#### **Anexo: Función main()**

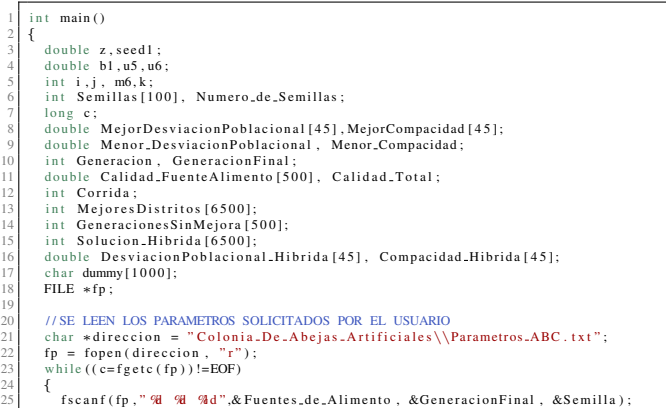

#### 6 CÓDIGO DEL ALGORITMO BASADO EN COLONIA DE ABEJAS ARTIFICIALES

 $\overline{c}$ 

 $\mathcal{R}$ 

```
rac{26}{27}\}<br>fclose (fp);
             // SI EL USUARIO SELECCINO EL SEMILLERO SE LEEN LAS SEMILLAS QUE SE UTILIZARAN
  \frac{25}{30}if (Semilla == -1)
            A<br>
Numero.de.Semillas = 0;<br>
direccion = "Sistema.de.visualizacion\\Insumos\\Semillero.txt";<br>
fp = fopen(direccion, "r");<br>
while((c=fgetc(fp))!=EOF && Numero.de.Semillas < 100)
  \begin{array}{c} 31 \\ 32 \\ 33 \\ 34 \end{array}while ((c_{\frac{1}{2}}), \ldots, \ldots)<br>
\left\{ \begin{array}{l} \text{fscanf}(\text{fp}, \text{``@''}, \& i); \\ \text{Semillas} \text{[Numero.de.Semillas]} = i; \\ \text{Numero.de.Semillas++;} \end{array} \right.\frac{35}{36}rac{39}{40}\} //EN CASO CONTRARIO SOLO SE REALIZARA UNA CORRIDA
             e lse
           {<br>Numero_de_Semillas = 1;<br>Semillas [0] = Semilla;
             if (Numbero-de.Semillas == 1)\mathcal{L}printf("\n\n\n\t Sistema para generar Zonas Electorales 2015\n\n\n");<br>printf(" Se realizara una corrida empleando los siguientes parametros:\<br>printf(" Numero de fuentes de alimento = \Re\ln\ln\pi.Fuentes.de.Alimento);<br>print
                                                                                                                                                                        \cdots n \n" \:
            \overline{\mathbf{r}}else
             \overline{\mathcal{E}}printf ("\n\n\n\t Sistema para generar Zonas Electorales 2015\n\n\n");<br>printf (" Se realizaran H corridas, empleando los siguientes parametros:\n\n", Numero.de.Semillas);<br>printf (" Numero de fuentes de alimento = M|\n\n",
            \overline{\mathbf{u}}\mathcal{U} SE LEE EL NUMERO DE DISTRITOS ASIGNADOS A CADA CONJUNTO
             The EL NOVIEW DE DISTRITION ASIGNADOS A CADA CONONTO<br>Conjuntos Totales = 0;<br>direccion = "Sistema.de.visualizacion\\Insumos\\ConjuntosDistritos.txt";<br>fp = fopen(direccion, "r");<br>while ((c=fgetc(fp))!=EOF)
  \frac{72}{73}74<br>75<br>76<br>77<br>78<br>80<br>81<br>81
                 NConjuntos = i;<br>Conjuntos = i;<br>ConjuntosTotales += k;
             \}<br>fclose (fp);
 \begin{array}{c} 83 \\ 83 \\ 84 \end{array}for(i=0; i < 6500; i++)<br>Solucion_Hibrida[i] = 6500;
// SE REALIZAN TANTAS CORRIDAS COMO NUMERO DE SEMILLAS SE ENCUENTREN EN EL SEMILLERO //O SOLO UNA SI EL USUARIO DA LA SEMILLA for (Corrida = 0 ; Corrida < Numero_de_Semillas; Corrida++)
            \left\{ \begin{array}{l} \mbox{if (Corrida = 0)}\\ \mbox{if (Corrida == 0)} \end{array} \right.if (Corrida == 0)<br>
{<br>
finit (dummy, "Sistema_de_visualizacion\\Resumen_Costos\\ABC_Costo_Por_Conjunto.csv");<br>
fp = fopen (dummy, "w");<br>
fprint f(fp, "Semilla %, Costo Total, Equilibrio Poblacional, Compacidad\n", Semillas 
                         \left.\begin{array}{l l} \text{if (Corrida > 0)} \end{array}\right.\left\{ \right.sprintf (dummy, "Sistema_de_visualizacion\\Resumen_Costos\\ABC_Costo_Por_Conjunto.csv");
                                  it (dummy, "Sistema.de.visualizacion\\Resumen.Costos\\ABC.Costo.Por.Conjunto.csv");<br>fp = fopen(dummy, "a");<br>fprintf(fp,"Semilla 'H, Costo Total, Equilibrio Poblacional,Compacidad\n", Semillas[Corrida]);<br>fclose(fp);
                         \rightarrowif (Numero_de_Semillas > 1)<br>printf ("\n\n\t Inicia la corrida = % con la Semilla = % \n\n", Corrida+1, Semillas [Corrida]);
                 Semilla = Semillas [Corrida];
                 for (i=0; i < 6500; i++)<br>Distritos Finales [i] = 6500;USE INICIA EL TIEMPO DE EJECUCIÓN
```

```
clock_{t} start, end;<br>start = clock();
Distritos Acumulados = 0;
//SE INICIA EL PROCESO DE CONSTRUCCION DE DISTRITOS PARA CADA CONJUNTO for (ConjuntoActual = 1; ConjuntoActual \leq NConjuntos; ConjuntoActual ++)
\overline{A}printf ("\nConjunto territorial % d. ", Conjunto Actual);<br>for (i = 0; i < 6500; i++)<br>Conversion [i] = 6500;
   //LA FUNCION Datos() LEE LA INFORMACION NECESARIA PARA CONSTRUIR LOS DISTRITOS<br>//POR EJEMPLO, COLINDANCIAS, AREA, POBLACION, ETC.<br>Datos(ConjuntoActual);<br>NDistritos = DistritosPorConjunto[ConjuntoActual];
    //SE CONSTRUYEN NUEVAS FUENTES DE ALIMENTO Y SE EVALUA SU COSTO (PARA EL CONJUNTO EN CURSO)
    \label{eq:relaxation} \begin{array}{rcl} \text{if (DistributionsPorConjunto [ConjuntoActual] & == & 1)}\\ \end{array}\{FuenteAlimento_Nueva(NDistritos);<br>for(i = 0; i < UnidadesPorConjunto; i++)<br>MejoresDistritos[i] = Distrito[i];<br>goto Final;
   \overline{\mathbf{r}}for (j = 0; j < Fuentes_de_Alimento; j++)FuenteAlimento_Nueva(NDistritos);<br>for(i = 0; i < UnidadesPorConjunto; i++)<br>FuenteAlimento[j][i] = Distrito[i];<br>\cdotCosto_FuenteNueva(j);
   \rightarrow\begin{array}{lcl} \text{for (i = 0; i < UnidadesPorConjunto; i++)} & & & \text{Mijors DDisy1} & \text{Sijors Disistritos [1] } \\ & & \text{Meno} & \text{Ddisy1} & \text{Ddisy1} & \text{Ddisy2} & \text{Ddisy2} & \text{Ddisy3} \\ \text{Meno} & \text{Dess4} & \text{Dess4} & \text{Dess4} & \text{Dess4} & \text{Dois2} & \text{Dois2} & \text{Dois2} \\ \text{Meno} & \text{LCompaclidean} & \text{E} & \text{Compaoidal} & \text{FuenteAlimento [0] }for (i = 0; i < Fuentes.de.Alimento; i++) GeneracionesSinMejora[i] = 0;
   //PARA CADA FUENTE DE ALIMENTO SE LLAMA UNA VEZ A LA ABEJA EMPLEADA for (i = 0; i < Fuentes.de.Alimento: i++)ł
           // SI LA NUEVA FUENTE DE ALIMENTO ES MEJOR SE ACEPTA Y SE REGRESA UN VALOR DE 0 \mathbf{j} = \mathbf{A} \mathbf{bejaEmpleada} (i ) ;
            // SI HUBO MEJORA SE ACTUALIZA LA CALIDAD DE LA FUENTE DE ALIMENTO
           if (i == 0)(j == v)<br>Generaciones Sin Mejora [i] = 0;
           e lse
                                        Generaciones Sin Mejora [i]++;
           bl = Menor_DesviacionPoblacional + Menor_Compacidad;<br>u5 = DesviacionPoblacional_FuenteAlimento[i] + Compacidad_FuenteAlimento[i];
            // SI LA NUEVA FUENTE DE ALIMENTO ES LA MEJOR CONOCIDA SE GUARDA EN MEMORIA if(\mathfrak{u}5<\mathfrak{b}1)1<br>
Menor_DesviacionPoblacional = DesviacionPoblacional_FuenteAlimento [i];<br>
Menor_Compacidad = Compacidad_FuenteAlimento [i];<br>
for (k = 0; k < UnidadesPorConjunto; k++)
                    MejoresDistritos[k] = FuenteAlimento[i][k];\rightarrow\overline{\phantom{a}}// SI LA FUENTE DE ALIMENTO NO HA SIDO MEJORADA EN 100 GENERARIONES CONSECUTIVAS SE REEMPLAZA if (GeneracionesSinMejora[i] >= 100)
                Generaciones Sin Meiorali 1 = 0:
                Such the Ninearly (NDistritos);<br>
for (j = 0; j <UnidadesPorConjunto; j++)<br>
Fuente Alimento Nueva (NDistritos);<br>
for (j = 0; j <UnidadesPorConjunto; j++)<br>
Example 2<br>
For 1, 1, 2, 3, 4, 5, 6, 7, 7, 8, 7, 7, 7, 7, 7, 7, 7, 7, 7, 7, 7, 7,\rightarrow ^{\rm}\it //SE CALCULA LA CALIDAD DE CADA FUENTE DE ALIMENTO \it //LA SUMA DE SUS CALIDADES ES LA CALIDAD TOTAL
```
#### 6CÓDIGO DEL ALGORITMO BASADO EN COLONIA DE ABEJAS ARTIFICIALES

```
Calidad_Total = 0;<br>for(i = 0; i < Fuentes_de_Alimento; i++)
 \begin{array}{c} 204 \\ 205 \end{array}\{Calidad_FuenteAlimento[i] = 1/(1 + Costo_FuenteAlimento[i]);
                                                   Calidad_Total += Calidad_FuenteAlimento [i]
                                          \rightarrow//LA ABEJA OBSERVADORA ES LLAMADA TANTAS VECES COMO FUENTES DE ALIMENTO SE TIENE //PERO VISITA CON MAS PROBABILIDAD A LAS FUENTES DE ALIMENTO CON MEJOR CALIDAD for (\mathbf j = 0; \mathbf j <Fuentes de Alimento ; \mathbf j++)bl = SiguienteAleatorioReal0y1(& Semilla);<br>u5 = Calidad_FuenteAlimento[0] / Calidad_Total;
                             i = 0;<br>
i = 0;<br>
if (b1 < u5)i = 0e l s e\mathcal{L}while (b1 > u5)wine (b1 > us)<br>{<br>i++;<br>y5 += Calidad_FuenteAlimento [i] / Calidad_Total;<br>}
                            \} / ^{1} / ^{1} / ^{1} . The SME DE ALIMENTO \, i \, ES MEIORADA SU CONTADOR SE REINICIA CON UN VALOR DE 0 ^{1} . \, , \, , \, , \, , \, , \, , \, , \, , \, , \, , \, , \, , \, , \, 
                             mo = \alphavejavosetsmoventts),<br>if (m6 = = 0)<br>b1 = Menor.DescracionPoblacional + Menor.Compacidad;<br>u5 = DesviacionPoblacional.FuenteAlimento [i] + Compacidad.FuenteAlimento [i];<br>u5 = DesviacionPoblacional.FuenteAlimento [i]
                              // SI LA NUEVA FUENTE DE ALIMENTO ES LA MEJOR CONOCIDA SE GUARDA EN MEMORIA if(\mathfrak{u}5<\mathfrak{b}1){<br>
\{
Menor_DesviacionPoblacional = DesviacionPoblacional_FuenteAlimento[i];
                                  Menor.DesviacionPoblacional = DesviacionPoblacio<br>Menor.Compacidad = Compacidad.Fuente(Alimento[i];<br>for(k = 0; k < UnidadesPorConjunto; k++)<br>MejoresDistritos[k] = FuenteAlimento[i][k];
                             \rightarrow}<br>Generacion++;
                      \ensuremath{\jmath} //TERMINA EL PROCESO DE MEJORA DE UN CONJUNTO TERRITORIAL
                     //SE GUARDAN LOS MEJORES DISTRITOS CONSTRUIDOS EN LA VARIABLE DistritosFinales<br>//AL TEMINAR CADA CORRIDA EL ARREGLO DistritosFinales TENDRA EL ESCENARIO COMPLETO
250<br>251<br>252<br>253<br>254<br>255<br>256<br>256<br>262<br>263<br>264<br>263<br>264<br>265<br>268<br>270<br>271<br>272
        Final:
                      for (i=0; i<1]nidadesPorConjunto: i+1\overline{\mathbf{f}}for (j=0; j < 6500; j++){\begin{aligned} &\{ \begin{aligned} &\text{if} \;(\text{Conversion}[j] == i) \\ &\text{if} \;(\text{Conversion}[j] == i) \end{aligned} \end{aligned}}\}\rightarrowfor(i=0; i< UnidadesPorConjunto; i++)<br>Distrito[i] = MejoresDistritos[i];<br>Evalua_Solucion();
                      for(i = 0; i < NDistritos; i++)
                     \left\{ \right\}\label{thm:main} \begin{minipage}[c]{0.9\textwidth} \begin{tabular}[c]{l|c} \textbf{MejorDesviacion} & \textbf{Poblacional} \\ \textbf{MejorCompacidad} & \textbf{I} & \textbf{I} & \textbf{I} \\ \textbf{MejorCompacidad} & \textbf{I} & \textbf{I} & \textbf{I} \\ \textbf{MejorCompacidad} & \textbf{I} & \textbf{I} & \textbf{I} \\ \textbf{MejorCompacidad} & \textbf{I} & \textbf{I} & \textbf{I} \\ \end{tabular} \end{minipage}\rightarrowprintf (" Costo final \mathcal{F} = \mathcal{F} + 0.5 * \mathcal{F} \backslash n", DesviacionPoblacional_Nueva + Compacidad_Nueva, DesviacionPoblacional_Nueva, 2 *
                                    Compacidad_Nueva);
\begin{array}{r} 274 \\ 275 \\ 276 \\ 277 \\ 278 \end{array}\ell/\textsc{SE} IMPRIME EL COSTO DE CADA CONJUNTO TERRITORIAL
                                 MPRIME EL COSTO DE CADA CONUNTO TERRITORIAL<br>sprintf (dummy, "Sistema.de.visualizacion\\Resumen.Costos\\ABC.Costo.Por.Conjunto.csv");<br>fp = fopen(dummy, "a");<br>fprintf(fp,"Conjunto 'H,%f,%f,%f\n", ConjuntoActual, DesviacionPo
279<br>280<br>281<br>282<br>283<br>284<br>285<br>286<br>287<br>288<br>289<br>290
                      //SE CREA O SE ACTUALIZA EL Escenario_Hibrido
                      if (Corrida == 0 & Numero_de_Semillas > 1)
                     \left\{ \right.for (i=0; i<UnidadesPorConjunto; i++)\left\{ \right.for (j=0; j < 6500; j++)\left\{ \right.if (Consersion[j] == i)| -- 1)<br>|Solucion Hibrida[i] = MeioresDistritos[i] + DistritosAcumulados +
```
#### **ANEXO**

358<br>359<br>360<br>361<br>362<br>363<br>364<br>365<br>366<br>367

```
\rightarrow\begin{cases} 1 \text{ for } (i = 0; i < \text{NDistritos}; i++) \end{cases}Desviacion Poblacional_Hibrida [i + Distritos Acumulados] = Mejor Desviacion Poblacional [i + Distritos Acumulados];<br>Compacidad_Hibrida [i + Distritos Acumulados] = Mejor Compacidad [i + Distritos Acumulados];
                           \overline{\phantom{a}}\int_{\text{if (Corrida}} >= 1)
                      \begin{cases}\n11.11 \\
\text{u5} = \text{u6} = 0; \\
10 \text{r} \text{(i = 0); i < 0}\n\end{cases}u5 += DesviacionPoblacional_Hibrida[i + DistritosAcumulados] + Compacidad_Hibrida[i + DistritosAcumulados];<br>u6 += MejorDesviacionPoblacional[i + DistritosAcumulados] + MejorCompacidad[i + DistritosAcumulados];
                           \begin{array}{l} \n \frac{1}{2} \text{ if } ( \mathfrak{u5} > \mathfrak{u6} ) \n \end{array}\sqrt{ }for(i=0: i<UnidadesPorConjunto: i++)
                               \overline{\mathcal{E}}for ( j=0 ; \ j < 6500; \ j++)if(Conversion[j] == i)<br>{<br>if(Conversion[j] == i)<br>Solucion_Hibrida[j] = MejoresDistritos[i] + DistritosAcumulados;
                               \rightarrowf<br>for(i = 0; i < NDistritos; i++)
                                ł
                                     DesviacionPoblacional.Hibrida [i + DistritosAcumulados] = MejorDesviacionPoblacional [i + DistritosAcumulados];<br>Compacidad.Hibrida [i + DistritosAcumulados] = MejorCompacidad [i + DistritosAcumulados];
                                \rightarrow\rightarrow\rightarrowDistritosAcumulados += NDistritos;
                  \} //TERMINA EL PROCESO DE MEJORA DEL ESCENARIO COMPLETO 
                  _{\rm end}= clock();
                  end = clock ();<br>
seedl = end – start;<br>
z = seedl / CLOCKS.PER.SEC;<br>
i = cint) seedl : (60 * CLOCKS.PER.SEC);<br>
i = (int) seedl;<br>
seedl = z – (60 * i);<br>
z = i / 60;<br>
printf ("\n\nEL TIEMPO DE EJECUCION FUE DE: % MINUTOS % S
                  for (i=0; i < 6500; i++)\begin{array}{l} \mbox{for (i=0; i<6500; i++)} \\ \mbox{Mejores Distributions [i]} = \mbox{Distributions} \mbox{Finales [i];} \\ \mbox{//SE OBTIENE EL COSTO TOTAL DE LA SOLUCION CONSTRUIDA} \\ \mbox{Costo.Nueva = DesviacionPoblacional.Nueva = Compacidad.Nueva = 0;} \end{array}for (i=0; i <ConjuntosTotales; i+1To<sub>1</sub>(1=0, 1, 2, 2, 0)<br>
Costo Nueva += Mejor Desviacion Poblacional [i] + Mejor Compacidad [i];<br>
Desviacion Poblacional Nueva += Mejor Desviacion Poblacional [i];<br>
Compacidad Nueva += Mejor Compacidad [i];<br>
Compacidad Nuev
                 //SE IMPRIME EL COSTO TOTAL DEL ESCENARIO ACTUAL<br>sprintf (dummy, "Sistema.de.visualizacion\\Resumen_Costos\\ABC_Costo_Por_Conjunto.csv");<br>fp = fopen(dummy, "a");<br>fprintf (fp,"Costo Total,%f,%f,%f\n",Costo_Nueva, Desviacion
                  //SE IMPRIME EN ARCHIVO DE TEXTO LA SOLUCION FINAL<br>sprintf(dummy, "Sistema_de_visualizacion\\ABC_Escenario_質_ ?d.csv", DesviacionPoblacional_Nueva + Compacidad_Nueva, Semillas[
                 //SE IMPRIME EN ARCHIVO DE TEXTO LA SOLUCION FINAL<br>sprintf (dummy, "Sistema.de.visualizacion\\ABC.Escenario."<br>\Omega fp = fopon(dummy, "w");<br>fp = fopon(dummy, "w");<br>for (i = 0; i < 6500; i++)<br>if (MejoresDistritos[1] < 6500)
              \left.\begin{array}{l} \text{12.1333}\ (\text{1}\cdot\text{F}\,')\ ,\\ \text{1}\cdot\text{TERMINA LA CORRIDA ACTUAL} \end{array}\right.\ell/\mathrm{SE} IMPRIME LA SOLUCION HIBRIDA CONSTRUIDA CON LOS ESCENARIOS OBTENIDOS \ell/\mathrm{SOLO}SI SE EMPLEO EL SEMILLERO
369<br>370<br>371<br>372<br>373<br>374<br>375<br>376<br>377<br>378
              if (Numbero-de\_Semillas > 1)f<br>direccion = "Sistema.de_visualizacion\\Escenario.Hibrido.ABC.csv";
                 direccion = "Sistema.de.visualizacion\\Escenario.Hibrido.A<br>fp = fopen(direccion, "w");<br>fprintf (fp, "Seccion, DISTRITO\n");<br>for(i = 0; i < 6500; i++)<br>if (Solucion.Hibrida[i] < 6500)<br>fprintf (fp, " %, %, %, %, %, %, %, %,
```
### 6CÓDIGO DEL ALGORITMO BASADO EN COLONIA DE ABEJAS ARTIFICIALES

 380 | printf("\t Se han completado las corridas solicitadas. \n\n \t Presione una tecla para conluir el proceso.");<br>381 | getchar();  $return (1);$  $\frac{384}{385}$  }

### $Area: Function$  Datos(int Conjunto)

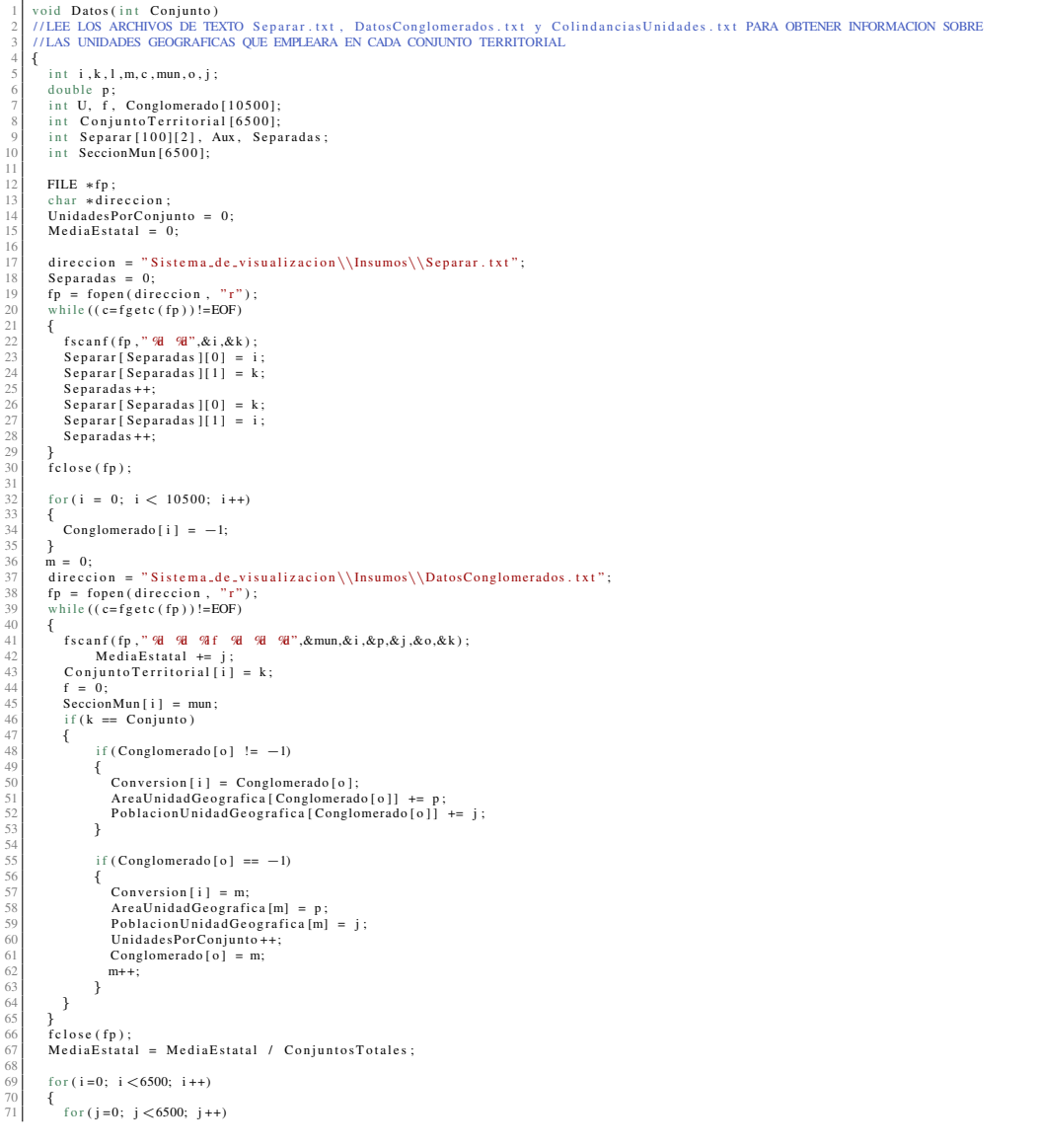

```
\overline{\mathcal{L}}Perimetro Frontera [i][j] = 0;
                        \, }
                  \}for ( i=0 ; \ i < 6500; \ i++) {
                        for (j=0; j < 60; j++)<br>Vecinos [i][j] = 6500;<br>Vecinos [i][60] = 0;_{\prime\prime} }
                 }<br>
Separar[k][0] = Separar[k][1] = -1/\/ARREGLAR CUANDO SE TENGAN TIEMPOS DE TRASLADO<br/>\ndirection = "Sistema.de-visualization\\Insumos\\ColindanciasUnidades .txt";<br/>\nfp = fopen (direction , "r");<br/>\nwhile ((c=fgetc (fp))!=EOF)while ((c=ig_{k(k+1)}, ..., k))<br>
{<br>
fscanf(fp, " % ( % a) % ff (Conjunto Territorial [i] = Conjunto)<br>
{<br>
Aux = 0;<br>
if (j != 0)<br>
{<br>
for (k=0; k<Separadas; k++)
                                                         for (k=0; k<Separadas; k++)
                                                                         if (SeccionMun[i] == Separar[k][0] & SeccionMun[j] == Separar[k][1])
                                                                         \overline{\mathcal{E}}m = j;<br>
Aux = 1;<br>
j = 0;<br>
break;
                                                                      \rightarrow\rightarrowif (j != 0)\{if (ConjuntoTerritorial[j] == Conjunto)<br>{<br>I = \text{Consersion}[j];<br>m = \text{Conversion}[j];<br>if (1 != m)
                                        {<br>PerimetroFrontera[1][m] += p;
                                                f = 0;<br>for (U = 0; U < Vecinos [1][60]; U++)
                                                {<br>if (Vecinos [1] [U] == m)
                                                    \left\{ \begin{array}{c} 1 \\ f = 1 \\ 1 \end{array} \right.break;\bar{\mathrm{t}}\begin{array}{c} \mbox{\vspace{0.5cm}}\\ \mbox{\vspace{0.5cm}}\\ \mbox{\vspace{0.5cm}}\\ \mbox{\vspace{0.5cm}}\\ \mbox{\vspace{0.5cm}} \end{array} \hspace{-1em} \begin{array}{c} \mbox{\vspace{0.5cm}}\\ \mbox{\vspace{0.5cm}}\\ \mbox{\vspace{0.5cm}} \end{array} \hspace{-1em} \begin{array}{c} \mbox{\vspace{0.5cm}}\\ \mbox{\vspace{0.5cm}}\\ \mbox{\vspace{0.5cm}} \end{array} \hspace{-1em} \begin{array}{c} \mbox{\vspace{0.5cm}}\\ \mbox11(1 -- v,<br>{<br>Vecinos[1][Vecinos[1][60]] = m;<br>Vecinos[1][60]++;
                                         \}\overline{\phantom{a}}e l s e
                                   \left\{\n\begin{array}{l}\n1 = \text{Cons} \\
1 = \text{Cons} \\
\text{PerimetroFrontera}[1][1] \n\end{array}\n\right.}<br>if (Aux == 1)<br>j = m;
                             \left. \begin{array}{l l} \end{array} \right\} if (j == 0)
                              \overline{f}l = \text{Consersion[i];}<br>PerimetroFrontera[1][1] += p;
                             \}\overline{\phantom{a}}\}<br>fclose (fp);
```
### Anexo: Función FuenteAlimento\_Nueva(int DistritosPorConjunto)

#### 6 CÓDIGO DEL ALGORITMO BASADO EN COLONIA DE ABEJAS ARTIFICIALES

```
void FuenteAlimento_Nueva(int DistritosPorConjunto)<br>//CONSTRUYE UNA SOLUCION NUEVA CON EL NUMERO DE DISTRITOS INDICADOS PARA EL CONJUNTO TERRITORIAL ACTUAL<br>//TODOS LOS DISTRITOS SON CONEXOS Y TODAS LAS UNIDADES GEOGRAFICAS
           int i, j, k, l, pp, u[45], contador [6500], seed, z, i2, j2;<br>int Unidades [6500], Distrito_Auxiliar [6500];<br>for (i = 0; i < UnidadesPorConjunto; i++)
          {<br>Distrito [i] = -1;<br>Distrito - Auxiliar [i] = -1;
\begin{array}{c} 10 \\ 11 \end{array}\pm//SE OBTIENEN UnidadesPorConjunto UNIDADES GEOGRAFICAS PARA EL CONJUNTO TERRITORIAL ACTUAL for (i = 0; i < UnidadesPorConjunto ; i++)\begin{array}{c} 13 \\ 14 \\ 15 \\ 16 \\ 17 \end{array}{\begin{cases}\n 101 \text{ V} \\
 \end{cases}}<br>
Unidades [i] = i;<br>
contador [i]=0;
rac{18}{15}= UnidadesPorConiunto:
           j = UnidadesPorConjunto;<br>for(k = 0; k <DistritosPorConjunto; k++)
20<br>
21<br>
22<br>
24<br>
25<br>
26<br>
27<br>
28
          //SE INICIALIZAN LOS DISTRITOS CON LAS UNIDADES SELECCIONADAS
              Distrito [Unidades [i]] = k;
               j --;<br>for(1 = i; 1 < j; 1++)
129 30 31 32 33 34 35 36 37 38 39 40 41 42 43 44 45 40 51 52 53 54 55 56 57 58 69 60 61 63 66 67 68 69 70 71 72 73 74 75 76 77 87 90 80 82 83 84 85 86 87 88
              \overline{\mathcal{A}}Unidades [1] = Unidades [1 + 1];
              \rightarrow\overline{\phantom{a}}//EMPIEZA CONSTRUCCION DE SOLUCION INICIAL
           j = 0;<br>while (j \neq UnidadesPorConjunto)
               = 0\texttt{if} \left( \, \texttt{Distrib} \left[ \, \texttt{i} \, \right] \; \right. = \; \texttt{k} \, \texttt{)}\overline{\phantom{a}}for (j=0; j < Vecinos[i][60]; j++)\text{if (contador[Vecinos[i][j]] == 0)}<br>Distrito_Auxiliar [Vecinos [i][j]] = k;
                      \{\rightarrow \rightarrow\rightarrowpp = 0;<br>pp = 0;<br>for (j=0; j<UnidadesPorConjunto; j++)
              {C}<br>{}/C \text{UENTA} A TODOS LOS VECINOS QUE SE PUEDEN AGREGAR AL DISTRITO k<br>{if (Distribo,Auxiliar[j] == k)}pp++;\begin{aligned} &\frac{1}{2} \text{ if (pp == 1)}\\ &\text{seed = 0};\\ &\text{ if (pp > 1)}\\ &\text{seed = Si}\end{aligned}... (pp > 1)<br>seed = SiguienteAleatorioEnteroModN(& Semilla, pp);<br>if (pp > 0)
              \overline{\mathcal{L}}\mathbf{z} = \mathbf{0} ; <br> //SELECCIONA A UN VECINO DEL DISTRITO k Y LO AGREGA for ( j =0; ) <<br>Unidades PorConjunto ; ) ++ )
                       if (Distrib. Auxiliar[j] == k){<br>if ( z = seed)
                        \left\{ \begin{array}{ll} \text{if } (\text{ } n \text{)} \\ \text{contador[j]} = 1; \\ \text{Distrib} \text{[j]} = \text{k}; \\ \text{break}; \end{array} \right.\}<br>z++;
                \rightarrow ^{\rm 3}Distrito<sub>-</sub>Auxiliar[i] = -1;j += contador[i];<br>}
          \rightarrow\overline{\mathbf{r}}
```
#### Anexo: Función Costo\_FuenteNueva(int AB)

```
void Costo_FuenteNueva(int AB)
                int i, j, k, p;for (i=0; i< NDistritos; i++)
                \{PerimetroDistrito[i] = 0;<br>PoblacionDistrito[i] = 0;<br>AreaDistrito[i] = 0;
               \rightarrow1^\prime\begin{array}{c} 13 \\ 14 \\ 15 \\ 16 \\ 17 \\ 18 \end{array}{\tt for}\,({\tt j}\!=\!0;{\tt j}\!\!<\!\!{\tt UnidadesPorConjunto}\,;{\tt j}\!+\!\!+)\{PoblacionDistrito [Distrito [j]] \coloneqq PoblacionUnidadGeografica [j];<br>AreaDistrito [Distrito [j]] \coloneqq AreaUnidadGeografica [j];<br>PerimetroDistrito [[Distrito [j]] \coloneqq PerimetroFrontera [j][j];<br>for (k = 0;k < Vecinos
\begin{array}{c} 19 \\ 20 \\ 21 \\ 23 \\ 24 \\ 25 \\ 26 \\ 27 \\ 28 \\ 30 \\ 31 \\ 32 \\ 33 \\ 34 \\ 35 \\ 36 \\ 37 \\ \end{array}p = Vecinos[j][k];<br>if(Distrito[p] != Distrito[j] )<br>PerimetroDistrito[Distrito[j]] += PerimetroFrontera[j][p];
                   \rightarrow\overline{\phantom{a}}DesviacionPoblacional_FuenteAlimento [AB] = Compacidad_FuenteAlimento [AB] = 0:
                 for (i=0: i<ND is tritos : i++)\begin{array}{l} \text{for } (1\!=\!0; 1\!<\!\!\mathsf{ND1} \times \mathsf{NID1} \times \mathsf{1} \times \mathsf{1} \Costo_FuenteAlimento [AB] = DesviacionPoblacional_FuenteAlimento [AB] + Compacidad_FuenteAlimento [AB];
  \frac{1}{3}
```
### Anexo: Función AbejaEmpleada(int AB)

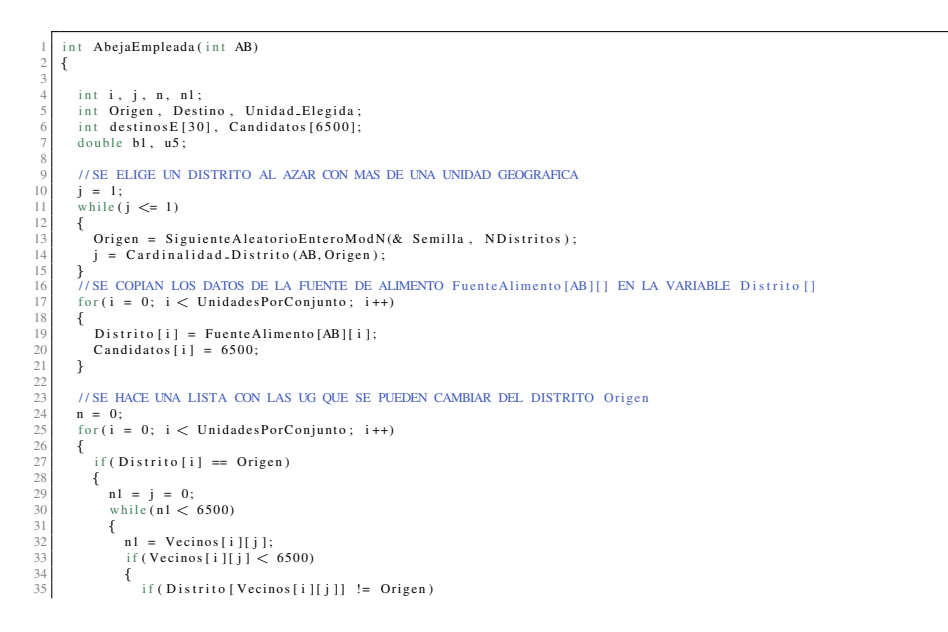

#### 7CÓDIGO DEL ALGORITMO BASADO EN COLONIA DE ABEJAS ARTIFICIALES

```
36 73 83 94 44 44 44 44 44 44 45 44 45 95 54 54 55 65 78 59 60 12 03 64 56 67 78 78 98 03 13 23 34 55 66 78 89 00 1 1 2 03 34 55 66 78 89 00 1 1 2 03 34 55 66 77 8 78 90 00 1 1 2 03 34 55 66 77 87 98 90 01 1 1 2 1 3 1 1 1 
                                   \left\{ \begin{array}{rcl} \texttt{\{Candidatos} \texttt{[n]} = i \texttt{;} \end{array} \right.n++;<br>
n1 = 6500;\, }
                              \left\{ \begin{array}{c} 1 \\ j+1 \end{array} \right.\rightarrow ^{\}\overline{\phantom{a}}\it //SEELIGE UNA UNIDAD PARA SER CAMBIADA DE DISTRITO\it //SEELIGE CON UNA PROBABILIDAD\it 1/ni =Siguiente Aleatorio Entero ModN(& Semilla, n);<br>
Unidad Elegida = Candidatos [i];
               //SE DETERMINAN LOS DISTRITOS VECINOS DE Unidad_Elegida
               n1 = 0n_1 = 0;<br>for (i=0; i<Vecinos [Unidad_Elegida][60]; i++)
               101(1-0, 12)<br>{<br>if (Distrito [Vecinos [Unidad_Elegida ][i]] != Origen)
                    \ddot{\epsilon}\begin{array}{l} \text{if} \, (\,n1\,>\, \,0)\\ \text{\large\it \{} } \end{array}j = 0;<br>for(n = 0; n <n1; n++)
                              \overline{\mathbf{f}}\label{eq:3} \begin{array}{ll} \text{if (destinos E[n] != \text{ Districto [Vecinos [Unidad.Elegida][i]]})} \\ & \text{ } j++; \end{array}\begin{array}{l} \big\} \\ {\rm if}\,(\,j\,\, ==\,\, n1\,) \end{array}\{destinosE[n1] = Distrito[Vecinos[Unidad_Elegida][i]],n1++;\, }
                       \int_{\text{if (n1 == 0)}}^{J}{\begin{array}{c} \left\{ \begin{array}{r} \begin{array}{c} \end{array}\\ \end{array}\right.}{{\begin{array}{c} \begin{array}{c} \end{array}}}{{\begin{array}{c} \end{array}}}}\end{array}}}n1++:
                        \rightarrow\rightarrow \rightarrow//SE ELIGE UN DISTRITO DESTINO PARA Unidad.Elegida<br>//SE ELIGE CON UNA PROBABILIDAD 1/n<br>if (n1 == 1)<br>Destino = 0;
                   else
                             e<br>Destino = SiguienteAleatorioEnteroModN(& Semilla, n1);
               Destino = destinosE [Destino];<br>Distrito [Unidad_Elegida] = Destino;
               //SE REVISA SI SE PROVOCO ALGUNA DISCONEXION<br>j = RevisaConexidad_Empleada(Origen, Destino);
               \ensuremath{77}\xspace SE EVALUA EL COSTO DEL NUEVO ESCENARIO
               Evalua_Solucion();
               b1 = DesviacionPoblacional.FuentAlimento[AB] + Compacidad.FuentAlimento[AB];<br>u5 = DesviacionPoblacional.Nueva + Compacidad.Nueva;//LA NUEVA SOLUCION ES ACEPTADA SI MEJORA EL COSTO DE Fuente Alimento [AB1]
                if (u5 < b1)if (u5 < b1)<br>{<br>DesviacionalDeblacional_FuenteAlimento [AB] = DesviacionPoblacional_Nueva;<br>Compacidad_FuenteAlimento [AB] = Compacidad_Nueva;<br>Costo_FuenteAlimento [AB] = Costo_Nueva;<br>for (i = 0; i < UnidadesPorConjunto; i++
                   {\begin{matrix} 1 & 0 & 1 & 0 \\ 0 & 0 & 1 & 0 \\ 0 & 0 & 0 & 0 \\ 0 & 0 & 0 & 0 \\ 0 & 0 & 0 & 0 \\ 0 & 0 & 0 & 0 \\ 0 & 0 & 0 & 0 \\ 0 & 0 & 0 & 0 \\ 0 & 0 & 0 & 0 \\ 0 & 0 & 0 & 0 \\ 0 & 0 & 0 & 0 \\ 0 & 0 & 0 & 0 \\ 0 & 0 & 0 & 0 & 0 \\ 0 & 0 & 0 & 0 & 0 \\ 0 & 0 & 0 & 0 & 0 \\ 0 & 0 & 0 & 0 & 0 \\ 0 & 0 & 0 & 0I<br>Evalua_Solucion();<br>return(0);
               \overline{\phantom{a}}return (1):
```
### **Anexo : Funcion Cardinalidad ´ Distrito(int Fuente, int Z)**

```
int Cardinalidad_Distrito (int Fuente, int Z)
 2 {
       int i, suma = 0;
 4
       for ( i = 0; i < UnidadesPorConjunto; i++)6 \begin{cases} 6 \ 7 \ \end{cases} if (FuenteAlimento [Fuente ] [ i ] == Z)
\begin{array}{c} 9 \\ 10 \end{array} if (suma > 1)<br>break;
       11 }
       e turn (suma);
13 }
```
### **Anexo : Funcion RevisaConexidad ´ Empleada(int Origen, int Destino)**

```
1 | int RevisaConexidad_Empleada(int Origen, int Destino)<br>2 //CON ESTA FUNCION SE REVISA SI EL DISTRITO Origen PERDIO LA CONEXIDAD
        3 {
  4 in t per pesentante [6500], Componente [6500], N = 0, n;<br>6 in t Representante [6500], Componente [6500], N = 0, n;<br>6 in t Contactado [6500];
  8
          suma = 0;
\frac{10}{1}<sup>11</sup><br>
1/ // SE REVISA EL NUMERO DE COMPONENTES CONEXAS EN EL DISTRITO<br>
1/ for (m=0; m<1InidadesPorConjunto; m++)
           12 for (m=0; m\leq U \text{ nideles} Por Conjunto; m++)
13 {<br>
15 Contactado [m] = 0;<br>
16 Componente [m] = 0;<br>
17 if (Distrito [m] = Origen)
18 {<br>
19 Lista1 [suma] = m;<br>
20 suma ++;
\begin{array}{c} 21 \\ 22 \\ 23 \end{array} }
24 // SI EL NUMERO DE COMPONENTES ES MENOR O IGUAL A 1 NO SE HA PERDIDO LA CONEXIDAD 25 if (suma == 0)
26 {
               print f ("\n\& RROR Distrito vacia\n\&");
28 \n<br>\n29 \n<br>\n29 \n<br>\n28 \n<br>\n29 \n<br>\n28 \n<br>\n29 \n<br>\n28 \n<br>\n29 \n<br>\n20 \n<br>\n21 \n<br>\n22 \n<br>\n23 \n<br>\n24 \n<br>\n25 \n<br>\n26 \n<br>\n28 \n<br>\n29 \n<br>\n20 \n<br>\n21 \n<br>\n22 \n<br>\n23 \n<br>\n24 \n<br>\n25 \n<br>\n26 \n<br>\n28 \n<br>\n29 \n<br>\n20 \n<br>\n21 \n<br>\n22 \n<br>\n23 \n<br>\n24 \\begin{array}{c|c}\n 30 & \rightarrow \\
 31 & \n\end{array}32 \n33 if (suma == 1)<br>return (0);
34
               35 / / S I EL NUMERO DE COMPONENTES CONEXAS ES MAYOR O IGUAL A 2 SE DEBE REPARAR LA CONEXIDAD
           \frac{36}{100} for ( i = 0; i < suma; i ++)
37 {
38 n = 0;<br>
39 if (Contactado [Lista 1 [i]] == 0)<br>
40 {<br>
Representante [N] = Lista 1 [i];
42 Lista2[n] = Lista1[i];<br>
Contactado[Lista2[n]] = 1;<br>
n++;<br>
for(j=0; j < n; j++)<br>
46 {
                       f or (m=0; m < Vecinos[Lista2[j]][60]; m++)48 {
                           if ( Distrito [Vecinos [Lista2[j]] [m]] == Origen & Contactado [Vecinos [Lista2[j]] [m]] == 0)50 {<br>51 Lista2 [n] = Vecinos [Lista2 [j ] ] [m];<br>25 contactado [ Vecinos [ Lista2 [j ] ] [m] ] = 1;<br>34 }
55 }
56 }
                  \sum_{N++}^{J} Componente [N] = n;
\begin{array}{c} 58 \\ 59 \\ 60 \end{array} } N++;
61
```
### 72CODIGO DEL ALGORITMO BASADO EN COLONIA DE ABEJAS ARTIFICIALES ´

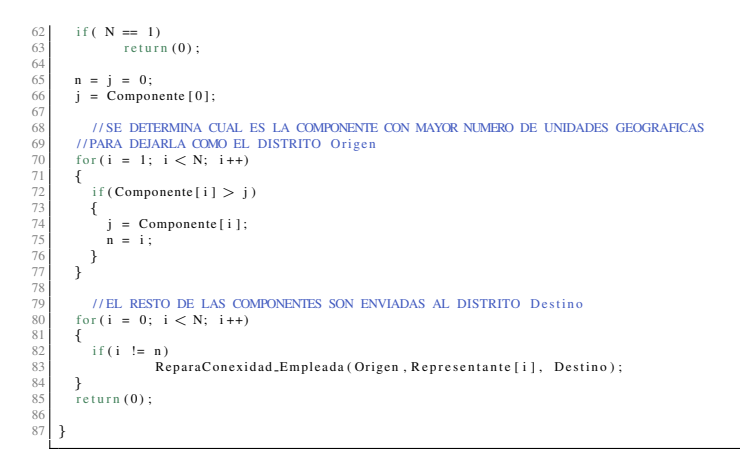

#### **Anexo : Funcion ReparaConexidad ´ Empleada(int Origen, int Unidad, int Destino)**

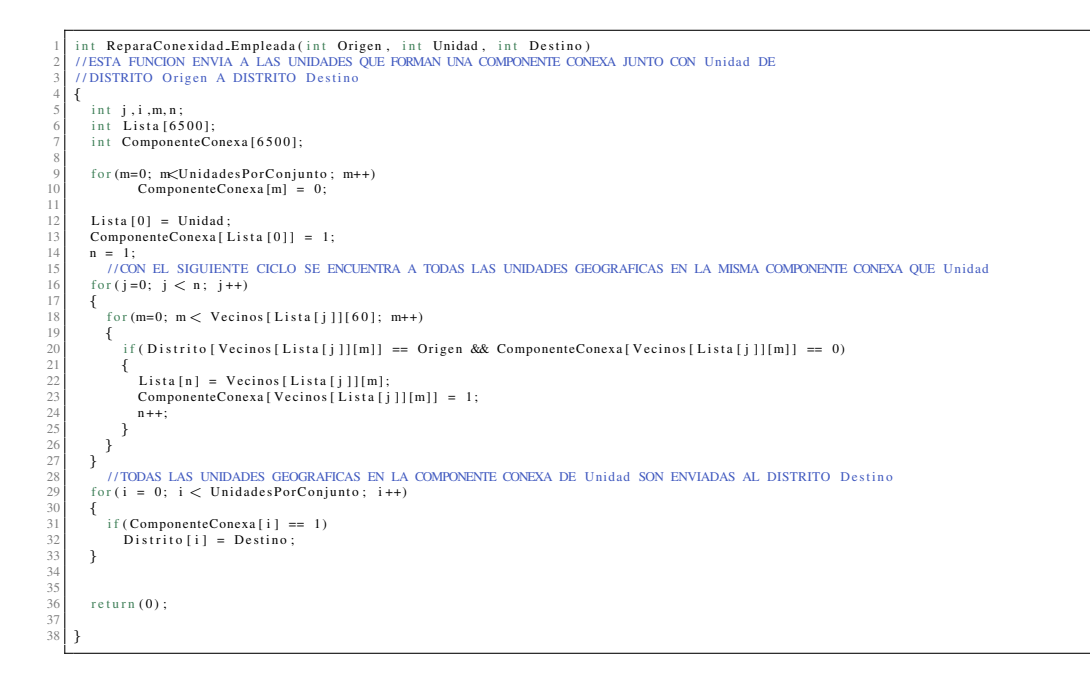

### **Anexo : Funcion AbejaObservadora(int AB) ´**

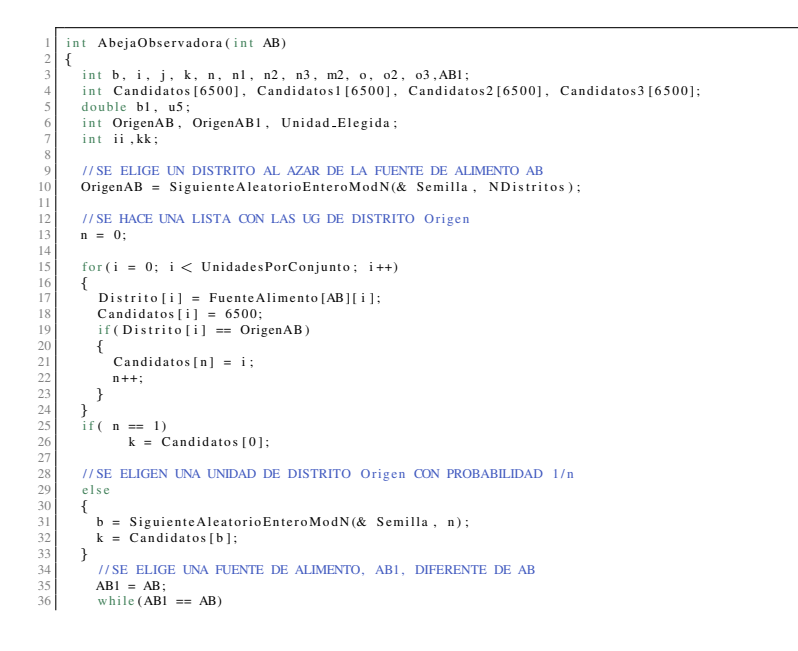

### 7 CÓDIGO DEL ALGORITMO BASADO EN COLONIA DE ABEJAS ARTIFICIALES

```
\begin{array}{c} 37 \\ 38 \\ 39 \\ 40 \\ 41 \\ 42 \\ 43 \\ 44 \\ 45 \\ 46 \\ 47 \\ 48 \end{array}\{ABI = SiguienteAleatorioEnteroModN(& Semilla, Fuentes_de_Alimento);
           \}<br>OrigenAB1 = FuenteAlimento [AB1][k];
               if (n > = 2)\{//SE LE QUITA UNA UNIDAD A LA FUENTE DE ALIMENTO OrigenAB<br>//Candidatos1 [] GUARDA LAS UNIDADES QUE ESTAN EN OrigenAB PERO NO ESTAN EN OrigenAB1
                      n1 = 0:
                      u_1 = 0;<br>for(j = 0; j < UnidadesPorConjunto; j++)<br>{
if (Distrito [j] == OrigenAB & Fuente Alimento [AB1][j] != OrigenAB1)
                             \mathcal{L}Candidatos1[n1] = j;n1 + +\rightarrow\overline{\mathbf{1}}// Candidatos2 [] GUARDA LAS UNIDADES DE Candidatos1 [] QUE ESTAN EN LA FRONTERA DE OrigenAB
                      // Candidatos2 [] GUARDA 1<br>
n2 = 0;<br>
for (j = 0; j < n1; j++)<br>
{
                           o = Candidatos 1 [j];<br>for (o2 = 0; o2 < Vecinos [o][60]; o2++)
                             \overline{f}o3 = \text{Vecinos} [o][o2];<br>if (Distrito [o3] != OrigenAB )<br>{
                                           \texttt{C} and \texttt{id} \, \texttt{atos2} \, [\, \texttt{n2} \, ] \ = \ \texttt{o} \, ;n2++;<br>break;
                                    \, }
                            \rightarrow\, }
                     if (n2 == 0)<br>
j = -1;<br>
if (n2 == 1)<br>
j = 0;<br>
if (n2 > 1)\{//SE ELIGE CON UNA OPCION CON PROBABILIDAD 1/n<br>j = SiguienteAleatorioEnteroModN(& Semilla, n2);
                      \rightarrowif (j > -1)\sqrt{ }kk = 0kk = 0;<br>Unidad.Elegida = Candidatos2[j];<br>for(o2 = 0; o2 < Vecinos[Unidad.Elegida][60]; o2++)
                              \ddot{\epsilon}o3 = Vecinos [Unidad.Elegida ] [ o2 ] ;<br>if ( Distrito [o3 ] != Distrito [Unidad.Elegida ] )
                                     {<br>Candidatos1[kk] = Distrito[o3];
                                            kk++\rightarrow\big\} ^{f} //SE SELECCIONA UN DISTRITO PARA ENVIAR A LA UNIDAD GEOGRAFICA SELECCIONADA
                              //SE SELECCIONA UN DISTRITO PARA ENVIAR A LA UI<br>
if (kk = 1)<br>
Distrito [Unidad_Elegida] = Candidatos1 [0];<br>
if (kk > 1)
                              \{1/SE ELIGE CON UNA PROBABILIDAD 1/n\frac{n}{\sqrt{N}} is eligible CON UNA PROBABILIDAD 1/n<br>
k = SiguienteAleatorioEnteroModN(& Semilla, kk);<br>
kk = Candidatos1[kk];<br>
Distrito[Unidad_Elegida] = kk;
                            \overline{\phantom{a}}\rightarrow//SE REVISA LA CONEXIDAD DE DISTRITO OrigenAB<br>//EN CASO DE PERDERSE, EL NUEVO DISTRITO SERA LA COMPONENTE CONEXA QUE CONTENGA A LA UNIDAD k<br>RevisaConexidad.Observadora2(OrigenAB,k);
              \rightarrow// SE LE AGREGA UNA UNIDAD A LA FUENTE DE ALIMENTO OrigenAB<br>//PRIMERO SE BUSCAN LAS UNIDADES QUE NO ESTAN EN OrigenAB PERO SI ESTAN EN OrigenABI
            n1 = 0:
           n1 = 0;<br>for(j = 0; j < UnidadesPorConjunto; j++)<br>{<br>{{(Distrito[j] != OrigenAB && FuenteAlimento[AB1][j] == OrigenAB1)
              {<br>Candidatos1[n1] = j;
         \rightarrow ^{\}n1++;
```
#### **ANEXO**

```
//EN Candidatos2 [] SE INCLUYEN LAS UNIDADES DE Candidatos1 [] QUE SON VECINOS DE OrigenAB
         n2 = 0;<br>for (j = 0; j < n1; j++)
         {<br>c = Candidatos 1 [j];
            for (02 = 0; 02 < Vecinos [0][60]; 02++)
            \{o3 = \text{Vecinos[}o][o2];<br>if (Distrito [o3] = OrigenAB)
             {<br>Candidatos2 [n2] = o;
                  n2++;<br>break;
       \rightarrow \rightarrown3 = 0;<br>for (j = 0; j < n2; j ++)
        1f (Distrito [11]<br>m2++;<br>if (m2 > 2)<br>break;
            }<br>//Candidatos3 [] CONTIENE UNIDADES DE Candidatos2 [] QUE PERTENECEN A UN DISTRITO CON MAS DE DOS UNIDADES GEOGRAFICAS
            if(m2 > 2){<br>
\{<br>
Candidatos3 [n3] = 0;
           \begin{array}{c} \mathtt{Cand}\mathtt{i}\\ \mathtt{n3} + \mathtt{i}; \end{array} }
         \overline{\mathbf{r}}if (n3 == 0) //NO HAY CAMBIOS POSIBLES
         \text{if (n3 == 0) // SNO HAY UN POSIBLE}<br>
\text{if (n3 == 1) // S OLO HAY UN POSIBLE CAMBIO}<br>
\text{if (n3 > 1) // HAY DOS O MAS CAMBIOS POSIBLE}\left\{ \right.//SE ELIGE UNA UNIDAD GEGRAFICA CON PROBABILIDAD 1/n<br>j = SiguienteAleatorioEnteroModN(& Semilla, n3);
         \overline{\mathbf{r}}if (j > -1)<sup>11</sup>(J > -,<br>{<br>Unidad.Elegida = Candidatos3[j];<br>m2 = Distrito[Unidad.Elegida];<br>Distrito[Unidad.Elegida] = OrigenAB;
             //EL CANDIDATO Unidad-Elegida ES CAMBIADO AL DISTRITO OrigenAB
            и случают о опивальнерия вз слушило ль изгати оперната<br>for (j = 0; j < UnidadesPorConjunto ; j++)<br>//SE CUENTA EL MIMERO DE UNIDADES EN EL DISTRITO QUE ACABA DE ABANDONAR Unidad Elegida<br>//QUE NO ESTAN EN EL MISMO DISTRITO 
            \left\{ \right.if (Distrito [j] == m2 & Fuente Alimento [AB1][j] != Fuente Alimento [AB1][k])
               \overline{f}kk++Candidatos1[kk] = j;\rightarrow ^{\}\begin{array}{l} \text{if (kk < 0)}\\ \text{RevisaConexidad.} \text{Observadora 1 (m2)} \; ; \; \text{//REVISA CONEXIDAD Y EN CASO DE HABERSE PERDIDO}\\ \text{//LA COMFORMENTE CONEXA MAS GRANDE SERA EL NUEVO DISTRITO m2} \end{array}e l s eElse<br>
{<br>
if (kk == 0)<br>
kk = Candidatos1[0];
              F<br>RevisaConexidad_Observadora2(m2,kk); //REVISA_CONEXIDAD_Y_EN_CASO_DE_HABERSE_PERDIDO<br>TI_A_COMPONENTE_CONEXA_CON_LA_UNIDAD_kk_SERA_EL_NUEVO_DISTRITO_m2_/
        \rightarrow ^{\rm}Evalua_Solucion ();<br>b1 = DesviacionPoblacional_FuenteAlimento [AB] + Compacidad_FuenteAlimento [AB];
```
### 7CÓDIGO DEL ALGORITMO BASADO EN COLONIA DE ABEJAS ARTIFICIALES

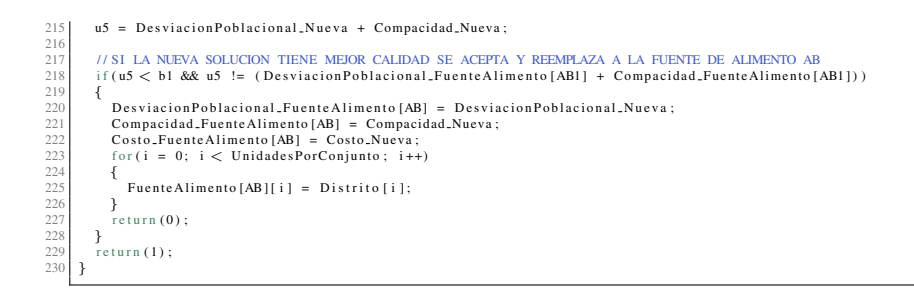

#### Anexo: Función RevisaConexidad\_Observadora1(int DistritoAnalizado)

```
int RevisaConexidad.Observadoral(int Distrito Analizado)<br>//CON ESTA FUNCION SE REVISA SI EL Distrito Analizado PERDIO LA CONEXIDAD
       \overline{\mathcal{L}}int i.i.m.suma:
          int J, 1, m, sumar<br>int Representante [6500], Componente [6500], N = 0, n;<br>int Listal [6500], Lista2 [6500];<br>int Contactado [6500];
          suma = 0;
          // SI EL NUMERO DE UNIDADES GEOGRAFICAS ES MENOR O IGUAL A 1 NO SE HA PERDIDO LA CONEXIDAD
\overline{1}\overline{1}for (m=0:m<1)nidadesPorConjunto:m++To<sub>1</sub> (m, ...)<br>
{<br>
Contactado [m] = 0;<br>
Componente [m] = 0;<br>
if (Distrito [m] = Distrito Analizado )<br>
r<br>
...
Ŧ
\frac{15}{16}<br>\frac{1}{7}<br>\frac{1}{8}{<br>Listal [suma] = m;
19\rightarrow ^{\rm}20<br>
21<br>
22<br>
23<br>
24<br>
25<br>
26<br>
27<br>
28<br>
29<br>
30<br>
31<br>
33<br>
34<br>
35
          if (suma \le=<br>return(0);
                              \leq 1\ell/\text{/SE}REVISA EL NUMERO DE COMPONENTES CONEXAS EN EL DISTRITO
          for (i=0; i< suma; i++)for i - \infty,<br>
\begin{cases}\nn = 0; \\
if (Concatado [Lista [i]] == 0) \\
f\n\end{cases}<br>
^rN1 = List1[i]Representante [N] = Lista 1 [i ];<br>
Lista 2 [n] = Lista 1 [i ];<br>
Contactado [Lista 2 [n]] = 1;<br>
(N1...
\frac{36}{37}Componente [N]++;
                  n++;<br>for (j=0; j < n; j++)
40<br>41<br>42<br>43<br>44-T
                      for (m=0; m < Vecinos[Lista2[j]][60]; m++){<br>
{<br>
if (Distrito [Vecinos [Lista2 [j]][m]] == Distrito Analizado && Contactado [Vecinos [Lista2 [j]][m]] == 0)
                        \begin{array}{r} 45 \\ 46 \\ 47 \\ 48 \\ 49 \\ 50 \\ 51 \\ 52 \\ 53 \\ 54 \\ 55 \\ 56 \\ 57 \\ 58 \\ \end{array}\rightarrow\rightarrow\begin{array}{c} \uparrow \\ \uparrow \\ \downarrow \\ \uparrow \\ \downarrow \end{array}if (N == 1)-1<br>return (0);
         //SE DETERMINA CUAL ES LA COMPONENTE CON MAYOR NUMERO DE UNIDADES GEOGRAFICAS I/\mathrm{PARA}DEJARLA COMO EL DISTRITO Origen\mathbf{n}=\begin{bmatrix} 0; & 0; \\ 0; & 0 \end{bmatrix}5560<br>61<br>62
```

```
for (i = 0; i < N; i++)63<br>64<br>65<br>66<br>66<br>68<br>9<br>7<br>7<br>7<br>7<br>7<br>7<br>7<br>7<br>7<br>7<br>7<br><br><br>7
            \left\{ \right.if (Component [i] > j)\{\begin{array}{ll} j & = & \text{Componente} \; [ \; i \; ] \; ; \\ n & = & i \; ; \end{array}\rightarrow ^{\rm}for (i = 0; i < N; i++)<br>{
                 if (i \mid l = n)ReparaConexidad_Observadora (Distrito Analizado, Representante [i]);
           \overline{\phantom{a}}return (0);\overline{\mathbf{u}}
```
### Anexo: Función RevisaConexidad\_Observadora2(int DistritoOrigen, int UnidadOrigen)

```
int RevisaConexidad<sub>-</sub>Observadora2(int DistritoOrigen, int UnidadOrigen)<br>//CON ESTA FUNCION SE REVISA SI EL DISTRITO Origen PERDIO LA CONEXIDAD
              int j,i,m,suma;<br>int Representante[6500], Componente,N = 0, n;<br>int Listal[6500], Lista2[6500];<br>int Contactado[6500];
             suma = 0;
             //SE REVISA EL NUMERO DE UNIDADES GEOGRAFICAS EN EL DISTRITO
 10for (m=0;m<UnidadesPorConjunto;m++)
 \begin{array}{c} 11 \\ 12 \\ 13 \\ 14 \\ 15 \end{array}for (m---, ..., .)<br>{<br>Contactado [m] = 0;<br>Representante [m] = -1;<br>if (Distrito [m] == Distrito Origen)<br>f
                  {<br>Listal [suma] = m;
 \overline{1}\overline{1}\overline{1}\rightarrow ^{\rm}19<br>
20<br>
21<br>
22<br>
23<br>
24<br>
25<br>
26<br>
27<br>
28<br>
30<br>
31<br>
33<br>
34
              // SI EL NUMERO DE UNIDADES GEOGRAFICAS ES MENOR O IGUAL A 1 NO SE HA PERDIDO LA CONEXIDAD
               if (\text{ suma} == 0)\overline{\mathcal{L}}print(f' \n\in \text{ERROR District } \text{vacia} \n\mid n'');getchar();<br>return(0);
             \overline{\phantom{a}}if (suma == 1)<br>\begin{cases} 1 \end{cases}return (0):
             \rightarrow// SE REVISA EL NUMERO DE COMPONENTES CONEXAS EN EL DISTRITO // SI EL NUMERO DE COMPONENTES CONEXAS ES IGUAL A 1 NO SE HA PERDIDO LA CONEXIDAD // SI EL NUMERO DE COMPONENTES CONEXAS ES MAYOR O IGUAL A 2 SE DEBE REPARAR LA
\left\{\n\begin{array}{l}\n\text{in } 0; \\
\text{in } 0; \\
\text{if (Concatado [Lista][i]] == 0)}\n\end{array}\n\right.if (Contactaor, 1.1.1)<br>
{<br>
Representante [N] = Listal [i];<br>
Lista2[n] = Listal [i];<br>
Contactado [Lista2[n]] = 1;<br>
if (Lista2[n] = UnidadOrigen)<br>
Componente = N;
                       \begin{array}{ll} n{+}{+};\\ {\rm for\,} (j{=}0;\;\;j\,<\,n\,;j{+}{+}) \end{array}\ddot{\epsilon}for (m=0; m < Vecinos[Lista2[j]][60]; m++)\left\{ \right.if (Distrito [Vecinos [Lista2 [j]] [m]] == Distrito Origen & Contactado [Vecinos [Lista2 [j] ] [m]] == 0)
                               \left\{ \begin{array}{ll} \text{list111u1} & \text{Vechm} & \text{Voch} \\ \text{Lista2[n]} = \text{Vecinos}[\text{Lista2}[j]][m]; \\ \text{Contactado}[\text{Veerios}[\text{Lista2}[j]]][m]] = 1; \\ \text{if}(\text{Lista2[n]} == \text{UnidOrigen}) \\ \text{Componente} = \text{N}; \end{array} \right.
```
### 7 TÓDIGO DEL ALGORITMO BASADO EN COLONIA DE ABEJAS ARTIFICIALES

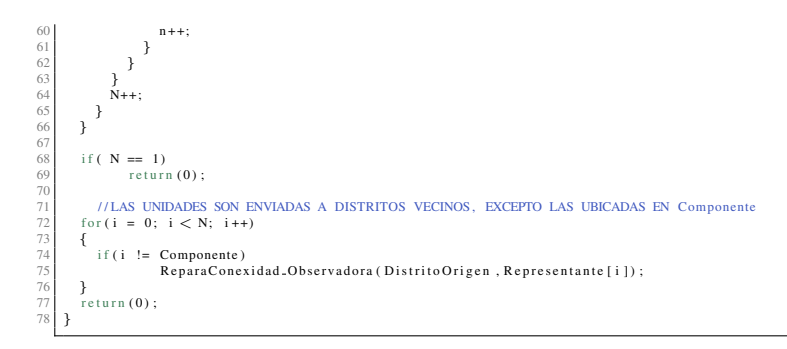

 $\overline{1}$ 

 $\overline{3}$  $\frac{1}{3}$ 

### Anexo: Función ReparaConexidad\_Observadora(int DistritoOrigen, int UnidadOrigen)

```
int ReparaConexidad.Observadora(int DistritoOrigen, int UnidadOrigen)<br>//ESTA FUNCION ES LLAMADA CUANDO SE HA COMPROBADO FALTA DE CONEXIDAD EN DistritoOrigen<br>//LA UNIDAD GEOGRAFICA UnidadOrigen ES UN REPRESENTANTE DE UNA CO
        \{int j, i, m, n0;<br>int Lista2 [6500];
           int Destinos [45], Destinos 2 [45], mm;<br>int Contactado [6500];
            for (m = 0; m < ND is tritos ; m++)\overline{\mathcal{A}}Destinos [m] = 0;<br>Destinos 2 [m] = -1;
           }<br>for (m=0; m<sub>N</sub>UnidadesPorConjunto ;m++)<br>m+1 = 0:
\overline{15}\begin{array}{c} 16 \\ 17 \\ 18 \\ 19 \\ 20 \\ 21 \end{array}Contactado [m] = 0n0 = 0;<br>Lista2[n0] = UnidadOrigen;<br>Contactado[Lista2[n0]] = 1;
           n0++;22<br>
23<br>
24<br>
25<br>
26<br>
27<br>
28<br>
29<br>
30
           //SE ENCUENTRA A TODAS LAS UNIDADES GEOGRAFICAS EN LA MISMA COMPONENTE CONEXA QUE UnidadOrigen //SE HACE UNA LISTA CON TODOS LOS DISTRITOS A LOS QUE SE PUEDE ENVIAR A LA COMPONENTE for (j=0; j < n0;j++)
            \left\{ \right.for (m=0; m < Vecinos [Lista2[j]][60]; m++)if (Distrito [Vecinos [Lista2 [j]][m]] == Distrito Origen && Contactado [Vecinos [Lista2 [j]][m]] == 0)
                   \{\begin{aligned} \text{Listual} & [1(1)\text{listual},\text{I}^{(1)}] = \text{Vecinos}[\text{Lista2}[j]][m];\\ \text{Contactado[Vecinos[Lista2[j]][m]] = 1;\\ & \text{n0++;} \end{aligned}\}33<br>34<br>35<br>36<br>37<br>38
                     if (Distrito [Vecinos [Lista2 [j]][m]] != Distrito Origen & & Destinos [Distrito [Vecinos [Lista2 [j]][m]]] == 0)
                    \overline{\mathcal{A}}Destinos[Distrito[Vecinos[Lista2[j]][m]]] = 1;<br>Destinos2[mm] = Distrito[Vecinos[Lista2[j]][m]];<br>mm++;
\begin{array}{c} 39 \\ 40 \\ 41 \\ 43 \\ 44 \\ 45 \\ 46 \\ 47 \\ 48 \\ 49 \\ 50 \\ 51 \\ 52 \\ 53 \\ 54 \end{array}\rightarrow\rightarrow\overline{\phantom{a}}// SE ELIGE UN DESTINO PARA LAS UNIDADES GEOGRAFICAS EN LA COMPONENTE CONEXA
           m = 1<br>if (mm > 1)<br>mm = SiguienteAleatorioEnteroModN(& Semilla, mm);<br>else
           nm = 0;<br>
m = \text{Destinos2} [mm];//LAS UNIDADES SON ENVIADAS A LA COMPONENTE ELEGIDA for (i = 0; i < Unidades PorConjunto; i++)\left\{ \begin{aligned} &\text{for } (1 - 7) \\ &\text{if } (\text{Contactado}[\text{i}] == 1) \\ &\text{Distrib}[\text{i}] = \text{m}; \end{aligned} \right.55<br>56<br>57
```
 $\begin{aligned} &\left.\begin{matrix} \end{matrix}\right\} \\ &\qquad \text{return (0)} \; ; \end{aligned}$  $\begin{bmatrix} 58 \\ 59 \\ 60 \\ 61 \end{bmatrix}$ 

### **Anexo : Funcion Evalua ´ Solucion(void)**

```
void Evalua<sub>-</sub>Solucion (void)
  2 {
           int i, j, k, p;4
5 \begin{cases} \text{for } (i=0; i<\text{ND} is t; i++) \\ \text{PerimetroD is t; i to } [i] = 0; \\ \text{PoblacionD is t; i to } [i] = 0; \\ \text{AreaD is t; i to } [i] = 0; \\ \end{cases}11
12<br>
13<br>
{
FoblacionDistrito[Distrito[j]] += PoblacionUnidadGeografica[j];<br>
15<br>
PoblacionDistrito[Distrito[j]] += ArealuidadGeografica[j];<br>
AreaDistrito[Distrito[j]] += ArealuidadGeografica[j]<br>
PerimetroDistrito[Distrito[j
19 p = Vecinos[j][k];<br>20 if(Distrito[p] != Distrito[j] )<br>21 = PerimetroDistrito[Distrito[j]] += PerimetroFrontera[j][p];
\begin{array}{c} 22 \\ 23 \end{array} }
24
           DesviacionPoblacional_Nueva = Compacidad_Nueva = 0;
           for (i=0; i<ND is tritos; i++)27 {
28 DesviacionPoblacionalDistrito[i] = Desviacion_Poblacional(PoblacionDistrito[i]);<br>29 CompacidadDistrito[i] = Compacidad(AreaDistrito[i],PerimetroDistrito[i]);<br>30 DesviacionPoblacional_Nueva += DesviacionPoblacionalDistri
3/3/3Sosto_Nueva = DesviacionPoblacional_Nueva + Compacidad_Nueva;
34 }
```
#### **Anexo : Funcion Desviacion ´ Poblacional(int Poblacion)**

```
1 double Desviacion_Poblacional(int Poblacion)<br>2 //CALCULA EL EQUILIBRIO POBLACIONAL
  3 {
  4 double PoblacionEstatal;<br>
5 PoblacionEstatal = 1.00 - (Poblacion / MediaEstatal);<br>
PoblacionEstatal = PoblacionEstatal / 0.15;<br>
PoblacionEstatal = pow(PoblacionEstatal, 2);<br>
8 if (PoblacionEstatal > 1)<br>
9 PoblacionEstata
             return (PoblacionEstatal);
11 }
```
### **Anexo : Funcion Compacidad(double Area,double Perimetro) ´**

```
1 double Compacidad (double Area, double Perimetro)<br>2 //CALCULA LA COMPACIDAD
   \{double Costo:
5 Costo = ((Perimetro / sqrt(Area)) * 0.25 - 1.0) * 0.5;<br>6 return(Costo);
7 }
```
### **Anexo : Funcion SiguienteAleatorioReal0y1(long \*semilla) ´**

```
1 double SiguienteAleatorioRealOy1(long ∗ semilla)<br>2 //DEVUELVE UN ALEATORIO ENTRE 0 Y 1
       3 {
  4 | long double zi, mhi31 = 2147483648u, ahi31 = 314159269u, chi31 = 453806245u;<br>
5 | long int dhi31;<br>
6 | zi = ∗semilla;<br>
7 | zi = (ahi31 ∗ zi) + chi31;<br>
8 | if(zi > mhi31)
9 {<br>
10 dhi 31 = (long int) (zi / mhi 31);<br>
12 }
13 *semilla = (int) zi;<br>
14 zi = zi / mhi31;<br>
15 return (zi);
\frac{15}{16}
```
### **Anexo : Funcion SiguienteAleatorioEnteroModN(long \* semilla, int n) ´**

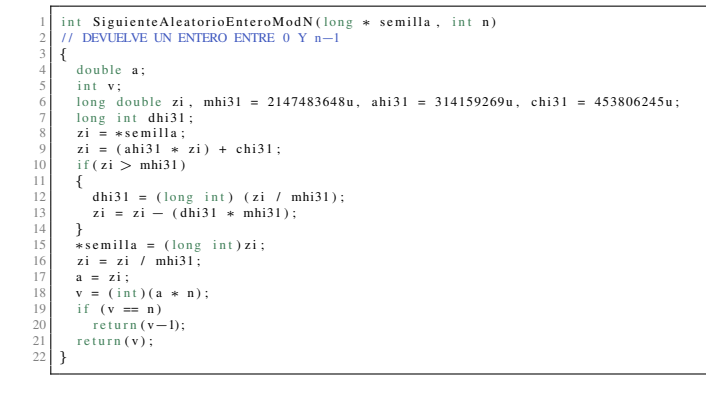

### **REFERENCIAS**

- [1] S. G. Cobos, J. G. Close, M. A. Gutiérrez, A. E. Martínez, "Problemas de optimización en Búsqueda y exploración estocástica", Ed. México: UAM-I, 2010, pp. 33-98.
- [2] S. Kirkpatrick, C. D. Gellat, M. P. Vecchi, "Optimization by simulated annealing", Science, vol. 220, pp. 671-680.
- [3] D Karaboga, An idea based on honey bee swarm for numerical optimization, Technical Report TR06, Computer Engineering Department, Erciyes University, Turkey 2005.
- [4] D Karaboga, B Basturk, A powerful and efficient algorithm for numerical function optimization: artificial bee colony (ABC) algorithm, Journal of Global Optimization 39 (2007) 459-471.
- [5] D Karaboga, B Basturk, On the performance of artificial bee colony (ABC) algorithm. Applied Soft Computing 8 (2008) 687-697.
- [6] V. Cerny, "A thermodynamical approach to the travelling salesman problem: an efficient simulation algorithm", Journal of Optimization Theory and Applications, vol. 45, pp. 41-55.

INSTITUTO NACIONAL ELECTORAL

Modelo Matemático y Algoritmos

# <span id="page-92-0"></span>´ Indice general

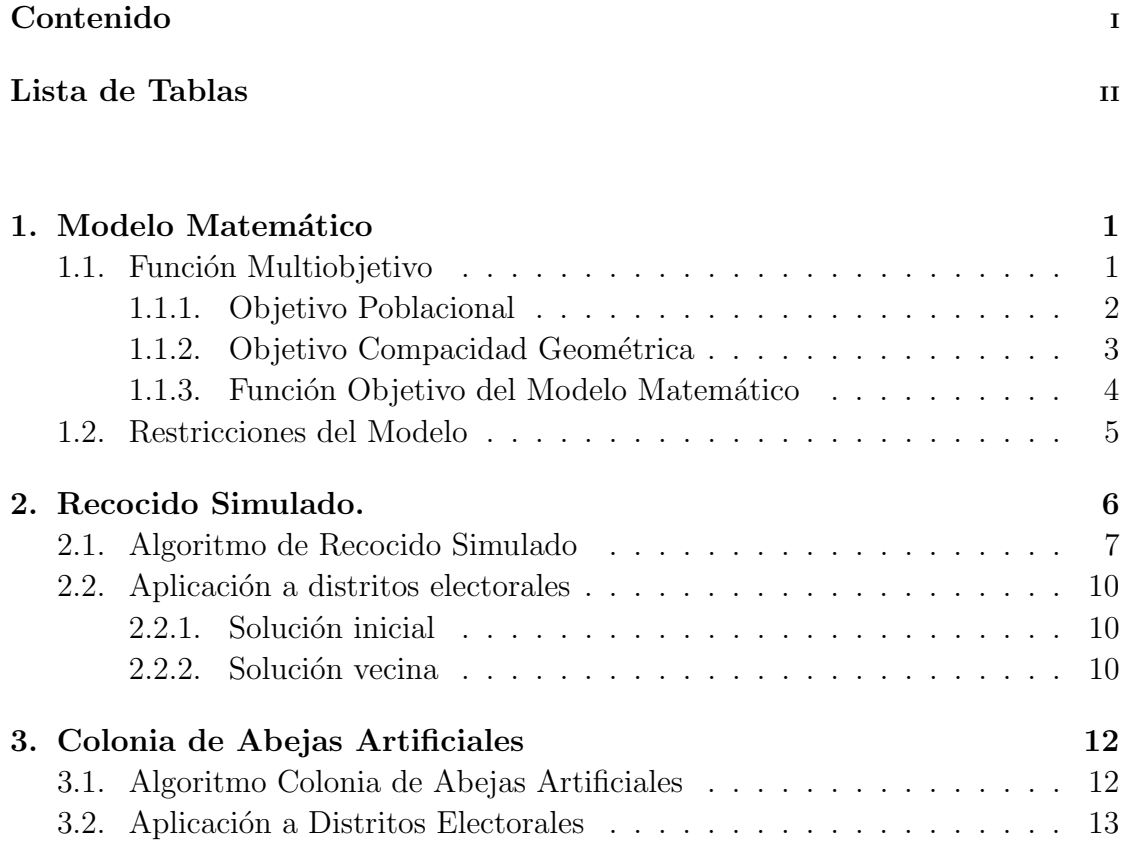

### Bibliografía 17

# <span id="page-93-0"></span>Índice de tablas

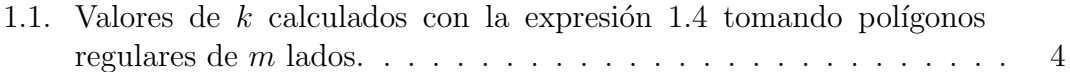

# <span id="page-94-0"></span>Capítulo 1

## Modelo Matemático

Un Modelo de Optimización Multiobjetivo tiene dos componentes:

- Una Función Objetivo.
- Un Conjunto de Restricciones.

La tarea de la función objetivo, dentro del modelo de optimización, es calificar la calidad de las soluciones (o escenarios) que cumplen con todas las restricciones (soluciones factibles). Esta calificación se basa en dos criterios; el equilibrio poblacional en cada uno de los distritos y la forma de los distritos de acuerdo a su compacidad geométrica. La solución del modelo es cuando se obtiene aquel escenario cuyo valor objetivo es el menor posible. Este escenario puede ser único o puede que exista m´as de uno.

Otra tarea muy importante de la función objetivo es la de guiar a los algoritmos de búsqueda a ir mejorando las soluciones que se van obteniendo de tal manera que al final encuentren la mejor o una de las mejores soluciones al modelo.

### <span id="page-94-1"></span>1.1. Función Multiobjetivo

La función multiobjetivo debe conducir a los algoritmos a encontrar distritos con la menor desviación poblacional y que las formas geométricas de los distritos sean lo más cercano a polígonos regulares pero además los valores de estos dos objetivos deben ser comparables para que sean "competitivos" dentro de esta función.

### <span id="page-95-0"></span>1.1.1. Objetivo Poblacional

La desviación del promedio poblacional de cada distrito electoral, debe estar a  $\pm 15\%$ , esto significa que si  $P_D$  = Población del distrito y  $P_M$  = Población media estatal, entonces la población de cualquier distrito está dentro de este criterio si cumple con la siguiente desigualdad:

$$
P_M - 0.15P_M \le P_D \le P_M + 0.15P_M
$$

Haciendo algunas operaciones algebraicas se llega a lo siguiente:

$$
-0.15P_M \le P_D - P_M \le 0.15P_M
$$

$$
-1 \le \frac{1}{0.15} \left(\frac{P_D}{P_M} - 1\right) \le 1
$$

o equivalentemente

$$
0 \le \left| \frac{1}{0.15} \left( \frac{P_D}{P_M} - 1 \right) \right| \le 1
$$

De esta forma, para penalizar de forma más estricta a distritos fuera de rango, se toma un valor de  $a$  mayor que 1, como se muestra en la siguiente expresión:

$$
\left| \frac{1 - \left(\frac{P_D}{P_M}\right)}{0.15} \right|^a \le 1 \tag{1.1}
$$

Se probaron algunos valores de  $a \geq 1$  tales como: 1, 1.2, 1.5, 1.8 y 2 y después de varias experimentaciones se llegó a que el valor apropiado de  $a$  es  $2$ , ya que para valores menores de dos, en algunos ejercicios de prueba, se obtuvieron distritos fuera de rango.

En virtud de lo anterior, la fórmula de equilibrio poblacional, para un distrito  $D$ , es igual a:

$$
C_1(D) = \left(\frac{1 - \left(\frac{P_D}{P_M}\right)}{0.15}\right)^2 \tag{1.2}
$$

Donde:

 $P_D$  = Población del distrito  $P_M$  = Población media estatal  $0.15 =$  Desviación máxima permitida de la media estatal.

### <span id="page-96-0"></span>1.1.2. Objetivo Compacidad Geométrica

La compacidad geométrica de cada distrito electoral, se puede entender como la situación en la que el perímetro de los distritos adquiera una forma geométrica lo más cercana a un polígono regular.

Este criterio se incluye en la función multiobjetivo. La función que evalúa la compacidad se definirá como un cociente del perímetro del distrito entre la raíz cuadrada del ´area del mismo, multiplicada por un coeficiente definido experimentalmente para normalizarla con respecto al objetivo del equilibrio poblacional.

En la literatura sobre estudios de diseño de zonas, y en particular sobre distritación electoral, se proponen muchas medidas de compacidad tales como envolventes conexas, cuadriculado, comparación de círculos inscritos, etc.; pero una fórmula para el cálculo de la compacidad geométrica que da muy buenos resultados y su cálculo numérico requiere de pocas operaciones es:

<span id="page-96-2"></span>
$$
k * \left(\frac{Perímetro del distrito}{\sqrt{Area del distrito}}\right) \tag{1.3}
$$

Donde  $k$  es una constante que hace la expresión [1.3](#page-96-2) igual a uno dependiendo del polígono regular que se quiera. Por ejemplo, si deseamos que para un triángulo equilátero la expresión [1.3](#page-96-2) sea igual a uno,  $k = 0.21935$ ; para un cuadrado,  $k =$ 0.25, etc. En general para un polígono regular de  $m$  lados la expresión [1.3](#page-96-2) vale uno, si el valor de k es igual a:

<span id="page-96-1"></span>
$$
k = \frac{1}{2\sqrt{m \tan\left(\frac{\pi}{m}\right)}}\tag{1.4}
$$

En la Tabla [1.1](#page-97-1) se calculan algunos valores de  $k$  usando la expresión [1.4,](#page-96-1) tomando polígonos regulares con m lados, para  $m = 3, 4, ..., 10, ... \infty$ .

Por lo expresado anteriormente, para el cálculo de la compacidad geométrica de un distrito  $D$  se propone la expresión

<span id="page-97-1"></span>

| m, | k       |
|----|---------|
| 3  | 0.21935 |
| 4  | 0.25000 |
| 5  | 0.26233 |
| 6  | 0.26864 |
| 7  | 0.27233 |
| 8  | 0.27467 |
| 9  | 0.27626 |
| 10 | 0.27738 |
|    |         |
|    | 0.28209 |

TABLA 1.1: Valores de  $k$  calculados con la expresión [1.4](#page-96-1) tomando polígonos regulares de m lados.

$$
C_2(D) = \left( \left( \frac{Perímetro \ del \ distrito}{\sqrt{Area \ del \ distrito}} * 0.25 \right) - 1 \right) * 0.5 \tag{1.5}
$$

Donde 0.25 corresponde al coeficiente que hace la expresión [1.3](#page-96-2) igual a 1 si la forma del distrito corresponde a un cuadrado. Se eligió un cuadrado porque dentro de los polígonos regulares, los únicos capaces de formar una teselación <sup>[1](#page-97-2)</sup> son: el triángulo equilátero, el cuadrado y el hexágono.

Por lo que se consideró restar a la expresión anterior la cantidad 1 para permitir que la mejor compacidad se encuentre cercana a cero y sea exactamente igual a cero cuando se forme un distrito de forma cuadrada.

### <span id="page-97-0"></span>1.1.3. Función Objetivo del Modelo Matemático

La función multiobjetivo que se propone para la distritación electoral será la suma ponderada del equilibrio poblacional y la compacidad geométrica dada por la siguiente expresión:

<span id="page-97-3"></span>
$$
f(E) = \sum_{i=1}^{n} C_1(D_i) + 0.5 \sum_{i=1}^{n} C_2(D_i)
$$
 (1.6)

<span id="page-97-2"></span><sup>&</sup>lt;sup>1</sup>Un teselado es una regularidad o patrón de figuras que cubre o pavimenta completamente una superficie plana que cumple con dos requisitos: 1) Que no queden huecos, 2) Que no se superpongan las figuras.

Donde, en la expresión [1.6,](#page-97-3)  $E = (D_1, D_2, \ldots, D_n)$  es un escenario o plan distrital y el factor 0.5 refleja la importancia relativa de la compacidad geométrica con respecto al equilibrio poblacional. Se asigna al equilibrio poblacional un peso del doble con respecto a la compacidad geométrica, debido a la importancia relativa de ambos objetivos.

### <span id="page-98-0"></span>1.2. Restricciones del Modelo

Las restricciones que el modelo considera son las siguientes:

- 1. El estado se dividirá en  $n$  distritos electorales.
- 2. Los distritos serán continuos y contiguos.
- 3. Cada distrito debe tener una desviación poblacional máxima dentro del 15 por ciento de la media estatal.
- 4. Integridad municipal, al considerar a los municipios que en forma integral se agruparán para formar un distrito.
- 5. Tiempos de traslado. Se calcula un tiempo de traslado de corte. Dos municipios se considerar´an como no vecinos, si el tiempo de traslado entre ellos es mayor que el tiempo de corte.
- 6. Todo aquel municipio que pueda ser separado en un número entero de distritos dentro del 15 por ciento de desviación poblacional le serán asignados ese número de distritos y serán divididos hacia su interior.
- 7. Tipología de municipios.

# <span id="page-99-0"></span>Capítulo 2

# Recocido Simulado.

Recocido simulado es una de las técnicas heurísticas más conocidas, que por su simplicidad y buenos resultados en numerosos problemas, se ha convertido en una herramienta muy popular, con aplicaciones en diferentes áreas de optimización. El concepto fue introducido en el campo de la optimización combinatoria a inicios de la década de los 80 por Kirkpatrick  $[2]$  y Cerny  $[6]$ . Esta heurística, se inspira en una analogía entre el proceso de recocido de sólidos y la forma en que se resuelven problemas de optimización combinatoria. Dicha analogía resulta importante para comprender la forma en que trabaja este algoritmo.

El recocido de sólidos es un proceso de tratamiento térmico que se aplica a varios materiales como el vidrio y ciertos metales y aleaciones para hacerlos menos quebradizos y m´as resistentes a la fractura. El objetivo de este proceso es minimizar la energía interna de la estructura atómica del material y eliminar posibles tensiones internas provocadas en las etapas anteriores de su procesado. Para lograrlo, los metales ferrosos y el vidrio se recuecen calentándolos a alta temperatura y enfriándolos lentamente. Cada vez que se baja la temperatura, las partículas se reacomodan en estados de más baja energía hasta que se obtiene un sólido con partículas acomodadas conforme a una estructura con energía mínima.

El algoritmo de recocido simulado está basado en técnicas de Monte Carlo y genera una sucesión de estados del sólido de la siguiente manera. Dado un estado actual  $i$ del sólido con energía  $S_i$ , entonces el siguiente estado  $j$  es generado al aplicar una pequeña perturbación al estado actual. La temperatura del nuevo estado es  $S_j$ . Si la diferencia de energía  $S_i - S_j$ , es menor o igual que cero, el estado j es aceptado

como estado actual. Si la diferencia es mayor que cero, el estado j es aceptado con una probabilidad dada por:

$$
\exp\left(\frac{S_i - S_j}{k_B T}\right) \tag{2.1}
$$

Donde T denota la temperatura a la cual se encuentra el sólido y  $k_B$  es una constante física llamada la constante de Boltzmann. Este criterio de aceptación es conocido como el criterio de Metrópolis. Si el decremento de la temperatura es suficientemente lento, el sólido alcanzará un equilibrio térmico en cada temperatura.

### <span id="page-100-0"></span>2.1. Algoritmo de Recocido Simulado

La técnica de recocido simulado, se inspiró en el hecho de que el algoritmo de Metrópolis puede ser utilizado para generar soluciones a problemas de optimización combinatoria si se hacen las siguientes consideraciones:

- Las soluciones del problema de optimización son equivalentes a los estados del sólido.
- El costo de una solución, denotado por  $f(E_i)$ , es equivalente a la energía de cada estado.
- La temperatura será sustituida por un parámetro de control que regulará la probabilidad de aceptación de nuevas soluciones.

El algoritmo de Recocido Simulado comienza con una solución inicial y una temperatura inicial  $T_0$ . Se recomienda que al inicio del algoritmo la temperatura sea suficientemente alta para permitir todo, o casi todo, movimiento, es decir, que la probabilidad de pasar de la solución actual  $E_i$  a la solución vecina  $E_j$  sea muy alta, sin importar la diferencia entre los costos de ambas soluciones,  $f(E_i) - f(E_j)$ .

En cada iteración se genera una solución vecina de manera aleatoria, si la nueva solución mejora el valor de la función objetivo con respecto a la solución actual, esta ´ultima es reemplazada. Cuando la nueva soluci´on no mejora el valor de la funci´on objetivo, se puede aceptar el cambio de la soluci´on actual con cierta probabilidad dada por:

$$
\exp\left(\frac{f(E_i) - f(E_j)}{T}\right) \tag{2.2}
$$

Donde,  $f(E_i)$  es el costo de la solución actual,  $f(E_j)$  es el costo de la solución vecina y T es la temperatura del proceso. Conforme el algoritmo avanza, el valor de la temperatura disminuye mediante un coeficiente de enfriamiento,  $0 < \alpha < 1$ , pero cada valor de T se mantiene constante durante L iteraciones, para permitir que el algoritmo explore distintas soluciones con la misma probabilidad de aceptación.

Debe observarse que al inicio, cuando la temperatura es alta, se tiene una mayor probabilidad de aceptar soluciones de menor calidad, lo cual permite la exploración del espacio de soluciones y evita la convergencia prematura a m´ınimos locales. Sin embargo, conforme el valor de la temperatura disminuye, el algoritmo se hace más selectivo y difícilmente acepta soluciones de menor calidad, iniciando una búsqueda que lo guía hacia un mínimo local. Finalmente, el algoritmo se detiene cuando la temperatura alcanza un valor límite,  $T_f$ , y devuelve la mejor solución encontrada.

Los parámetros de temperatura inicial  $T_0$ , coeficiente de enfriamiento  $\alpha$ , temperatura final  $T_f$  y número de soluciones visitadas en cada temperatura  $L$ , son conocidos como programa de enfriamiento y juegan un papel importante en el desarrollo del algoritmo. Si se utilizan valores demasiado grandes el tiempo de ejecución podría ser excesivo, mientras que valores demasiado pequeños podrían provocar una convergencia prematura a un m´ınimo local. Para mayores detalles sobre esta técnica ver [\[1\]](#page-110-3).

Sea $T_{\boldsymbol{k}}$  denote el valor de la temperatura y  $L_{\boldsymbol{k}}$  el número de transiciones generadas en la  $k$ -ésima iteración del algoritmo de Metropolis. El algoritmo de Recocido Simulado puede describirse en pseudo-código como se muestra en el Algoritmo 1.

El algoritmo de Recocido Simulado comienza llamando a un procedimiento de inicialización donde se definen la solución inicial, parámetro de control inicial y el número inicial de generaciones necesarias para alcanzar el equilibrio térmico para la temperatura inicial. La parte medular del algoritmo consta de dos ciclos. El externo Repite...hasta y el interno Para...finpara. El ciclo interno mantiene fija la temperatura hasta que se generan  $L_k$  soluciones y se acepta o se rechaza la solución generada conforme el criterio de aceptación ya discutido. El ciclo externo disminuye el valor de la temperatura mediante el procedimiento CALCULA-CONTROL y

Algoritmo 1: Algoritmo de Recocido Simulado en pseudo-código

```
1 INICIALIZA (E_{i_{initial}}, T_0, L_0)2 k := 0s E_i := E_{i_{initial}}4 Repite
  \mathfrak{s} | Para l := 1 \ a \ L_k hacer
  6 | GENERA (E_i \text{ vecino de } E_i)\begin{array}{cc} \texttt{7} & | & \texttt{si } f(E_j) \leq f(E_i) \texttt{ entonces} \end{array}\begin{array}{|c|c|c|c|}\n\hline\n8 & 1 & E_i := E_j\n\end{array}9 | | fin
10 en otro caso
 11 \begin{array}{|c|c|c|}\n\hline\n\text{1} & \text{s}i \text{ } \exp \left( \frac{f(E_i)-f(E_j)}{T_i} \right)\n\hline\n\end{array}T_k\big) > número aleatorio en [0,1] entonces
 \begin{array}{|c|c|c|c|c|}\hline \textbf{12} & & \quad \textbf{16} & \quad \textbf{17} & \quad \textbf{18} & \quad \textbf{18} & \quad \textbf{19} & \quad \textbf{18} & \quad \textbf{19} & \quad \textbf{18} & \quad \textbf{19} & \quad \textbf{19} & \quad \textbf{19} & \quad \textbf{19} & \quad \textbf{19} & \quad \textbf{19} & \quad \textbf{19} & \quad \textbf{19} & \quad \textbf{19} & \quad \textbf{19} & \quad \textbf{19} & \quad13 fin
14 | fin
15 fin
16 k := k + 117 | CALCULA-LONGITUD (L_k)18 | CALCULA-CONTROL (T_k)19 hasta Cumplir criterio de paro;
20 Termina algoritmo
```
calcula el número de soluciones a generar para alcanzar equilibrio térmico mediante el procedimiento CALCULA-LONGITUD. Este ciclo finaliza cuando la condición de paro se cumple.

Un rasgo característico del algoritmo de Recocido Simulado es que, además de aceptar mejoras en el costo, también acepta soluciones peores en costo. Inicialmente, para valores grandes de T, puede aceptar grandes soluciones deterioradas; cuando  $T$  decrece, únicamente pequeñas desviaciones serán aceptadas y finalmente, cuando el valor de  $T$  se aproxima a cero, no se aceptarán desviaciones. Este hecho significa que el algoritmo de Recocido Simulado tiene la capacidad de escapar de mínimos locales.

Note que la probabilidad de aceptar desviaciones está implementada al comparar el valor de exp $(f(E_i) - f(E_i))/T$  con un número aleatorio generado de una distribución uniforme en el intervalo  $[0,1)$ . Además, debe ser obvio que la velocidad de convergencia del algoritmo está determinada al escoger los parámetros  $L_k$  y  $T_k$ , k  $= 0,1,...$  Si los valores  $T_k$  decrecen rápidamente o los valores de  $L_k$  no son grandes, se tendrá una convergencia más rápida que cuando los valores de  $T_k$  decrecen lentamente o los valores de  $L_k$  son grandes.

### <span id="page-103-0"></span>2.2. Aplicación a distritos electorales

La creación de distritos electorales, mediante recocido simulado, se realiza en dos etapas. Primero se crea una solución inicial formada por  $r$  distritos conexos, donde  $r$  es el número de distritos indicado para cada conjunto territorial. Posteriormente, se realiza un proceso de mejora destinado a explorar diferentes soluciones, a partir de la solución inicial, de tal forma que al final del proceso se obtenga una solución de buena calidad. Estas etapas se describen con más detalle en las siguientes secciones.

### <span id="page-103-1"></span>2.2.1. Solución inicial

El primer paso del algoritmo consiste en construir una solución inicial con distritos conexos, para lo cual selecciona de manera aleatoria  $r$  Unidades Geográficas (UG) que asigna a distritos diferentes, y las marca como UG no disponibles. Después se realizan las siguientes instrucciones hasta que todas las UG están marcadas como no disponibles:

- Elegir un distrito.
- Generar una lista con las UG disponibles que colindan con el distrito seleccionado.
- Seleccionar al azar una UG de la lista.
- Incluir en el distrito la UG elegida y marcarla como no disponible.

De esta forma se obtiene una solución con  $r$  distritos conexos ajenos que incluyen a todas las UG, cuya calidad no necesariamente es buena pero que podrá mejorarse en el proceso de búsqueda.

### <span id="page-103-2"></span>2.2.2. Solución vecina

El algoritmo de RS inicia con la construcción de una solución con distritos conexos, como ya se explicó en la sección [2.2.1,](#page-103-1) y durante el proceso de búsqueda y mejora, se garantizará que las nuevas soluciones conserven esta característica.

Para generar una solución vecina se elige de manera aleatoria un distrito, D, y se genera una lista con las UG que pueden ser enviadas a un distrito contiguo. Por lo tanto, en la lista se incluyen las UG que se encuentran en colindancia con otros distritos. Se selecciona aleatoriamente una UG, i, de la lista, y se cambia al distrito con el cual colinda,  $D'$ ; en caso de que colinde con dos o más distritos se hace una elección aleatoria. En caso de que el distrito elegido inicialmente esté formado por una sola UG se evita el cambio, ya que esto implicaría una disminución en el número de distritos.

Cuando el cambio de la UG provoca una disconexión en  $D$  se recupera la conexidad de la siguiente forma:

- 1. Se identifican las diferentes componentes conexas en que se dividió  $D$ .
- 2. Se cuenta el número de UG que forman a cada componente conexa.
- 3. La componente conexa con el mayor n´umero de UG es considerada como el distrito original, D.
- 4. El resto de las componentes conexas es enviado a  $D'$  junto con i.

Siguiendo este procedimiento, cada solución vecina es una solución con distritos conexos que se diferencia de la anterior por la ubicación de un conjunto de UG. Se debe mencionar que es importante elegir de manera aleatoria las UG que son cambiadas para evitar que el algoritmo favorezca algunas soluciones y para aumentar las posibilidades de visitar un mínimo global.

## <span id="page-105-0"></span>Capítulo 3

# Colonia de Abejas Artificiales

Colonia de Abejas Artificiales (ABC por sus siglas en inglés) es una técnica me-taheurística bio-inspirada, propuesta por Karaboga [\[3](#page-110-4)[–5\]](#page-110-5) que se basa en el comportamiento empleado por las abejas mielíferas para encontrar buenas fuentes de alimento y comunicar esta información al resto de la colmena. ABC utiliza parámetros como el tamaño de la colonia y el número máximo de generaciones. ABC es un algoritmo diseñado para resolver problemas de optimización combinatoria, que se basa en poblaciones donde las soluciones, llamadas fuentes de alimento, son modificadas por abejas artificiales. El objetivo de estas abejas es descubrir fuentes de alimento que tengan cada vez mayores cantidades de n´ectar, y finalmente devuelven la fuente de alimento m´as abundante que pudieron encontrar. De esta forma, se obtienen soluciones ´optimas locales, e idealmente el ´optimo global. En un sistema ABC, las abejas artificiales se mueven en un espacio de búsqueda multidimensional eligiendo fuentes de néctar dependiendo de su experiencia pasada y de sus compa˜neras de colmena. Cuando una abeja encuentran una mejor fuente de néctar, la memorizan y olvida la anterior. De este modo, ABC combina métodos de búsqueda local y búsqueda global, intentando equilibrar el balance entre exploración y explotación.

### <span id="page-105-1"></span>3.1. Algoritmo Colonia de Abejas Artificiales

El algoritmo ABC emplea varias soluciones del problema al mismo tiempo, cada solución es considerada como una fuente de alimento. La calidad de las soluciones es evaluada mediante la función objetivo, y puede ser vista como la cantidad de néctar en la fuente de alimento. A las funciones destinadas a producir modificaciones en las soluciones, se les llamada *abejas artificiales* y por el tipo de función, se clasifican en tres grupos: abejas empleadas, abejas observadoras y abejas exploradoras. El trabajo coordinado de los tres tipos de abejas produce cambios en las soluciones, de tal forma que se pueden encontrar fuentes de alimento cada vez de mejor calidad.

Las abejas empleadas están asociadas con una fuente de alimento en particular, y son las que explotan el alimento, a la vez que llevan consigo la información de esta fuente particular de alimento a las observadoras. Las abejas observadoras son aquellas que están esperando en el área de danza de la colmena para que las abejas empleadas les compartan la información sobre las fuentes de alimento, y entonces tomen una decisión de elección de alguna fuente de alimento. Las abejas que salen del panal en busca de una fuente de alimento al azar son las llamadas exploradoras.

En el algoritmo de Colonia de Abejas Artificiales, el n´umero de abejas empleadas y el número de abejas observadoras, es igual al número de fuentes de alimento que están alrededor del panal. Cuando una fuente de alimento se agota debe ser abandonada, y la abeja empleada que la explotaba se convierte en una abeja exploradora que busca de forma aleatoria una fuente nueva.

La posición de una fuente de alimento representa una solución factible del problema de optimización y el monto de néctar o de alimento de la fuente corresponde a la calidad de la soluci´on asociada a dicha fuente. En el Algoritmo 2 se presenta el pseudoc´odigo de colonia de abejas artificiales

En la siguiente sección se da una descripción de la forma en que opera esta técnica.

### <span id="page-106-0"></span>3.2. Aplicación a Distritos Electorales

Para el diseño de distritos electorales, una fuente de alimento se define como una solución  $E = \{D_1, D_2, ..., D_n\}$ , donde  $D_s$  es un conjunto de UG para  $s =$  $1, 2, \ldots, n$ . Una población inicial de M fuentes de alimento se genera utilizando la estrategia descrita en la sección [2.2.1,](#page-103-1) de tal manera que cada solución está formada por n distritos conexos.

De acuerdo a la técnica propuesta por Karaboga, cada fuente de alimento,  $E_i,$  debe ser modificada por exactamente una abeja empleada. En este caso, cada solución

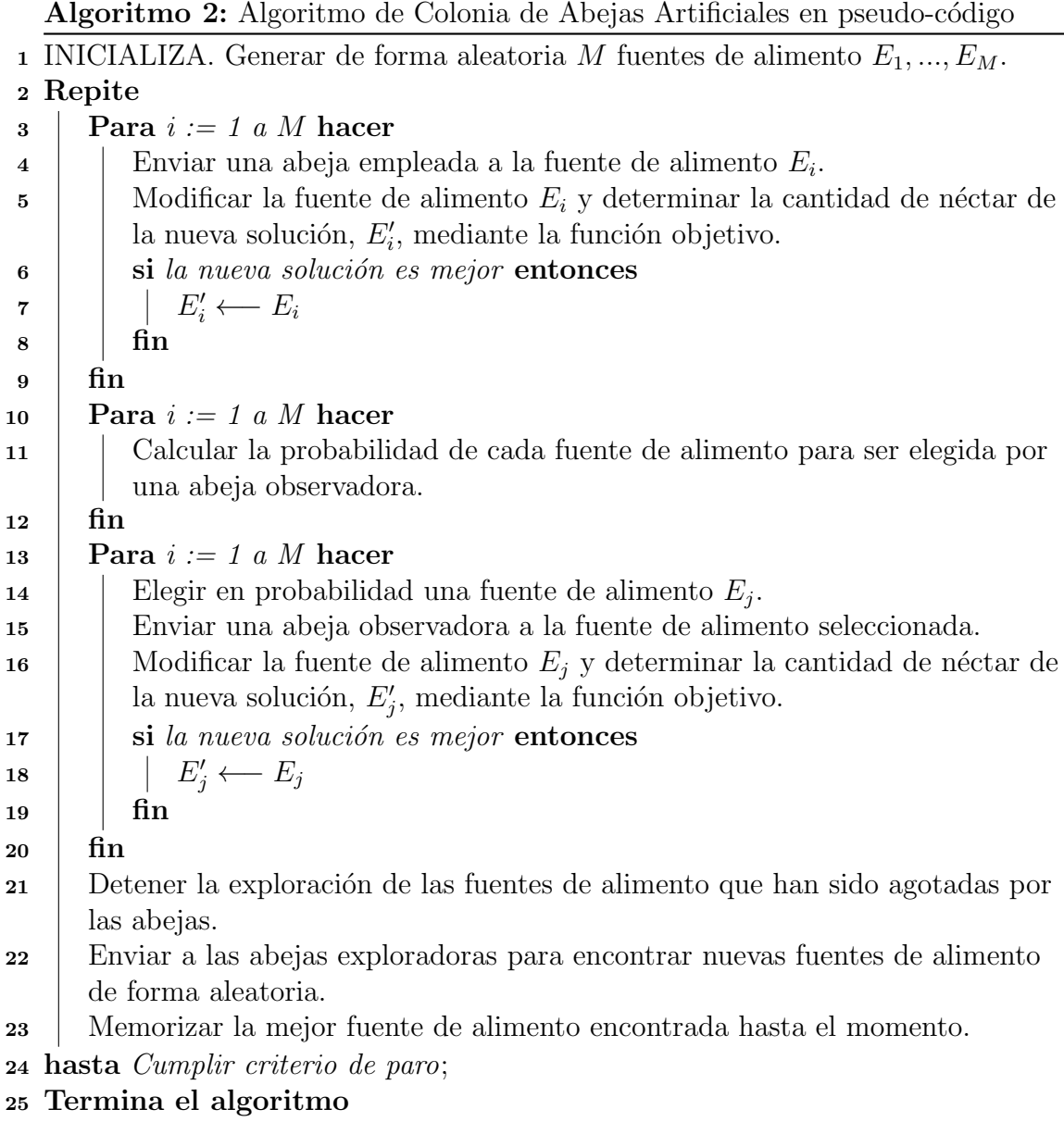

sufre un cambio para obtener la solución  $E_i'$  $s_i'$  siguiendo la estrategia descrita en la sección [2.2.2.](#page-103-2) Si la nueva solución  $E_i'$  $s_i'$  tiene una cantidad de néctar mejor que  $E_i$ ,  $E_i^{'}$  $i_i$  sustituye a  $E_i$  y se convierte en una nueva fuente de alimento explotada por la colmena. En otro caso,  $E_i'$  $i_i$  se rechaza y  $E_i$  se conserva.

En cuanto el proceso de las abejas empleadas se ha realizado en todas las M fuentes de alimento, empieza el turno de las abejas observadoras. Cada abeja observadora evalúa la calidad de las soluciones obtenidas hasta este momento, y elije una fuente de alimento con base en la probabilidad  $p_i$ , dada por:

$$
p_i = \frac{\text{Calidad}_i}{\sum_{j=1}^{M} \text{Calidad}_j} \tag{3.1}
$$
Donde:

 $\text{Calidad}_i$  es la calidad de la fuente de alimento  $E_i$ , calculada mediante la función objetivo.

 $M$  es el número de fuentes de alimento.

Una vez que ha seleccionado una solución,  $E_{Origen}$ , la abeja observadora intentará mejorarla mediante un proceso que combina algunas características de esta fuente de alimento con otra solución,  $E_{Destino}$ , elegida de forma aleatoria. Este proceso de combinación se resume en los siguientes pasos.

Sea  $E_{Origen}$  la fuente de alimento que se va a modificar y  $E_{Destino}$  la solución con la que deberá combinarse. Se elige una UG,  $k$ , de forma aleatoria. Entonces, existen un distrito  $D_i \in E_{Origen}$  y un distrito  $D_j \in E_{Destino}$  tales que  $k \in D_i \cap D_j$ . Ahora se deben considerar los siguientes conjuntos:

$$
H_1 = \{l : x_{li} = 0, x_{lj} = 1\}
$$
\n(3.2)

$$
H_2 = \{l : x_{li} = 1, x_{lj} = 0\}
$$
\n(3.3)

Donde:

 $x_{li} =$  $\int 1$ , si la UG l pertenece al distrito i 0, en otro caso

Entonces una UG en  $H_1$  es insertada en  $D_i$ , y una UG en  $H_2$  es extraída de  $D_i$ , e insertada en un distrito contiguo a  $D_i$ .

Es importante observar que estos movimientos pueden producir disconexión en el distrito  $D_i$ , por lo que debe realizarse un proceso que la repare. Para esto, se cuenta el número de componentes conexas en  $D_i$ . Si el número de componente conexas es 1, entonces el distrito no perdió su conexidad. En otro caso, la componente conexa que contiene a  $k$  (i.e., la UG usada en el proceso de combinación mencionado anteriormente) se define como el distrito  $D_i$ , mientras que el resto de las componentes son asignadas a otros distritos adyacentes.

Una vez que han concluido los procesos de combinación y reparación antes mencionados, se obtiene una nueva fuente da alimento  $E'_{Origen}$ . Si la nueva solución  $E_{Origen}^{'}$  tiene una cantidad de néctar mejor que  $E_{Origen}$ ,  $E_{Origen}^{'}$  sustituye a  $E_{Origen}$ y se convierte en una nueva fuente de alimento explotada por la colmena. En otro caso,  $E_{Original}^{'}$  es rechazada y  $E_{Original}$  es conservada.

Se considera una iteración del algoritmo después de que las  $M$  abejas empleadas y las  $M$  abejas observadoras hacen su labor. El algoritmo finaliza después de  $L$ iteraciones.

En cada iteración se lleva una estadística del número de veces que cada fuente de alimento sufre un cambio. Si una fuente de alimento no cambia después de un número  $N$  de iteraciones, entonces una abeja exploradora sustituye esta fuente de alimento usando la estrategia descrita en la sección [2.2.1.](#page-103-0)

## **Bibliografía**

- [1] S. G. de los Cobos, J. Goddard, M. A. Gutiérrez y A. E. Martínez, "Búsqueda y exploración estocástica", Ed. México: UAM-I, 2010.
- [2] S. Kirkpatrick, C. D. Gellat y M. P. Vecchi, "Optimization by simulated annealing", Science, vol. 220, pp. 671-680.
- [3] D. Karaboga, "An idea based on honey bee swarm for numerical optimization", Technical Report TR06, Computer Engineering Department, Erciyes University, Turkey 2005.
- [4] D. Karaboga y B. Basturk, "A powerful and efficient algorithm for numerical function optimization: artificial bee colony (ABC) algorithm", Journal of Global Optimization 39 (2007) 459-471.
- [5] D. Karaboga y B. Basturk, "On the performance of artificial bee colony (ABC) algorithm", Applied Soft Computing 8 (2008) 687-697.
- [6] V. Cerny, "A thermodynamical approach to the travelling salesman problem: an efficient simulation algorithm", Journal of Optimization Theory and Applications, vol. 45, pp. 41-55.